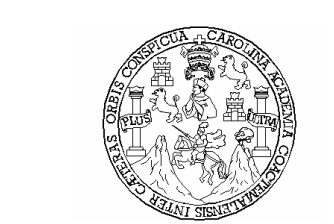

 Universidad de San Carlos de Guatemala Facultad de Ingeniería Escuela de Ingeniería Civil

# DISEÑO DE CARRETERA HACIA ALDEA SAN RAMÓN Y PUENTE VEHICULAR CASERÍO PINO GRANDE XEPÓN, MUNICIPIO DE MALACATANCITO, HUEHUETENANGO

### Roberto López Rafael

Asesorado por el Ing. Juan Merck Cos

Guatemala, junio de 2007

UNIVERSIDAD DE SAN CARLOS DE GUATEMALA

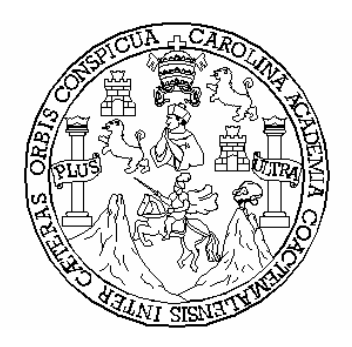

FACULTAD DE INGENIERÍA

# DISEÑO DE CARRETERA HACIA ALDEA SAN RAMÓN Y PUENTE VEHICULAR CASERÍO PINO GRANDE XEPÓN, MUNICIPIO DE MALACATANCITO, HUEHUETENANGO

TRABAJO DE GRADUACIÓN

### PRESENTADO A LA JUNTA DIRECTIVA DE LA FACULTAD DE INGENIERÍA POR

ROBERTO LÓPEZ RAFAEL ASESORADO POR EL ING. JUAN MERCK COS

AL CONFERÍRSELE EL TÍTULO DE

INGENIERO CIVIL

GUATEMALA, JUNIO DE 2007

## HONORABLE TRIBUNAL EXAMINADOR

Cumpliendo con los preceptos que establece la ley de la Universidad de San Carlos de Guatemala, presento a su consideración mi trabajo de graduación titulado:

# DISEÑO DE CARRETERA HACIA ALDEA SAN RAMÓN Y PUENTE VEHICULAR CASERÍO PINO GRANDE XEPÓN, MUNICIPIO DE MALACATANCITO, HUEHUETENANGO

tema que me fuera asignado por la Dirección de Escuela de Ingeniería Civil, el 1 de junio de 2004.

Roberto López Rafael

# UNIVERSIDAD DE SAN CARLOS DE GUATEMALA FACULTAD DE INGENIERÍA

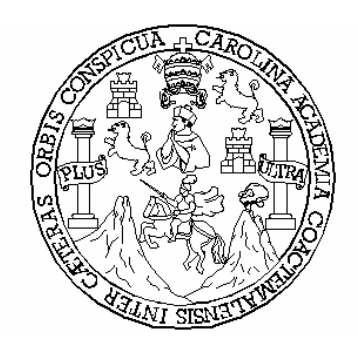

# NÓMINA DE LA JUNTA DIRECTIVA

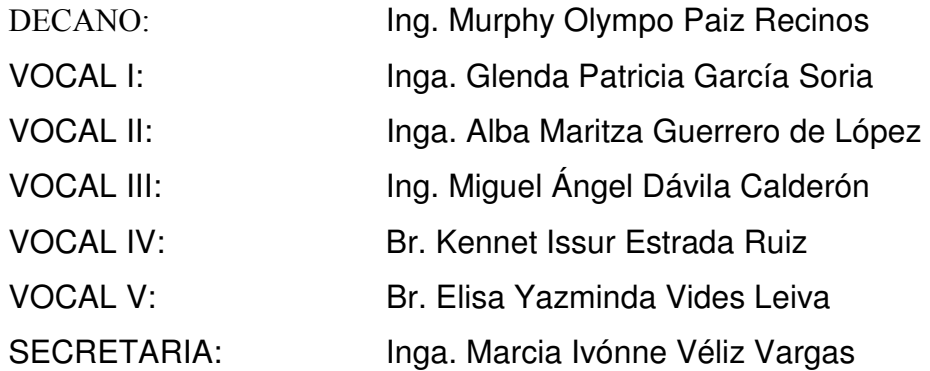

# TRIBUNAL QUE PRACTICÓ EL EXAMEN GENERAL PRIVADO

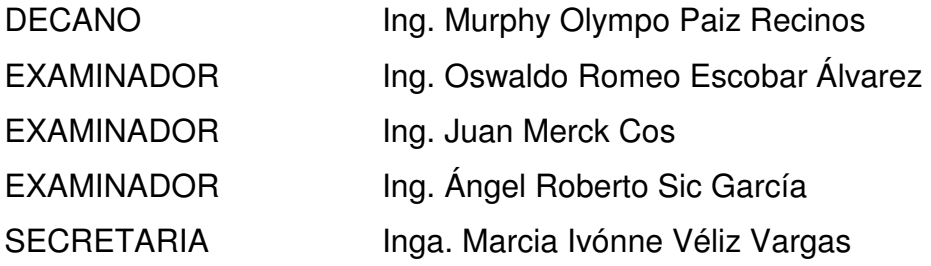

## ACTO QUE DEDICO A:

- DIOS Todopoderoso, por darme la vida y permitir concretar este sueño, por ser mi protector en todo momento. A ti DIOS que te lo pedí y me lo has permitido.
- **MI PADRE** Juan López García, por su gran amor, por su dedicación y paciencia. Por desearme siempre, todo lo mejor. Padre, este triunfo también es tuyo.
- **MI MADRE** Isabel Rafael Loarca, por darme la vida, por su amor y comprensión.
- MI HERMANO Pablo J. López Rafael, por ser una bendición de DIOS. Mil gracias por tus sabios consejos, por acompañarme en todo momento y confiar en mí. Hermano, lo hemos logrado.
- Y HERMANO Alicia, Yanina, Judith, Noemí y Eduardo, por su amor y cariño. Por darme la alegría de cada día. En mi corazón estarán por siempre.

MIS HERMANAS

MI FAMILIA

- MIS SOBRINOS Leticia, Anibal, Wilmar, Juan Pablo y Lester, por su amor y cariño, por todos esos momentos de felicidad. Los llevo siempre en mi corazón.
- EN GENERAL Por todo el apoyo y cariño que me han brindado, DIOS los siga bendiciendo.
- MIS AMIGOS Fernando Leiva, Armando Chávez; por su amistad, apoyo y cariño. Dios los bendiga.

# AGRADECIMIENTOS A:

ING. JUAN MERCK COS Por el apoyo técnico y moral brindado en todo momento. Por su valiosa asesoría y el tiempo dedicado en la revisión del presente trabajo. MIS CATEDRÁTICOS Por compartir sus valiosos conocimientos. MIS COMPAÑEROS Por su amistad y compartir momentos agradables de estudio. LA MUNICIPALIDAD DE MALACATANCITO Por permitirme desarrollar en su municipio, el presente trabajo de graduación. LA FACULTAD DE INGENIERÍA Por su valioso aporte académico.

LA UNIVERSIDAD DE SAN CARLOS Por darme la oportunidad de formarme en sus aulas.

#### MI PATRIA GUATEMALA

# ÍNDICE GENERAL

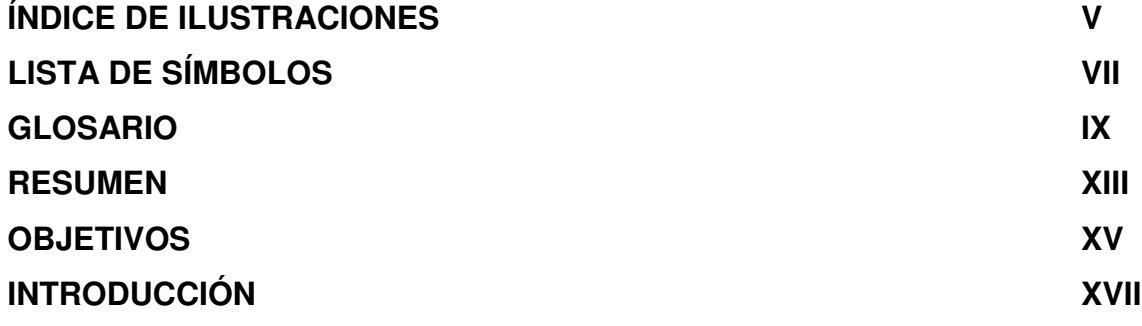

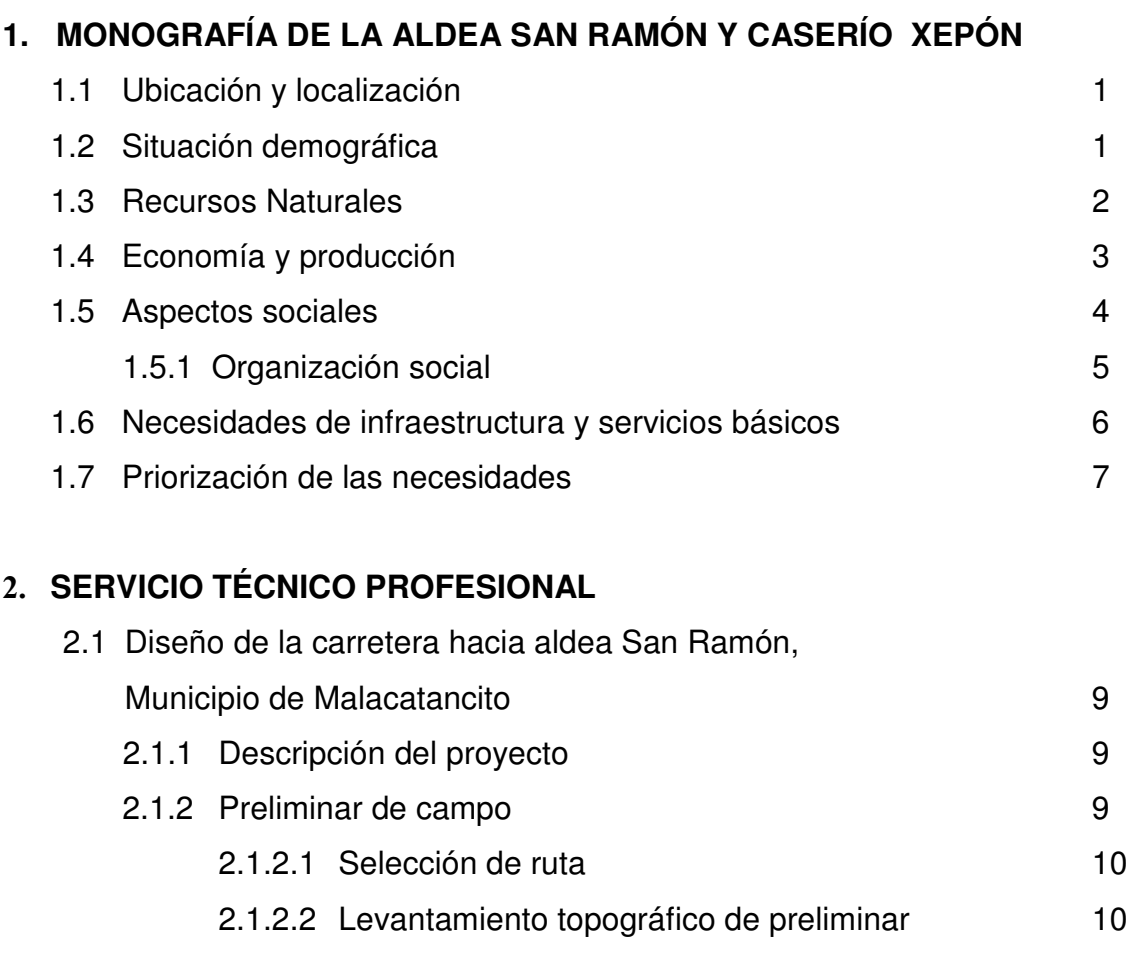

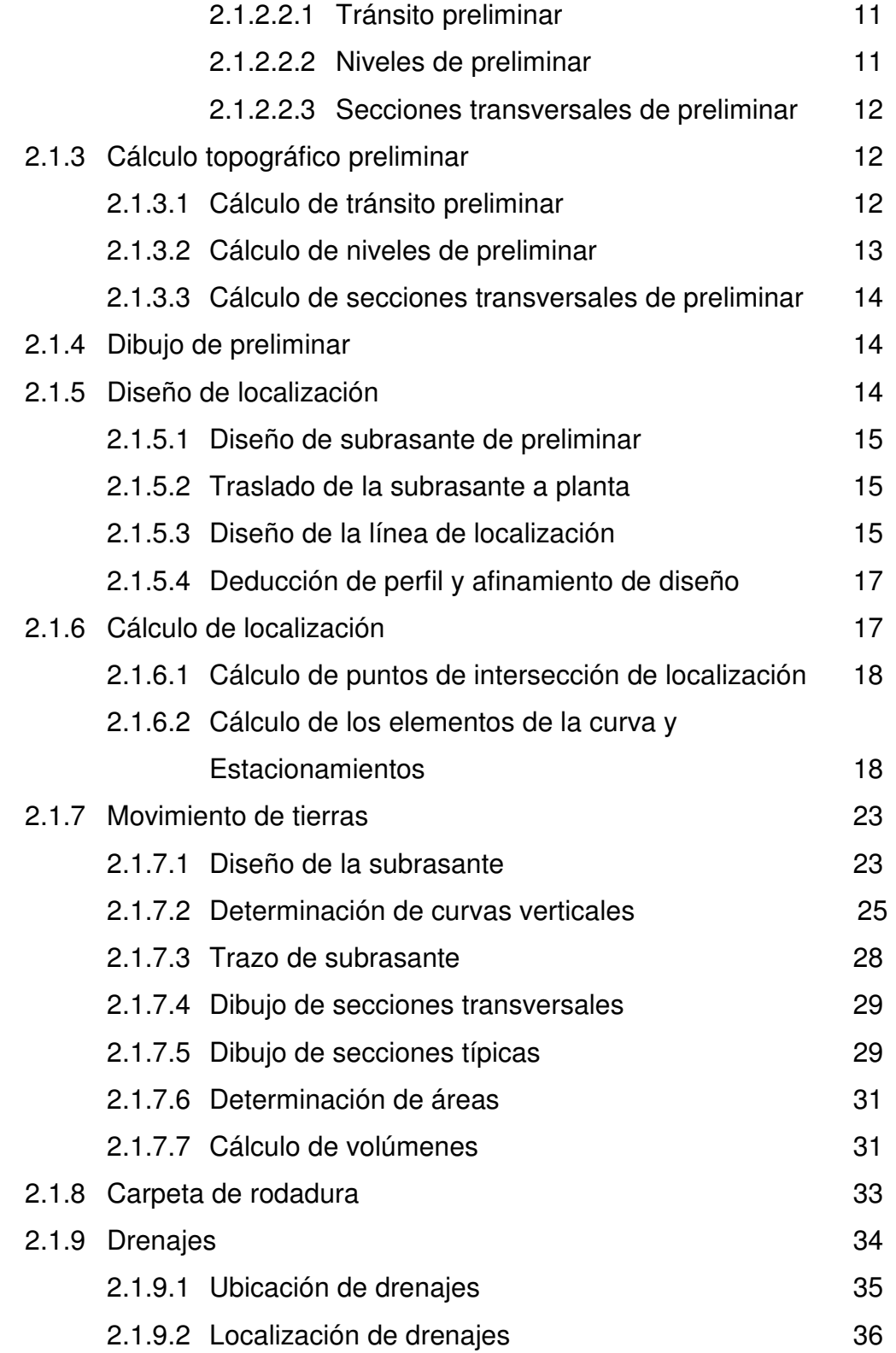

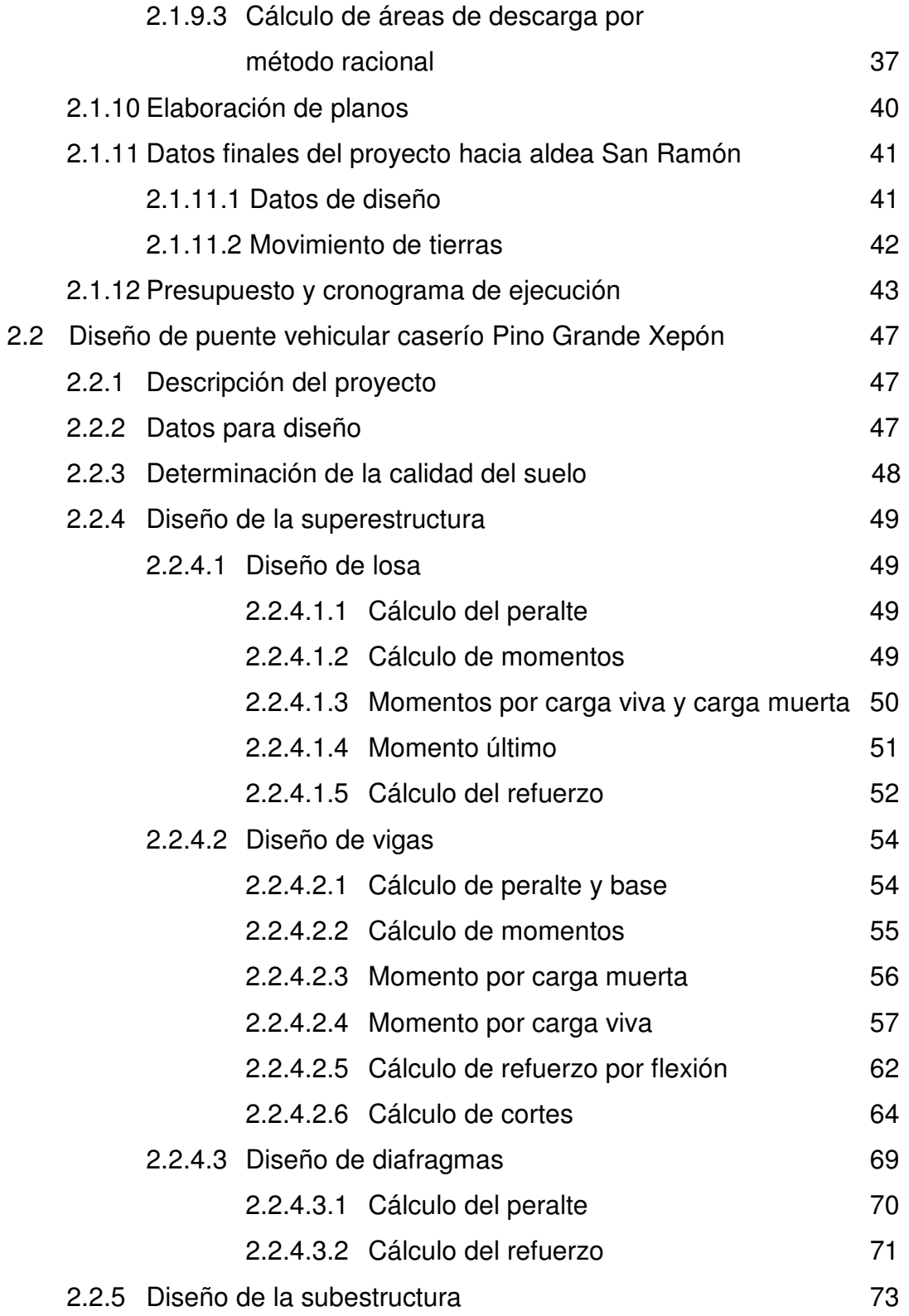

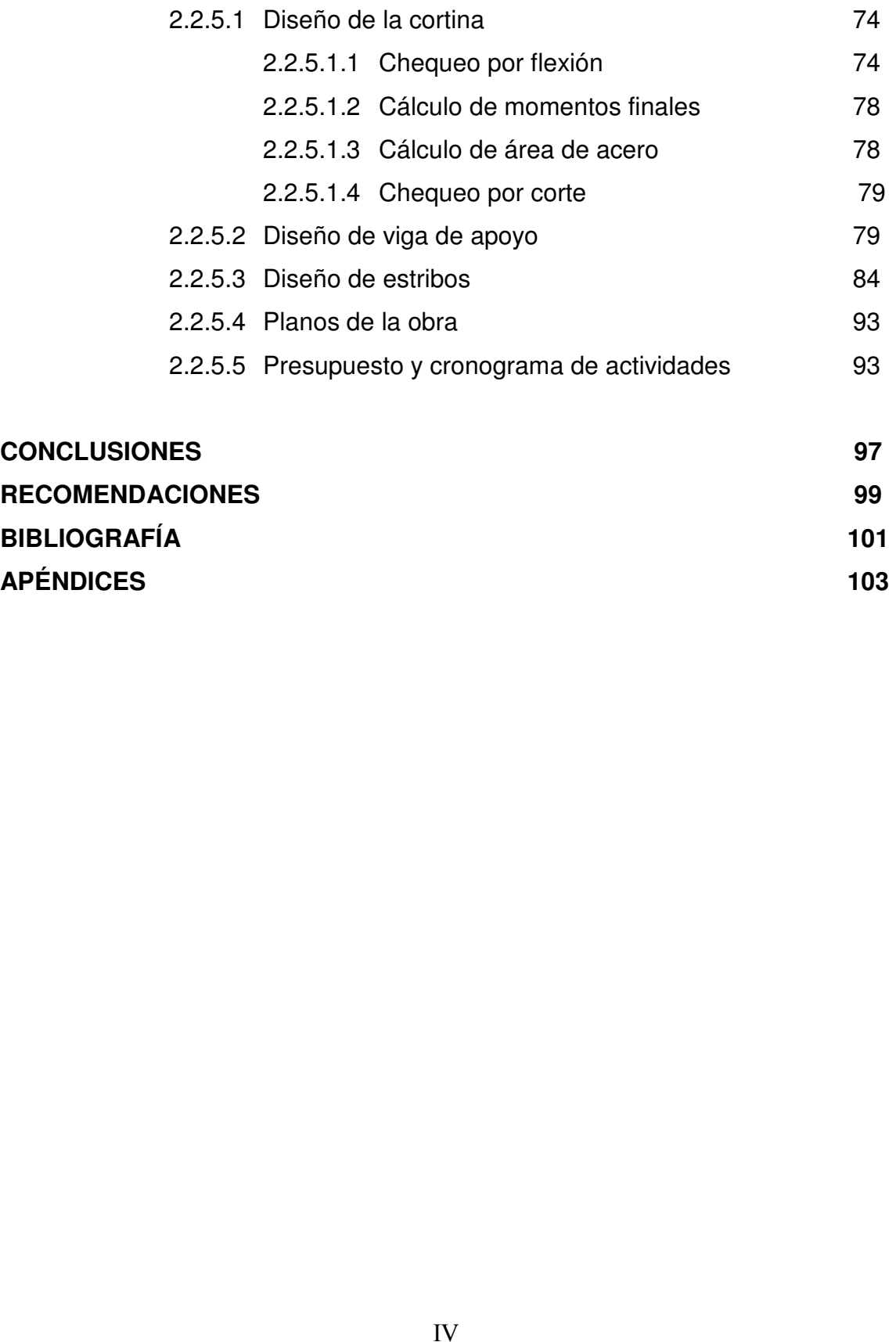

### FIGURAS

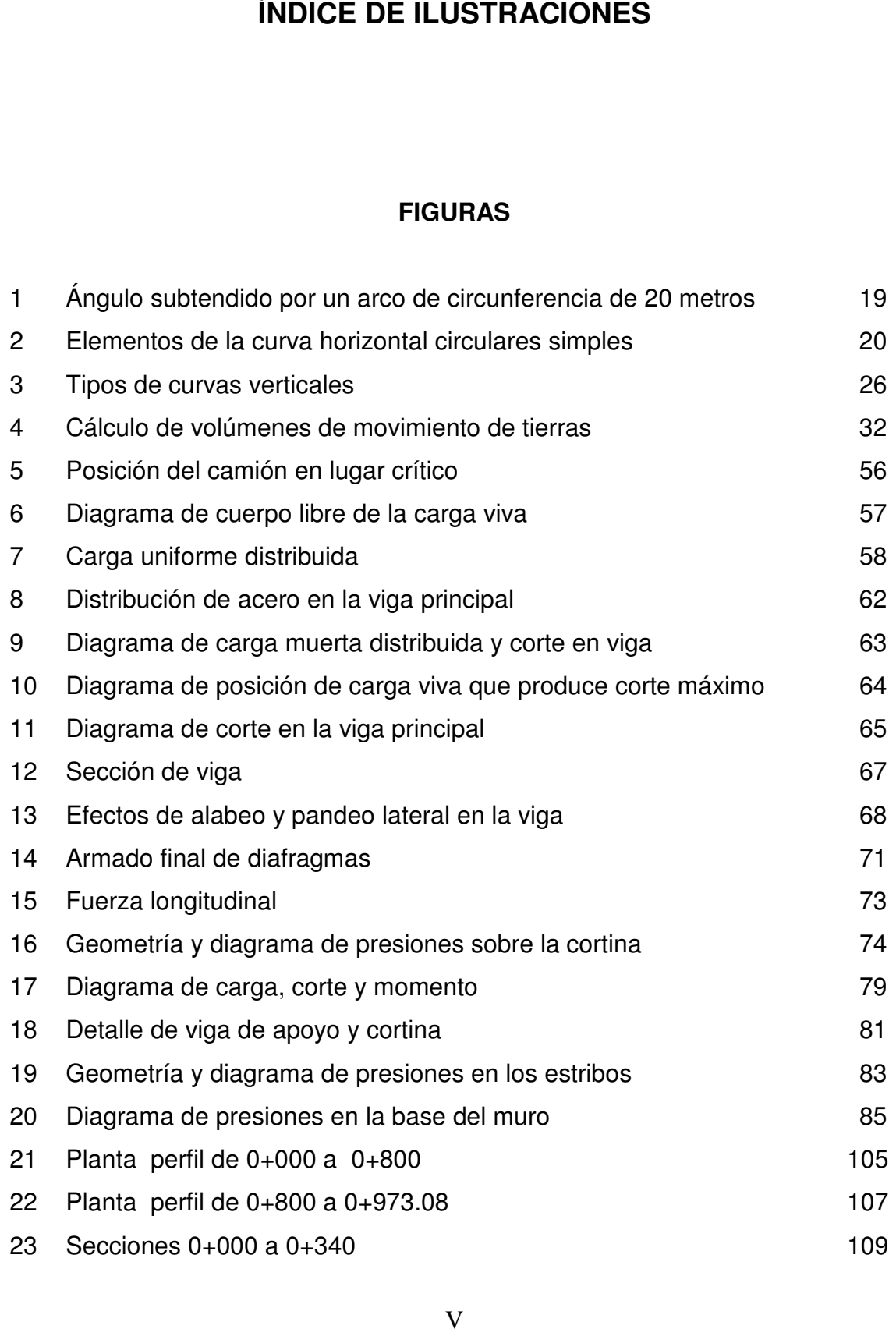

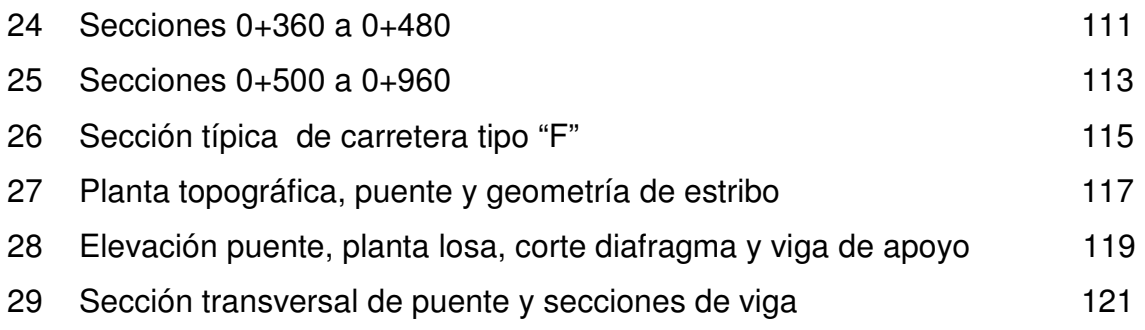

### TABLAS

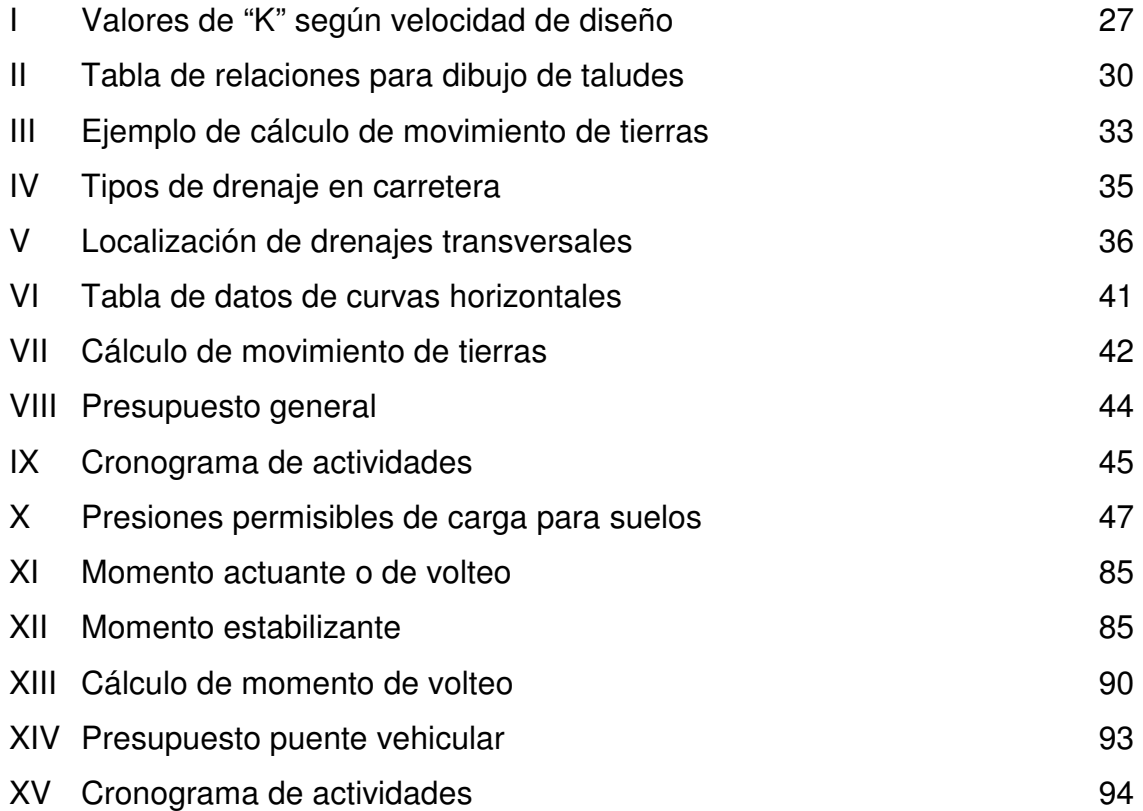

# LISTA DE SÍMBOLOS

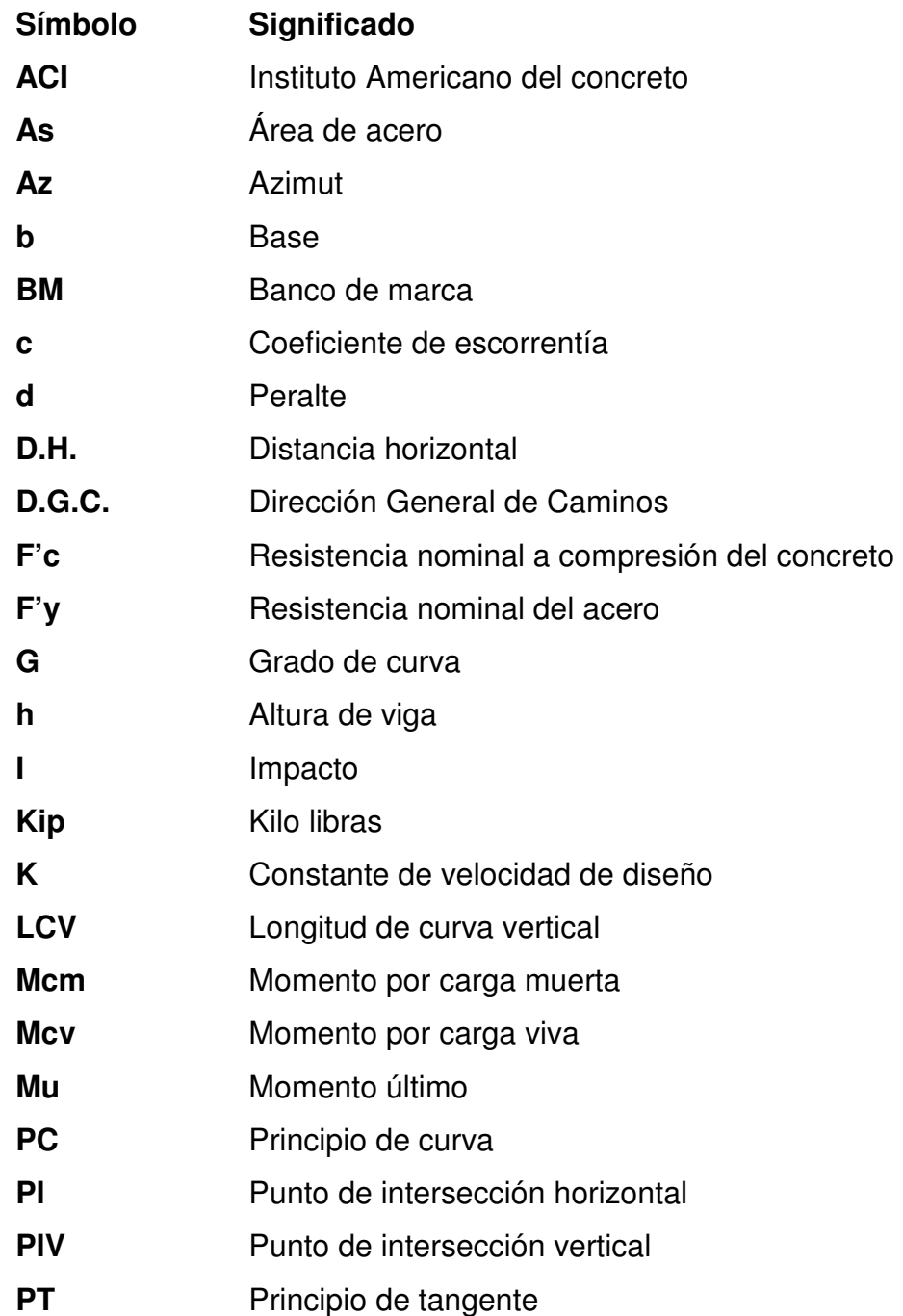

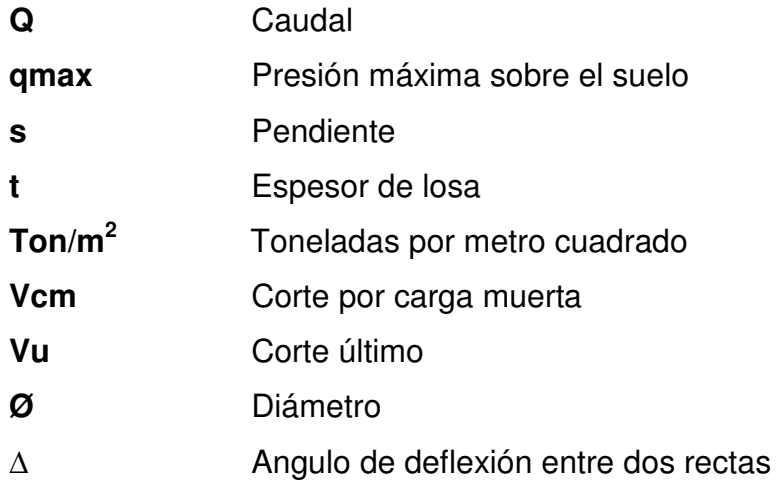

# GLOSARIO

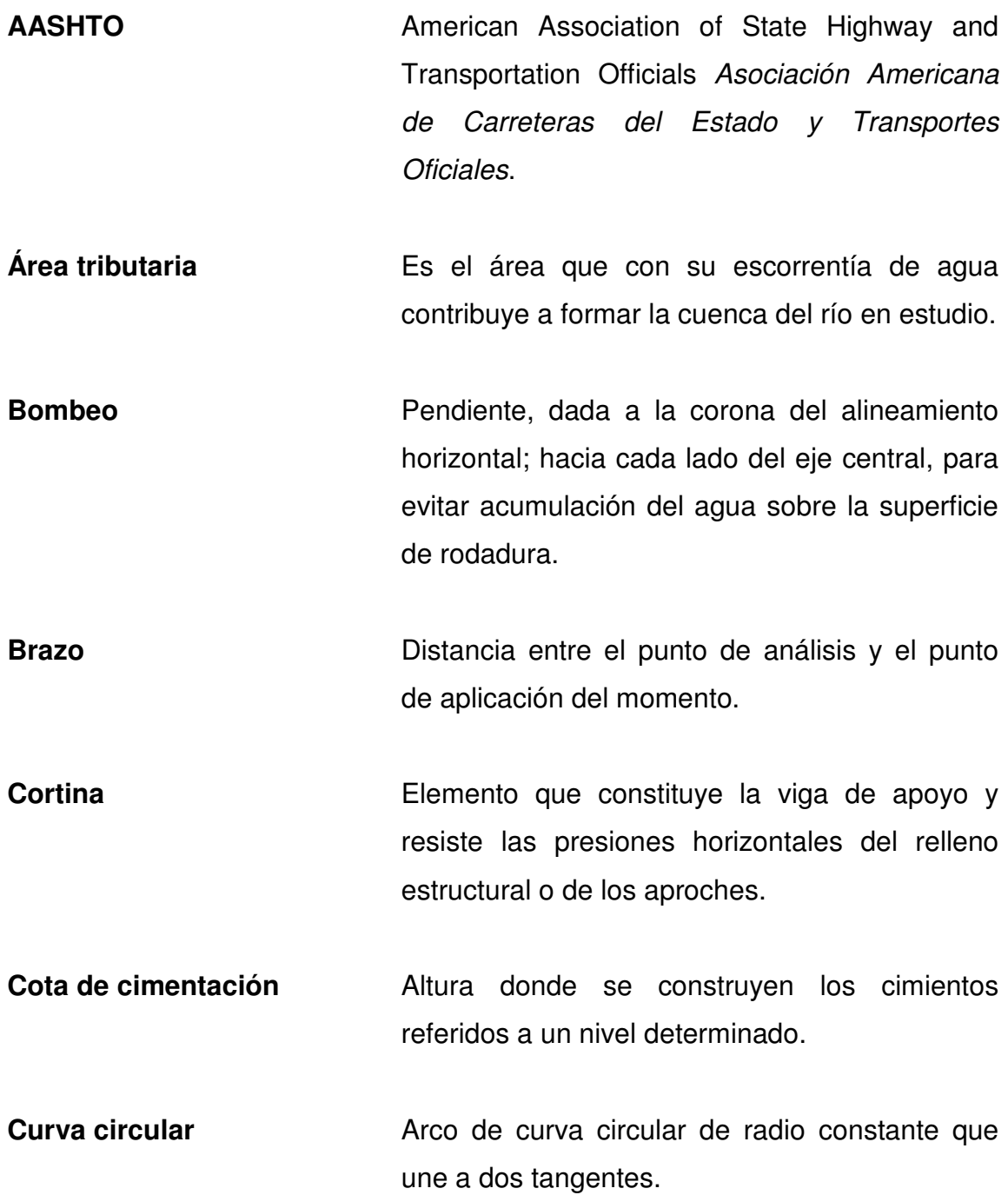

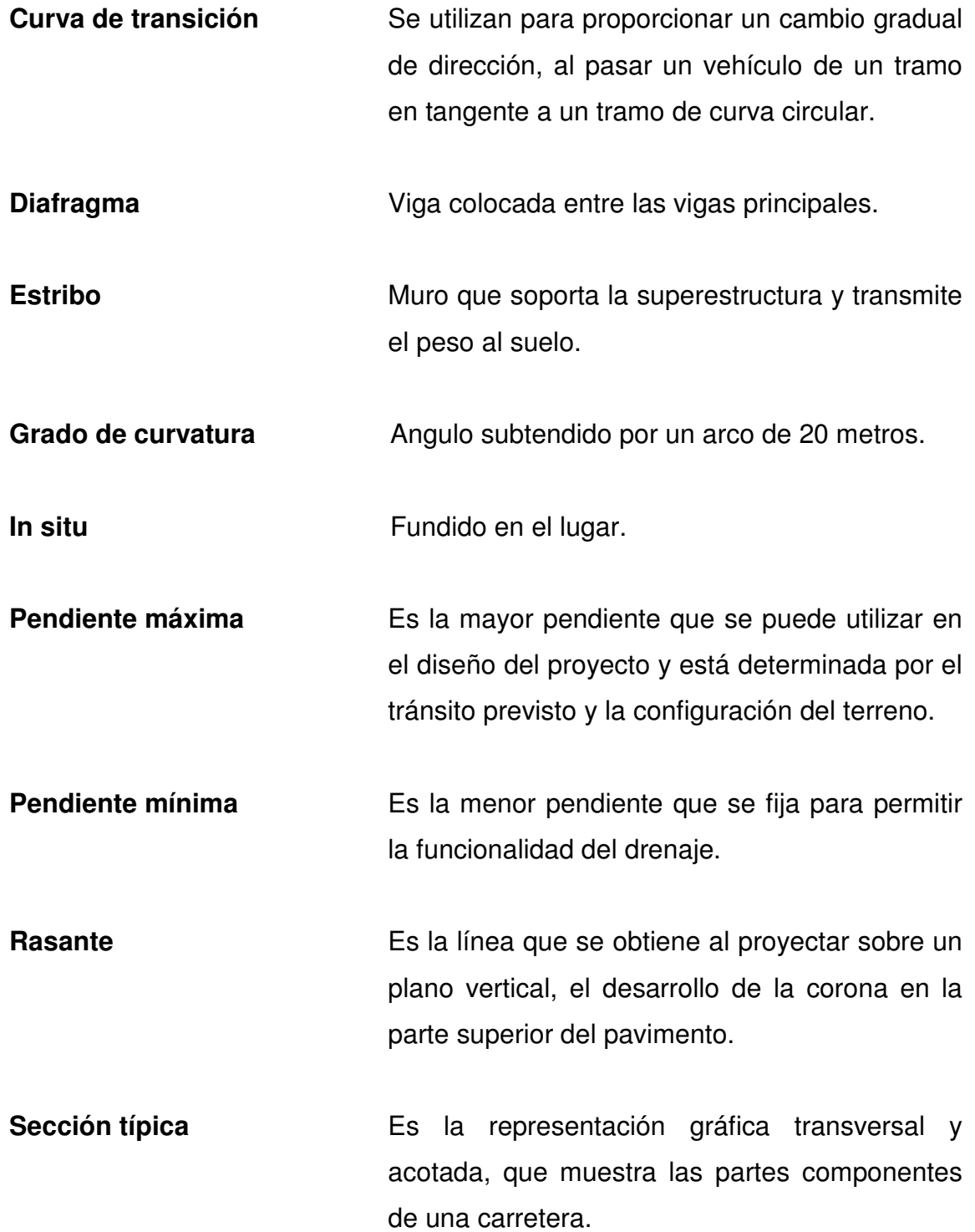

- Subestructura **Conjunto** de elementos que componen un puente en su parte inferior; como lo son viga de apoyo, cortina, estribos, aletones y obras de protección.
- Superestructura Conjunto de elementos que componen el puente en su parte superior; como las vigas principales, losa de rodadura, acera, diafragmas, postes y pasamanos.

Superficie de rodadura  $\hat{A}$ rea destinada a la circulación de vehículos.

Terracería Consiste en la realización de ciertas actividades para preparar y dejar formada la sección donde se va a construir la carretera.

Velocidad de diseño Es la velocidad máxima a que un vehículo puede transitar con seguridad, en una carretera trazada con determinadas características.

XII

### RESUMEN

Debido a la necesidad de contar con vías de acceso entre las comunidades, se planificó el diseño de un puente vehicular de concreto armado para la comunidad de el caserío Pino Grande Xepón y la carretera hacia Aldea San Ramón, municipio de Malacatancito, Huehuetenango.

 Para el diseño del puente, se realizaron estudios de campo, para su mejor ubicación y economía; aplicando las especificaciones de las normas AASHTO y ACI. Los elementos del puente serán fundidos in situ, debido a las condiciones de acceso y la disponibilidad de materiales.

 El diseño de la carretera, se basa en las especificaciones de la Dirección General de Camino de Guatemala, seleccionando una carretera tipo F, dada las condiciones de tránsito y las características topográficas del terreno. El ancho de calzada es de 5.50 metros y las pendientes están por debajo de la pendiente máxima.

 La realización de estos proyectos permitirá a las poblaciones, un mejor desarrollo económico, social y cultural. Reduciendo, en parte, sus necesidades de infraestructura y servicios básicos.

XIV

# **OBJETIVOS**

#### **General**

 Brindar apoyo técnico al municipio de Malacatancito, con el diseño de proyectos de infraestructura, para solucionar las necesidades básicas existentes y contribuir al desarrollo de sus comunidades.

#### Específico

- 1. Realizar una investigación monográfica y diagnóstica respecto de las necesidades de servicios básicos e infraestructura de las comunidades en estudio.
- 2. Desarrollar el diseño de carretera hacia Aldea San Ramón, con base a normas y especificaciones de diseño para carreteras, logrando que ocasione el menor costo de construcción y brinde las condiciones de seguridad al tránsito.
- 3. Diseñar el puente vehicular del caserío Pino Grande Xepón, de acuerdo a especificaciones de diseño; brindando a la población mayores oportunidades de desarrollo social y económico.

XVI

## INTRODUCCIÓN

Las comunidades en el área rural, afrontan una serie de necesidades de infraestructura y servicios básicos urgentes a resolver. A través de las corporaciones municipales, comités de desarrollo, la comunidad misma, y con el apoyo técnico de determinadas instituciones como la USAC, será posible lograr satisfacer algunas de estas y permitir su desarrollo social y económico.

 El desarrollo del presente trabajo de graduación, consiste en el diseño de un puente vehicular de concreto armado y de una carretera tipo "F", utilizando para el efecto normas y especificaciones, para lograr un diseño adecuado y proporcionar seguridad al transitar, sobre los mismos.

 Este trabajo consta de dos partes: en la primera, se describe la monografía de las comunidades en estudio y el diagnóstico sobre necesidades básicas e infraestructura. En la segunda, se desarrolla el proceso de diseño de la carretera hacia aldea San Ramón y el diseño del puente vehicular del caserío Pino Grande Xepón, municipio de Malacatancito, Huehuetenango. Al final, se presentan las conclusiones y recomendaciones, así como los planos de cada uno de los proyectos.

# 1. MONOGRAFÍA DE LA ALDEA SAN RAMÓN Y CASERÍO XEPÓN

#### 1.1 Ubicación y localización

#### Aldea San Ramón

Ubicada en el municipio de Malacatancito, del departamento de Huehuetenango; al sur del caserío Piedras Negras y al este de la cabecera municipal. Por carretera, hay una distancia de 287 kilómetros de la ciudad capital, 14 kilómetros de la cabecera departamental y 4 kilómetros de la cabecera del municipio. Se encuentra a 1,760 mts. SNM, latitud 15º13'35", longitud 91º28'27".

#### Caserío Xepón

Localizado en el municipio de Malacatancito, del departamento de Huehuetenango. Por carretera está a una distancia de 37 kilómetros de la cabecera municipal. Ubicado a 1,720 mts. SNM, lat. 15°11'40", long. 91º22'18".

#### 1.2 Situación demográfica

#### Aldea San Ramón

Según el X censo de Población y V de habitación realizado en 1994, por el Instituto Nacional de Estadística (INE), tiene una población de 231 habitantes, lo que representa el 1.98% de población total del municipio.

-

pertenecen al masculino y el 53.25% al femenino. Por distinción étnica, el 88.82% son no indígenas. Por grupos de edad 17.75%, están entre los 0-6 años; 28.81%, entre los 7-14 años; 53.68%, entre los 15-64 años y 4.76% tiene 65 años o mas.

#### Caserío Xepón

En lo referente a distinción por género, el 46.75% de los habitantes<br>ecen al masculino y el 53.25% al femeino. Por distinción énica, el<br>6 son no indígenas. Por grupos de edad 17.75%, están entre los 0-5<br>28.31%, entre los 7 Esta población cuenta con 362 habitantes, de acuerdo al X censo de Población; representando un 3.10% de la población total del municipio. La distinción por género el 51.93% de los habitantes pertenecen al masculino y el 48.07% al femenino. La población por rango de edad el 31.22% están entre 0- 06 años, el 24.59% entre los 7-14, el 40.88% entre los 15-64 y el 3.31% en 65 años y mas.

#### 1.3 Recursos naturales

Suelos: Existe una gran variedad de suelos encontrándose estratos arenosos, limos, arcillosos y rocosos.

#### Potencialidades del Suelo

El potencial Productivo de estos suelos es de árboles frutales cítricos (naranja, lima, limón, mandarina), papá, fríjol, maíz, pastos y bosques energéticos.

Dentro de los bosque se encuentran las variedades siguientes: pino macho, pino colorado, encino madron aliso, ciprés, roble, grabilea, pino blanco, casuarina, taray, guachipilín, palo negro y eucalipto.

El clima es templado por la mayor parte y climas fríos en algunas épocas.

#### 1.4 Economía y producción

En la Aldea San Ramón no existen actividades de comercio debido a que no cuentan con una plaza o mercado, sus productos los adquieren en la cabecera departamental. En el caserío Xepón funciona una pequeña plaza.

#### Principales cultivos

Los principales cultivos lo constituye el maíz y fríjol cultivando además árboles frutales como durazno, aguacate y cítricos. La producción particularmente es utilizada para el autoconsumo.

#### Actividades pecuarias

Las actividades pecuarias existentes son: crianza de ganado vacuno, porcino y aves. Las cuales son utilizadas para el consumo y comercio hacia la cabecera municipal y departamental.

#### Actividades extractivas de los recursos forestales

Una de las principales actividades económicas de la población lo constituye la extracción de madera y productos energéticos.

Por otro lado un grupo secundario, realiza labores artesanales que no es significativa y un grupo terciario a actividades de comercio local.

#### 1.5 Aspectos sociales

#### Servicios públicos

Las viviendas de la Aldea San Ramón cuentan algunas con servicio de: Agua, letrinización y energía eléctrica. Algunas viviendas del caserío Xepón cuentan con agua y letrinización.

#### Educación

En muchos de los casos los padres de familia envían a sus hijos a la escuela, solo para que aprendan a leer y escribir, se da muchos casos en que los niños que se inician en la escuela no concluyen el ciclo primario.

Funcionan centros oficiales a nivel primario en ambas comunidades. En Xepón funciona el programa: "Institutos Nacionales de Educación Básica -INEBde telesecundaria"

#### Salud

La atención en salud en las poblaciones se da a través de los servicios estatales que se encuentran en la cabecera municipal a cargo del puesto de Salud.

Las comunidades reciben una visita mensual de promotores de salud, donde atienden a todas las personas que acuden por la demanda del servicio de primeros auxilios, emergencias, cirugías menores, control pre y post-natal.

Hasta el año 2003, el municipio contó con 91 promotores de salud acreditados por el Ministerio de salud y asistencia Social, así como 41 comadronas voluntarias.

 $\overline{4}$ 

#### Vivienda

Las viviendas son de tipo rancho tradicional, hechas con paredes de madera o adobe, techo de paja o teja, piso de tierra, y con poca o ninguna división interna.

El restante es de tipo moderno a base paredes de ladrillo o block, techo de lámina, piso de mosaico y divisiones internas.

#### 1.5.1 Organización social

Las comunidades de San Ramón y Xepón, cuentan con sus respectivos Consejos Comunitarios de Desarrollo, los cuales se encargan de promover la solución de problemas de la comunidad, a partir de la cooperación y ayuda de diferentes grupos, en la realización de obras de beneficio colectivo.

Las principales dificultades que presentan las organizaciones comunales son.

- a. Falta de recursos económicos
- b. Falta de capacitación
- c. Falta de apoyo institucional
- d. Falta de comunicación entre los comunitarios
- e. Bajo nivel de escolaridad de sus integrantes
- f. Falta de estrategias y políticas de estado

#### 1.6 Necesidades de infraestructura y servicios básicos

Esta investigación fue realizada conjuntamente con las autoridades municipales, entre estas necesidades se tienen las siguientes:

#### Aldea San Ramón

- o Proyectos de miniriego: por no contar con miniriego las comunidades solo cosechan una vez al año y productos tradicionales, no pudiendo diversificar la producción y por consiguiente minimizando así sus ingresos.
- o Balasto de carretera: Las carreteras existentes necesitan el mantenimiento y el balasto de las mismas, para que sean fácilmente transitables en todo tiempo especialmente en época de invierno, donde éstas se vuelven intransitables al no contar con una capa de protección en la superficie de rodadura.
- o Apertura de carretera: Debido que la comunidad ha tenido un crecimiento poblacional, y parte de esta se encuentra establecida en lugares donde no hay acceso a través de una carretera adecuada, se hace necesario la construcción del mismo para el desarrollo integral de sus pobladores.

#### Caserío Xepón

- o Mejoramiento y mantenimiento de carreteras: no se cuenta con carreteras adecuadas para el transito de vehículos. Al no contar con una infraestructura vial adecuado dificulta el transporte de los productos, y se hace difícil el comercio.
- o Equipamiento de Instituto de telé secundaria: No se cuenta con equipo adecuado para el proceso de enseñanza aprendizaje. Es importante mejorar las condiciones en que reciben la educación la población estudiantil ya que esto permitirá un mejor rendimiento.

o Puente vehicular: La ausencia del mismo dificulta a la población el traslado de los distintos tipos de productos para el comercio y el consumo. Actualmente solo cuentan con un puente peatonal de madera en muy malas condiciones.

#### 1.7 Priorización de las necesidades

#### Aldea San Ramón

Para la aldea San Ramón, la priorización de las necesidades se consideró de la siguiente manera, en su orden de importancia:

- a) Apertura de carretera
- $b)$ Balasto de carretera
- $c)$ Proyectos de miniriego

La más urgente entre las necesidades a resolver es la apertura de carretera, la cual les permitirá tener transporte tanto de personas como de sus productos, en cualquier época del año.

#### Caserío Xepón

En orden de importancia, la priorización de las necesidades para el caserío Xepón, se consideró de la siguiente manera:

- $a)$ Puente vehicular
- $b)$ Mejoramiento y mantenimiento de carreteras
- $c)$ Equipamiento de Instituto de telé secundaria

Un puente vehicular les permitirá tener un transporte confiable y seguro tanto de personas como de sus productos.

# 2. SERVICIO TÉCNICO PROFESIONAL

## 2.1 Diseño de la carretera hacia aldea San Ramón, municipio de **Malacatancito**

#### 2.1.1 Descripción del proyecto

 El proyecto consiste en el diseño geométrico del tramo de carretera, que comunica la aldea San Ramón a otras comunidades, con el cual se pretende contribuir al desarrollo de las mismas. La longitud total es de 976.04 metros.

 La región es de tipo montañoso para la mayor parte, con tramos ondulados y planos. El diseño se basa en una carretera tipo F, clasificación según la Dirección General de Caminos; con un T.P.D.(promedio de tráfico diario) de 10 a 100 vehículos, velocidad de diseño de 20Km/hora en región montañosa y 30Km./hora en regiones planas y onduladas. Ancho de calzada de 5.50 metros.

#### 2.1.2 Preliminar de campo

 En este proceso se obtiene la información de campo, selección de la ruta, reconocimiento y levantamiento topográfico para realizar el diseño en gabinete.

#### 2.1.2.1 Selección de ruta

Para obtener el trazo de la carretera, se hizo el reconocimiento del lugar y se tomaron dos puntos obligados: el inicial y el final. Entre estos dos puntos se tienen varias opciones de ruta, entre las cuales se eligió la que más se adaptó a las necesidades y abarcó mayor área de influencia.

Antes del reconocimiento preliminar, se hizo una entrevista con los beneficiarios para recoger datos como afectaciones, características de corrientes, localización de zonas bajas o inundables. Una vez hecho esto se procedió hacer un reconocimiento directo de la ruta para determinar en general características:

- o Geológicas
- o Hidrológicas
- o Topográficas

Determinando así el tipo de suelo en el que se construirá el camino.

#### 2.1.2.2 Levantamiento topográfico de preliminar

Consiste en el levantamiento de la línea preliminar trazada en la fase de la selección de ruta, este levantamiento se basa en una poligonal abierta a partir de:

- o Un punto de inicio
- o Azimut o rumbo de salida
- o Cota de salida del terreno

Para cada levantamiento preliminar se debe tomar en el campo: tránsito preliminar, niveles de preliminar, secciones transversales, radiaciones y referencias.

#### 2.1.2.2.1 Tránsito preliminar

El trazo del tránsito preliminar, se realizó por medio del método de dobles deflexiones, que consistió en trazar una poligonal abierta a partir de un punto inicial, clavando estacas a cada 20 metros y en los puntos donde se consideró necesario.

 Se determinó el norte magnético para el rumbo de salida, el kilometraje de salida fue de 0+000 debido que no existe referencia alguna y por estar al inicio del tramo.

En cada intersección de rectas, se colocó una estación y se medía el ángulo delta  $(\Delta)$ , la medición de distancias se hizo con cinta métrica metálica.

Todos los datos anteriores se anotaban en la libreta de tránsito preliminar.

#### 2.1.2.2.2 Niveles de preliminar

La nivelación se efectuó sobre la línea o eje central, tomando diferencias de nivel a cada 20 metros, y en puntos donde se presentaron detalles importantes como alturas variables intermedias, cruces de ríos, ubicación de drenajes, etc.

Es recomendable tomar un BM referenciado a un punto fijo como un árbol, roca prominente, exteriores de casas o en otro lugar fijo que sea lo suficientemente visible. El BM1 en este caso, se tomó como referencia una roca que se encuentra al inicio del tramo.

--

libreta de nivelación preliminar y dibujo del perfil que se levantó durante el día.

#### 2.1.2.2.3 Secciones transversales de preliminar

Los datos de las secciones transversales, se tomaron a cada estación de la línea central, haciendo levantamiento de quince metros a la izquierda y quince metros a la derecha de la línea central. La longitud de las secciones puede variar dependiendo del terreno y al criterio del topógrafo.

Dentro de la información se incluyó orillas de camino, orillas de río, depresiones, casas, muros de contención y cercos.

Todos los datos de la nivelación de preliminar se fueron anotando en la<br>de nivelación preliminar y dibujo del perfil que se levantó durante el día.<br>2.1.2.2.3 Secciones transversales de preliminar<br>Los datos de las secciones Se anotaron también: localización probable de drenajes y puentes, tipo de material existente y sus características, tipo de cultivos y construcciones, características de los puntos obligados. Descripción de los terrenos que corresponden al derecho de vía, para este caso, se trata de terrenos privados, en los que sus respectivos dueños otorgaron los permisos correspondientes.

#### 2.1.3 Cálculo topográfico preliminar

Consiste en procesar en gabinete todos los datos proporcionados por el levantamiento preliminar, estos trabajos se detallan a continuación.

#### 2.1.3.1 Cálculo de tránsito preliminar

Teniendo la libreta de tránsito preliminar se procedió a la revisión y cálculo de la misma, empezando por convertir rumbos en Azimut, para facilitar el manejo de datos con su signo. A continuación se procedió a calcular las coordenadas parciales y coordenadas totales de cada estación de PI.

#### 2.1.3.2 Cálculo de niveles de preliminar

El cálculo de la nivelación del eje central, se llevó a cabo por medio del método de nivelación trigonométrica y consistió en calcular las elevaciones de de la línea central utilizando la siguiente fórmula:

Elevación<sub>(1)</sub>= Elevación<sub>(0)</sub> + hi + V – LC

Donde:

Elevación $_{(1)}$  = Elevación o cota en la estación uno Elevación<sub>(o)</sub> = Elevación o cota en la estación inicial o cero Hi = Altura del instrumento  $V =$  Distancia vertical

 $LC =$  Lectura hilo central

Para la obtención de la distancia vertical (V) se utiliza la siguiente fórmula:

 $V = 100$  L (1/2 sen(2 $\theta$ ))

Donde:

- $L =$  Distancia interceptada sobre el estadal =  $Ls Li$
- e = Angulo vertical

Donde Ls, es la línea superior y Li, la línea inferior; obtenido en la lectura del estadal.

La fórmula anterior se utiliza cuando se hacen levantamientos por el método de nivelación trigonométrica, que es la que se utilizó para este proyecto.
## 2.1.3.3 Cálculo de secciones transversales de preliminar

El procedimiento para calcular las secciones transversales de preliminar, consistió en obtener las cotas de los puntos seccionados, referenciados a la cota del eje central obtenida con anterioridad, restando o sumando al nivel de la línea central según el signo que tenga cada punto de la sección.

La determinación de estas secciones será la base para el cálculo del volumen de corte y relleno.

#### 2.1.4 Dibujo de preliminar

Consistió en convertir los datos topográficos calculados de preliminar, a un dibujo desarrollado en planta y perfil.

Se utilizaron los programas de AutoCad Land y Civil /Survey S8, para ingresar los datos calculados de preliminar, obteniendo el dibujo de planta perfil a una escala horizontal de 1:1000 y vertical de 1:100 (ver apéndice).

## 2.1.5 Diseño de localización

Consiste en diseñar la línea final, conocida como línea de localización, la cual será la definitiva para el proyecto. Se realiza con toda la información que se obtiene en campo por la brigada de topografía.

Se requiere de los siguientes pasos para el diseño de la misma:

#### 2.1.5.1 Diseño de subrasante de preliminar

La subrasante se diseñó sobre el perfil de preliminar, el objetivo de esta subrasante, es fijar una línea base, a la cual se tratará de ajustar el perfil de la línea final o de localización, diseñándose sobre la misma para obtener una nueva subrasante que cumpla con los requisitos de balance en el movimiento de tierras.

Se tomó especial cuidado en este diseño, que las pendientes utilizadas no excedieran la pendiente máxima permitida, que en este caso es del 14%, basándose en el tipo de carretera y el tipo de terreno.

#### 2.1.5.2 Traslado de la subrasante a planta

Para poder realizar este traslado, primero se obtiene la elevación de cada estación del perfil de la subrasante que se diseñó. Luego, se busca dicha elevación en la planta de preliminar sobre la sección transversal de la misma estación, se marca la curva del nivel correspondiente. A continuación se hace lo mismo con todas las estaciones. Por último se unen todos los puntos con línea discontinua, dando como resultado una línea base al diseñador, para aproximar el diseño de la línea de localización al perfil preliminar en planta.

## 2.1.5.3 Diseño de la línea de localización

El diseño de la línea de localización, consiste en un proceso de tanteos y comparaciones, tomándose en cuenta una serie de aspectos y consideraciones que se van adquiriendo con la práctica en el diseño de carretera.

Consideraciones importantes a tomar en cuenta para el diseño de la línea de localización:

- El uso de tangentes largas pero no excesivas, ofrece seguridad. Sin embargo hay que quebrarlas para alejarse de terrenos pantanosos, lugares donde el derecho de vía es muy costos, evitar pasar ríos.
- Es preferible una línea que siga las ondulaciones del terreno, que una tangente larga con repetidos cortes y rellenos.
- Para una velocidad de diseño, debe evitarse el uso de la curvatura máxima permisible. El proyectista debe tender a usar curvas suaves.
- Debe evitarse un alineamiento con quiebres bruscos.
- Debe evitarse en lo posible la localización de puentes cerca de curvas, por la brusca sensación que siente el conductor al ingresar al mismo. Si no se puede evitar, se debe ubicar la estructura de tal manera que la transición del peralte al bombeo normal no se extienda hasta el puente. Si se coloca un puente en una curva, debe ser dentro de la curva y de preferencia fuera de las espirales de transición.
- Evitar curvas sucesivas cuando existan tangentes cortas.

El diseño se efectúa utilizando tangentes, curvas de diseño y las especificaciones. Se procedió a efectuar el primer tanteo, tratando en lo posible de seguir la línea fijada por la curva de la subrasante trasladada del perfil al rollo de planta. Si se logra adaptar la línea de localización a esta curva, su perfil seguirá la pendiente de la subrasante, es decir que se obtendría una condición ideal de corte y relleno en toda la línea, sin embargo esto es muy difícil de conseguir.

Las curvas de diseño deben de adaptarse, lo mejor posible, a las características del terreno y a la curva de la subrasante, luego; con líneas, se unen a través de tangentes las curvas, moviendo constantemente dichas tangentes y curvas hasta que el proyecto obtenga una forma lógica.

#### 2.1.5.4 Deducción de perfil y afinamiento de diseño

Para realizar la deducción de perfil, se marcaron estacionamientos a cada 20 metros, cada estación tiene una elevación que se colocará en el perfil preliminar para cada estación correspondiente, se unen estos puntos con una línea punteada. Trazando así sobre este nuevo perfil, una nueva subrasante; teniendo siempre en cuenta los puntos obligados y todas las especificaciones para el diseño.

El diseño del alineamiento horizontal y el alineamiento vertical, no se debe considerar independiente uno del otro, debido a que ambos se complementan entre sí, sobre todo por criterio de economía y de seguridad al tránsito.

## 2.1.6 Cálculo de localización

La realización del cálculo de localización, consiste en un procedimiento matemático por medio del cual se definen totalmente las características geométricas y trigonométricas de la línea de localización.

## 2.1.6.1 Cálculo de puntos de intersección de localización

Es el cálculo que se realiza para obtener los nuevos datos de la línea final o de localización. Para obtenerlos se deben colocar en planta las coordenadas totales de los puntos de intersección de preliminar, además se debe colocar los rumbos y distancias de la línea preliminar; a partir de estos se derivan los nuevos rumbos y distancias de las tangentes de la línea final.

En algunos de los diseños horizontales, existirán casos donde la línea de localización coincida con la línea de preliminar, además, cuando sea necesario; se recurrirá a efectuar medidas gráficas, para relacionar la línea de localización diseñada, con la línea de preliminar colocada en el campo.

## 2.1.6.2 Cálculo de los elementos de la curva y estacionamientos

Para el cálculo de elementos de curva, es necesario tener las distancias entre los puntos de intersección de localización, los deltas  $(\Delta)$  y el grado de curva (G) que será colocado por el diseñador, con estos dos datos se calculan los elementos de la curva.

El grado de curvatura (G) es el ángulo central que subtiende un arco de circunferencia de 20 metros, de ésta definición se obtienen las fórmulas de los diferentes elementos de la curva horizontal circular.

# Figura 1. Ángulo subtendido por un arco de circunferencia de 20 metros

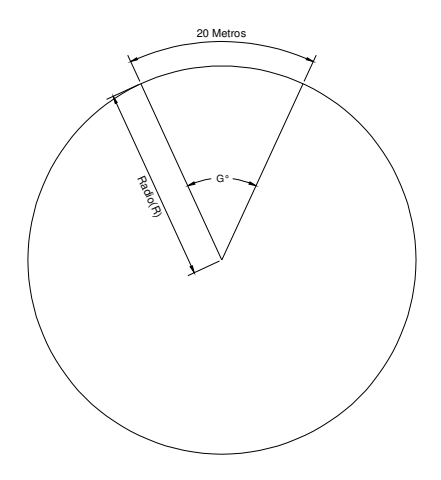

 Para la reducción de fórmulas, se procede de la siguiente manera: Por medio de la relación:

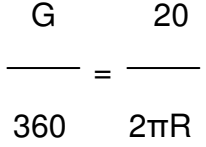

Para calcular el radio (R) de curva, se obtiene de la fórmula anterior:

$$
R = \frac{1145.9156}{G}
$$

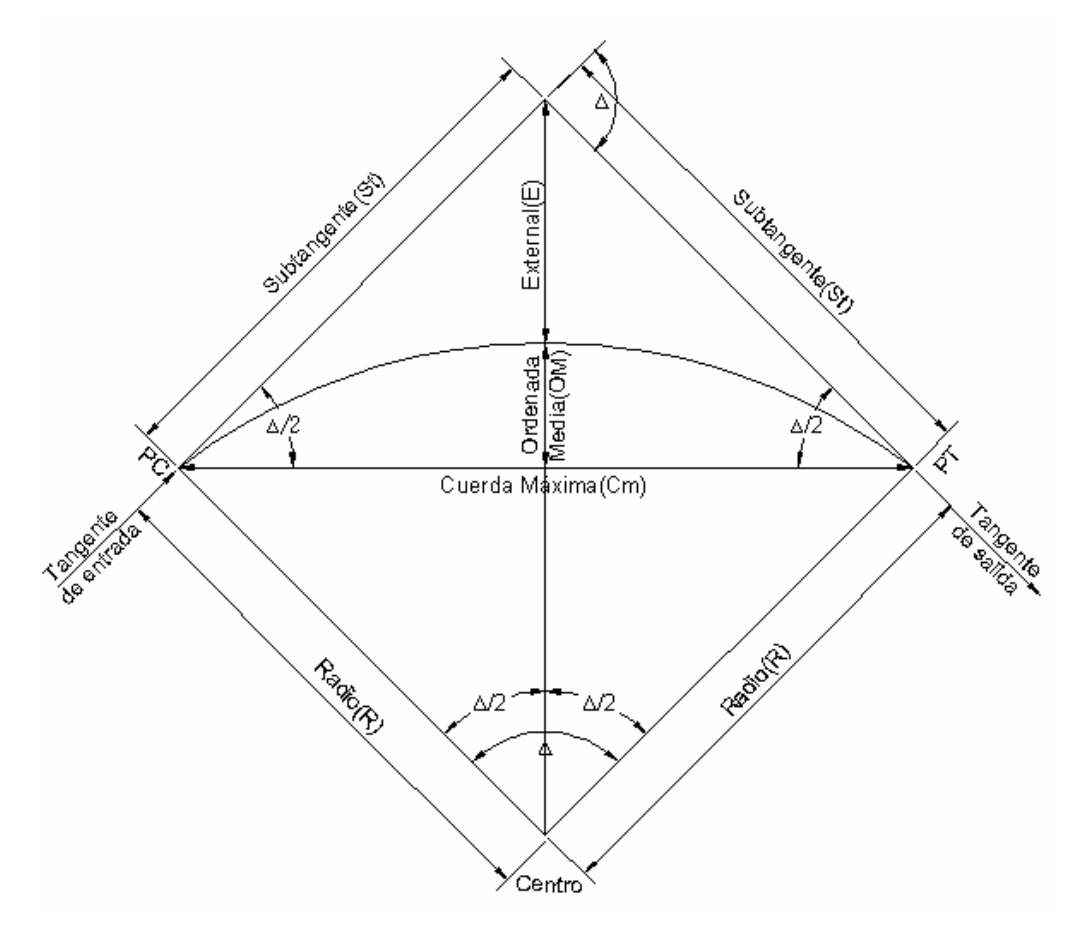

Figura 2. Elementos de la curva horizontal circulares simples

Fuente: Augusto, Pérez. Metodología de actividades para el diseño de carretera. Pág. 29.

## Ejemplo de cálculo de curva horizontal:

Para el desarrollo de las fórmulas, se tomará como ejemplo la curva No. 1 de la carretera hacia la aldea San Ramón:

Datos: Estacionamiento en PI : 0+089.66  $Delta (\Delta)$  : 26°57'48" Grado de curvatura (G): 10º

La selección del grado de la curva se hace con base a: tipo de terreno, tipo de carretera y la velocidad de diseño a utilizar. El objetivo principal es obtener una curvatura suave y de seguridad al tránsito.

Procesando G de 10º en la fórmula:

$$
R = \frac{1145.9156}{10} = 114.59
$$
 metres

Se obtiene R = 114.59 metros, el cual servirá para calcular los demás elementos de la curva, que ha continuación se describen:

Longitud de curva (LC): La longitud de curva es la distancia, siguiendo la curva, desde el principio de curva (PC), hasta el principio de tangente (PT).

 $LC = (20 * \Delta)/G$ LC =  $(20 * 26.96)/10 = 53.93$  metros

Subtangente (St): Es la distancia entre el PC y el punto de intersección (PI) o entre el PI y el PT. En curvas circulares simples forman un ángulo de 90° con el radio.

$$
St = R * tg(\Delta/2)
$$

Cuerda máxima (Cm): Es la distancia entre una línea recta trazada entre el PC al PT.

 $\text{Cm} = 2 * R * \text{Sen}(\Delta/2)$  $\text{Cm} = 2 * 114.59 * \text{sen}(26.96/2) = 53.42 \text{ metros}$ 

External (E): Es la distancia comprendida entre el PI al punto medio de la curva.

 $E = R * (Sec( $\triangle$ /2) - 1)$  $E = 114.59$  \* (Sec(26.96/2) – 1) = 3.25 metros

Ordenada media (OM): Es la distancia dentro del punto medio de la curva y el punto medio de la cuerda máxima.

 $OM = R * (1 - Cos(\Delta/2))$  $OM = 114.59 * (1 - \cos(26.96/2)) = 3.16$  metros

## Cálculo de estacionamientos:

St = 114.59 \* tg(26.96/2) = 27.47 metros<br>
Cuerda máxima (Cm): Es la distancia entre<br>
al PT.<br>
Cm = 2 \* R \* Sen( $\Delta$ /2)<br>
Cm = 2 \* 114.59 \* sen(26.96/2) = 53.42 m<br>
External (E): Es la distancia comprendida a<br>
a.<br>
E = R \* (Se Se calculan estacionamientos de principio de curva (PC) y principio de tangente (PT) de una curva, se utilizan las distancias entre los punto de intersección (PI), se resta la Subtangente (St) al PI para obtener PC y se suma la longitud de curva al PC para obtener PT.

Para el ejemplo anterior se tiene:

#### Principio de curva:

 $PC = PI - St$  $PC = 0+089.66 - 27.47 = 0+062.19$  metros

#### Principio de tangente:

 $PT = PC + IC$  $PT = 0+062.19 + 53.93 = 0+116.12$ 

#### 2.1.7 Movimiento de tierras

Esta actividad consiste, en el movimiento de una parte de la superficie de tierra de un lugar a otro y, en su nueva posición, crea una forma y condición física deseada.

Siendo ésta una de las actividades más importantes en la construcción de una carretera, debido a su incidencia en el costo. Por lo tanto, deberá lograrse un balance óptimo entre el corte y el relleno, para lograr el costo mínimo, sin dejar de lograr la calidad en el diseño de la carretera.

## 2.1.7.1 Diseño de subrasante

La subrasante es la que define el volumen del movimiento de tierra, por lo que un buen criterio en la selección de la misma, dará como resultado una mejor economía en la construcción de la misma.

La subrasante se proyecta sobre el perfil longitudinal del terreno y se hace por tanteos, se debe tener el mayor número de tramos en los cuales se balancean los rellenos con los cortes en una distancia dentro de 500 metros, dejando arriba el corte para facilitar el transporte del mismo. Si no fuera así, es preferible dejar los cortes como material de desperdicio y formar los rellenos con material de préstamo cercano.

Se debe tomar también para el diseño los siguientes factores:

 $\circ$  Coeficiente de contracción e hinchamiento: Al balancear los corte con los rellenos, se necesita más material de corte, debido a los cambios volumétricos. Los coeficientes dependen de: clase de suelo, humedad contenida, formas de excavación, transporte usado y el tipo de compactación. El valor de los coeficientes dependen de estos factores. En la D.G.C. se utilizar entre un 30%- 40%.

La fórmula que se utiliza para el cálculo es la siguiente:

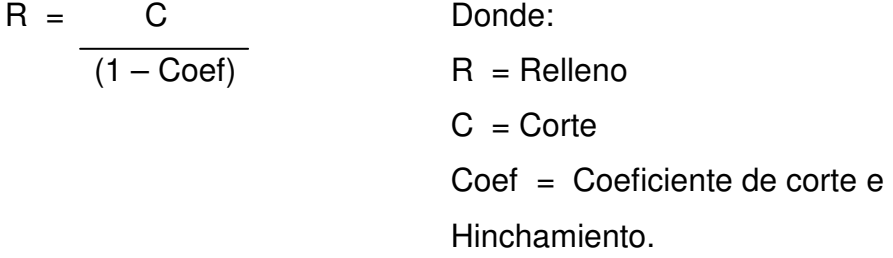

o Pendiente máxima: Es la mayor pendiente máxima que se permite, siendo 14% para carretera tipo "F". La pendiente máxima utilizada en este proyecto es del 13%, que está por debajo de la máxima. Los factores que determinan la pendiente máxima son: el tipo de carretera, determinado por TPDA, y el tipo de terreno.

- o Pendiente mínima: Se utiliza para la funcionalidad del drenaje. En rellenos podrá ser nula, debido que para drenar basta con la pendiente transversal de la misma. En los tramos en corte la pendiente mínima será de 0.5%.
- o Condiciones topográficas: Se determinan tres tipos de terreno:
	- **Llano:** Los terrenos llanos, presentan en su perfil pendiente pequeñas y uniformes, pendientes transversales pequeñas.
	- **-** Ondulado: Estos terrenos, presentan en su perfil cimas y depresiones de cierta magnitud, su pendiente transversal es menor al 45%.
	- Montañoso: Terrenos de este tipo, presentan perfiles con grandes pendientes, obligando a grandes movimientos de tierra. Su pendiente transversal es mayor al 45%.

El terreno en este proyecto es de tipo montañoso en un 70%, llano y ondulado en un 30%.

## 2.1.7.2 Determinación de curvas verticales

Las curvas verticales sirven para enlazar los elementos que forman el perfil longitudinal de la subrasante. Las curvas verticales pueden ser: cóncavas o convexas, de longitud variable.

#### Figura 3. Tipos de curvas verticales

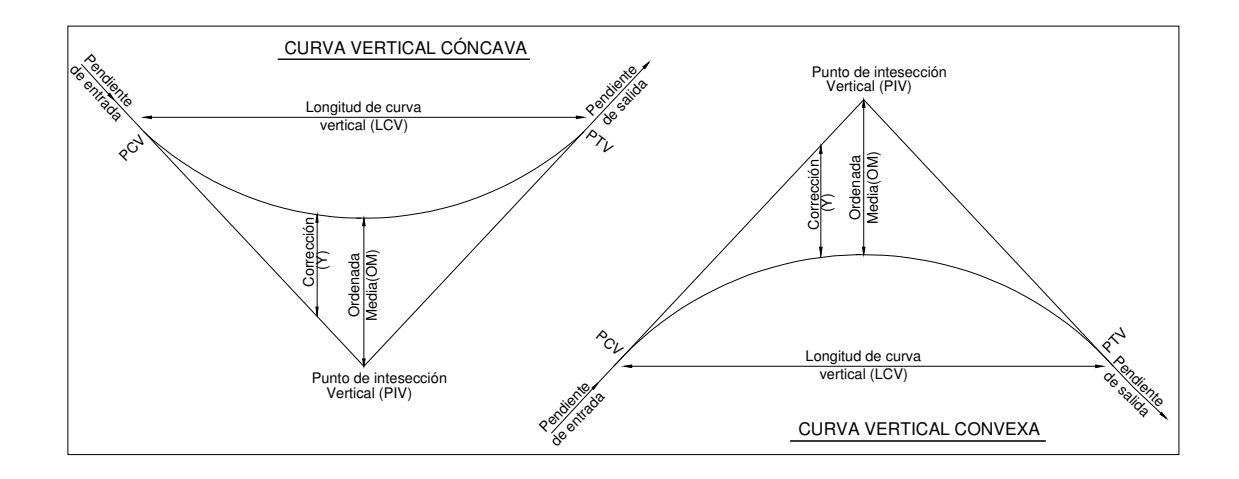

El propósito de las curvas verticales consiste en suavizar los caminos en el movimiento vertical, puesto que a través de su longitud se efectúa un paso gradual de la pendiente de la tangente entrante a la tangente de salida, dando como resultado una transición segura y confortable.

Al momento de diseñar, se debe considerar las **longitudes mínimas** permisibles de curvas verticales, con el objeto de evitar el traslape de las mismas y dejando la mejor visibilidad posible a los conductores. La longitud mínima de curva vertical se calcula con la siguiente expresión:

 $LCV = K^* A$ 

Donde:

LCV = Longitud mínima de curva vertical, en metros.

- $A =$  Diferencia algebraica de las pendientes, en porcentaje
- $K =$  Constante que depende de la velocidad de diseño.

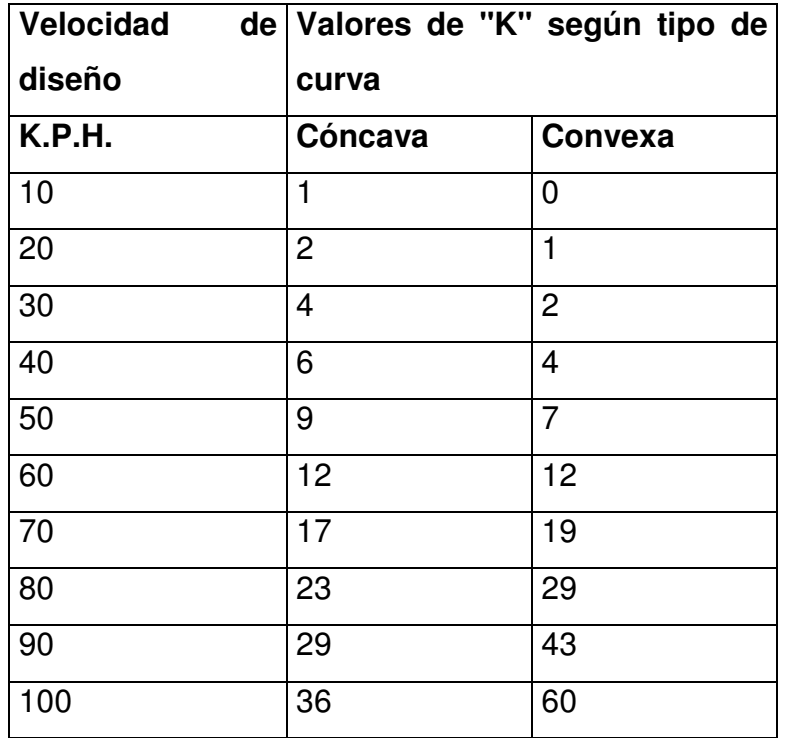

## Tabla I. Valores de "K" según velocidad de diseño

 Fuente: Augusto Pérez. Metodología de actividades para el diseño de carretera. Pág.53

## Ejemplo de cálculo de curva vertical

Para la determinación del valor de longitud mínima de curva, se toma como ejemplo la curva vertical No.1 de la carretera diseñada hacia la aldea San Ramón.

Datos:

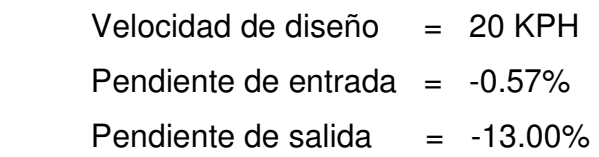

 Encontrando la deferencia algebraica de las pendientes:  $A = (-0.57 - (-13.00)) = 12.43$ 

 El valor de "K", según la tabla de valores, con una velocidad de diseño de 20 KPH y una curva convexa, es igual a  $K = 1$ 

Calculando la longitud mínima de curva:

 $LCV = 1 * 12.43$ LCV = 12.43 metros mínimo

## 2.1.7.3 Trazo de subrasante

El trazo de la subrasante se efectúa en dos fases:

#### a) Cálculo de subrasante en rollo de perfil longitudinal

Se encuentran las elevaciones de los puntos de intersección vertical PIV, con base a las pendientes que se colocaron al momento de hacer el diseño de la subrasante y a las estaciones de los PIV. Las pendientes podrán variar al ser afinadas.

#### b) Cálculo de subrasante en hojas de movimiento de tierras

Se colocan los estacionamientos del PIV con sus elevaciones y la longitud de curva (LCV), en el listado de estacionamientos que se tiene para el movimiento de tierra. Se debe colocar la pendiente entre cada PIV.

## 2.1.7.4 Dibujo de secciones transversales

Se desarrolló esta actividad con los datos de la libreta de secciones transversales de localización y consistió en plotear distancias con sus respectivas elevaciones, al lado derecho e izquierdo de la línea central del caminamiento, a cada 20 metros.

#### 2.1.7.5 Dibujo de secciones típicas

Sección típica en tangente: Se ploteó la diferencia entre la subrasante y el nivel, arriba o debajo de la sección transversal, según fué el caso, a partir de este punto se traza la sección típica; dibujando la mitad de la típica a ambos lados de la línea central, siendo la inclinación de la típica de 3% de bombeo normal.

Sección típica en curva: Aquí también se plotea la diferencia como se hizo anteriormente, colocándose a la izquierda o derecha de acuerdo con el valor del corrimiento de la curva.

 El peralte indica la inclinación de la sección típica; cuando el peralte es menor del 3% y la curva es hacia la izquierda, el lado izquierdo de la sección típica, permanece con el 3% y el lado derecho de la sección se suma o resta el peralte con el porcentaje calculado en esa estación para el lado hacia donde va la curva.

 En caso que el peralte sea mayor del 3% se inclina toda la sección típica hacia el lado donde va la curva de acuerdo con el porcentaje calculado en cada estación.

Dibujo de taludes: Consiste en el trazo de líneas inclinadas en los extremos de la sección de terracería, haciéndolas coincidir con la sección transversal típica.

 La inclinación de talud de la carretera, está en función de las propiedades de los materiales. Sin embargo cuando no se tienen mayores datos y para fines de estimación de volúmenes de movimiento de tierra, es recomendable usar la siguiente tabla.

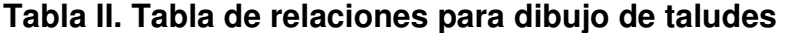

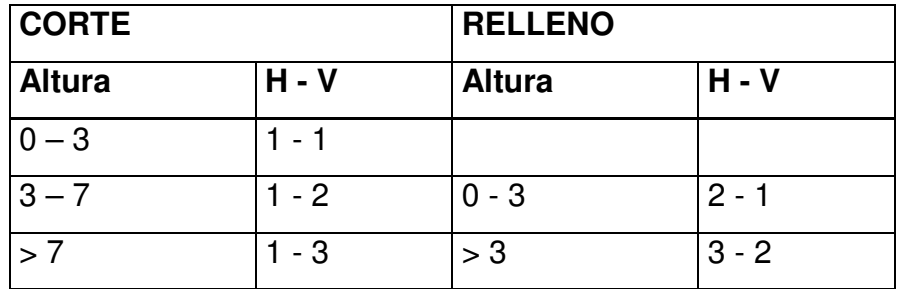

 Fuente: Augusto, Pérez. Metodología de actividades para el diseño de carretera. Pág. 62

Donde:

 $H =$  Horizontal

 $V = V$ ertical

Una vez dibujado los taludes, el área arriba de la sección típica se considera corte(excavación no clasificada) y el área de abajo se denomina relleno(terraplén).

## 2.1.7.6 Determinación de áreas

 Para la obtención de áreas, se utilizó el método gráfico, que consiste en la determinación del área de la sección dibujada y delimitada por el contorno de la sección típica y el contorno de la sección transversal del nivel inferior de la capa vegetal.

## 2.1.7.7 Cálculo de volúmenes

 Una vez se han determinado las áreas de las secciones de construcción, se procede al cálculo de volúmenes de tierras. Entre dos estaciones el volumen es el de un prisma irregular, el área de sus bases es la calculada en cada una de las estaciones y la altura es igual a la diferencia de estaciones, sucede esto cuando en las estaciones consideradas existe solo corte o solo relleno.

 La forma más rápida de calcular el volumen, es basándose en el producto de la semisuma de las áreas extremas, por la distancia entre estaciones.

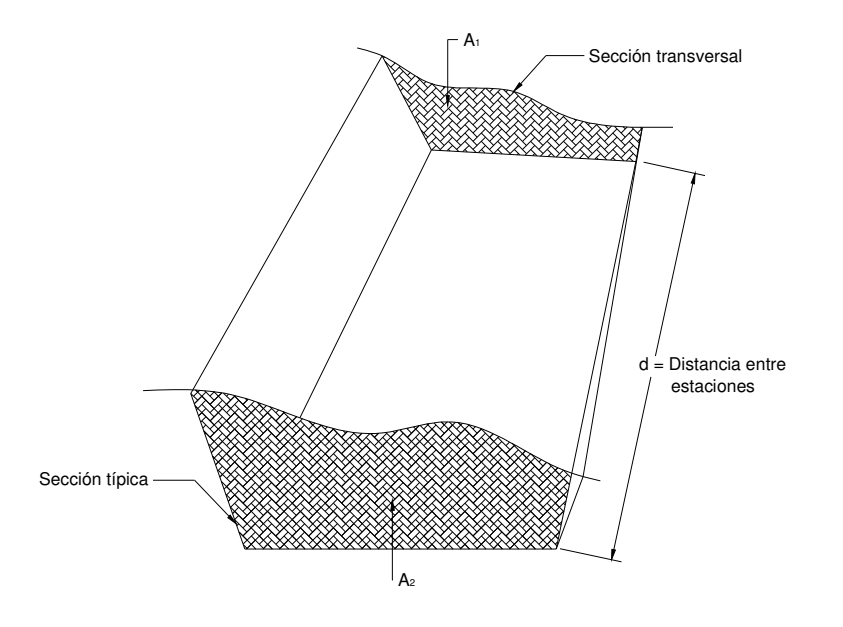

Figura 4. Cálculo de volúmenes de movimiento de tierra

Fórmula para el cálculo de volúmenes:

 $V = (A1 + A2)/2 * d$ 

Donde:

 V = Volumen de tierra A1 = Área de sección 1 A2 = Área de sección 2 d = Distancia entre estaciones

 En la siguiente tabla, se presenta un ejemplo del cálculo de movimiento de tierra.

| <b>Estación</b> | de<br><b>Area</b> | Area       | <b>Volumen</b> | <b>Volumen</b> |  |
|-----------------|-------------------|------------|----------------|----------------|--|
|                 | corte             | de volumen | de corte       | de relleno     |  |
| $0 + 120$       | 0.28              | 1.78       | 2.80           | 83.08          |  |
| $0 + 140$       | 0.00              | 6.53       | 0.00           | 102.32         |  |
| $0+160$         | 0.00              | 3.70       | 1.94           | 43.83          |  |
| $0 + 180$       | 0.19              | 0.68       | 30.12          | 6.83           |  |
| $0+200$         | 2.82              | 0.00       | 83.73          | 0.00           |  |
| $0 + 220$       | 5.55              | 0.00       | 70.32          | 0.00           |  |

Tabla III. Ejemplo de cálculo de movimiento de tierras

#### 2.1.8 Carpeta de rodadura

 La carpeta de rodadura servirá para proteger la terracería en su estado natural, a fin de que la acción del tránsito y las precipitaciones pluviales, no provoquen un rápido deterioro. Esta protección se efectúa mediante una capa de balasto de espesor variable de 10 a 25 centímetros, para lo cual se utiliza material debidamente seleccionado y especificado que cumplan con las normas de un buen material para el proyecto.

El balasto debe ser un material que reúna las características de granulometría y calidad y debe estar exento de material perjudicial o extraño (como material orgánico o arcilla). Las partículas de material grueso, no excederán las dos terceras partes (2/3) del espesor de la capa de rodadura, y en ningún caso serán mayores de 10cm, el porcentaje de abrasión debe ser menor de 60%, determinado por el método AASHTO T 96, el peso unitario suelto debe ser mayor a 1,450 kg/m<sup>3</sup> (90lb/pie<sup>3</sup>), determinado por el método AASHTO T 19, el material retenido en el tamiz No. 4 debe de estar comprendido entre 60 y 40% en peso y el material que pasa el tamiz No. 200

no debe exceder de 15% en peso, determinado por el método AASHTO T 11. El límite líquido debe ser menor a 35% determinado por el método AASHTO T 89 y un índice de plasticidad entre 5 y 11% determinado por el método AASHTO T 90.

 El terreno donde se construirá la carretera es un suelo arenoso limoso, por lo que será necesario proteger la terracería mediante la aplicación de una capa de balasto, la cual será obtenida de bancos de préstamo ubicados a 2 kilómetros aproximadamente al final del tramo a construirse, dicha capa tendrá 15cm de espesor debidamente compactado.

## 2.1.9 Drenajes

Las obras de drenaje son elementos que eliminan la inaccesibilidad de un camino, provocada por el agua o la humedad.

Los objetivos primordiales de las obras de drenaje son:

- o Dar salida al agua que se acumula en la carretera.
- $\circ$  Reducir o eliminar la cantidad de agua que se dirija hacia la carretera.
- o Evitar que el agua provoque daños a la carretera.

De la construcción de las obras de drenaje, dependerá en gran parte la vida útil, facilidad de acceso y la vida útil del proyecto.

 El estudio del drenaje, no solo debe realizarse para cruces de ríos o riachuelos, si no que para cualquier obra de drenaje por pequeña que sea, ya que regula la vida de la carretera.

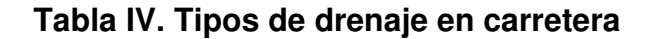

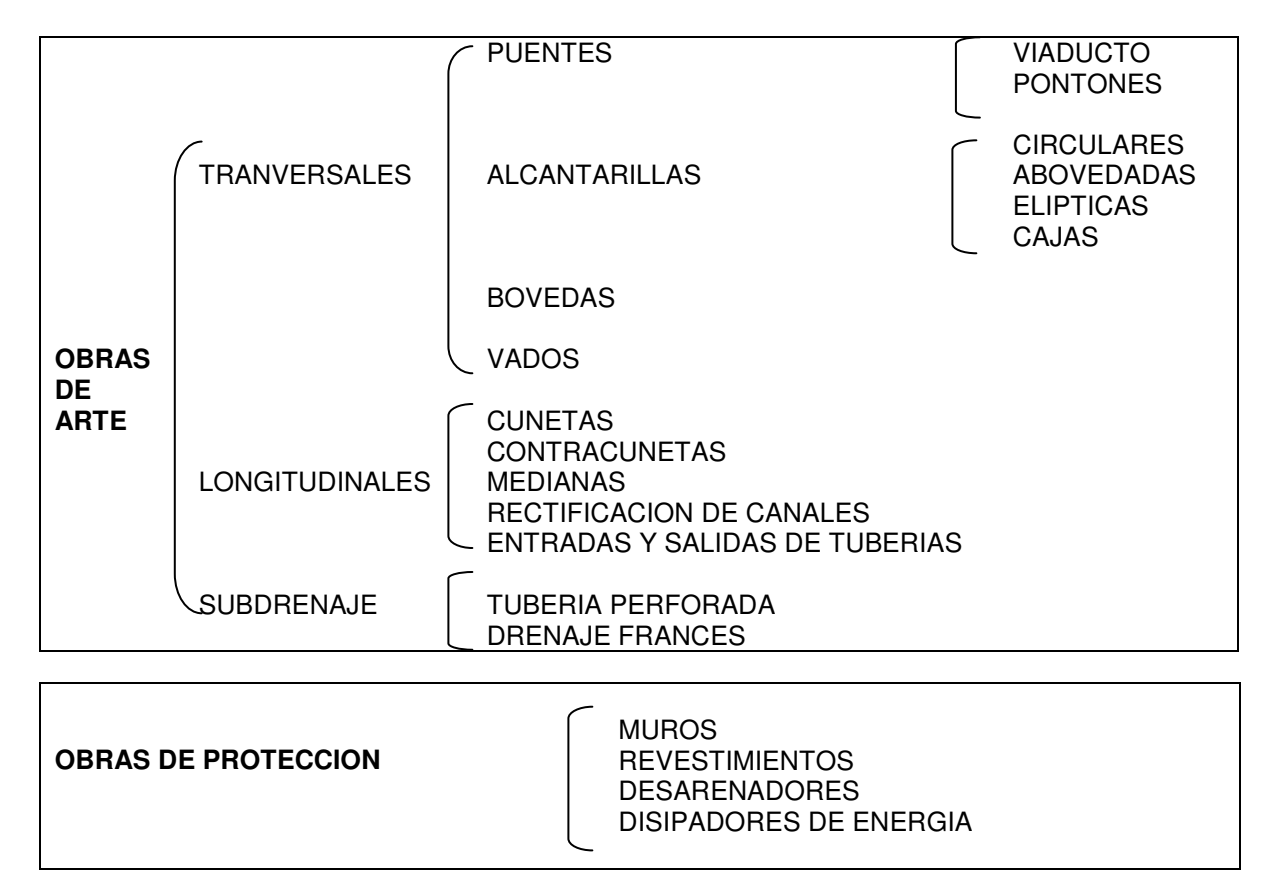

Fuente: Augusto, Pérez. Metodología de actividades para el diseño de carretera. Pág. 96

## 2.1.9.1 Ubicación de drenajes

La ubicación de los drenajes longitudinales como transversales, se hicieron de acuerdo a las condiciones de la carretera. En pendientes fuertes las cunetas serán protegidas contra la erosión, provocadas por la velocidad del agua.

## 2.1.9.2 Localización de drenajes

Consiste en realizar un recorrido del tramo en estudio, determinado la siguiente información.

- o Tipo y sentido de la corriente
- o Pendiente medida con un clinómetro
- o Condiciones de lecho, como:
	- Ancho
	- Angosto
	- Rocoso
	- Arenoso
	- Piedras sueltas y su tamaño
- o Condiciones de aguas altas
- o Vegetación en la cuenca
- o Esviaje
- o Perímetro, área y forma del lecho
- o Probables canalizaciones de entrada y salida
- o Determinación de tramos de subdrenaje
- o Puntos de erosión

La localización de drenajes para este proyecto es el siguiente:

## Tabla V. Localización de drenajes transversales

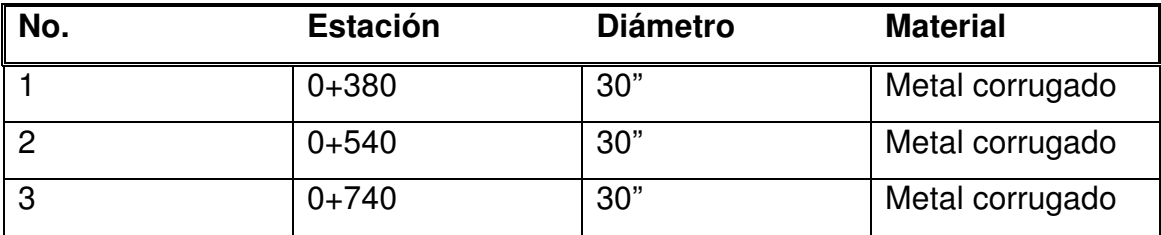

#### 2.1.9.3 Cálculo de áreas de descarga por el método racional

En el método racional, se asume que el caudal máximo a un punto dado; se alcanza cuando el área tributaria está contribuyendo con su escorrentía superficial, durante un período de precipitación máxima.

 Para lograr esto, la tormenta máxima (caudal de diseño) debe prolongarse durante un período igual o mayor que el que necesita la gota de agua que se precipitó en el punto más lejano, para llegar hasta el punto considerado (tiempo de concentración).

El método racional está representado por la fórmula:

 $Q = CIA / 360$ 

Donde:

- Q = Caudal de diseño en metros cúbicos por segundo
- A = Área drenada de la cuenca en hectáreas
- $I =$  Intensidad de lluvia en milímetros por hora
- C = Coeficiente de escorrentía

 Para la intensidad de lluvia, se consulta en el Instituto de Sismología, Vulcanología, Meteorología e Hidrología (INSIVUMEH) para la región en estudio. La intensidad está dada por la fórmula:

 $I = a / (t + b)$ 

## Donde:

 I = Intensidad de lluvia en milímetros por hora a y b = Datos proporcionados por el INSIVUMEH t = tiempo de concentración en minutos El tiempo de concentración está dado por la fórmula:  $t = (0.886 * L<sup>3</sup> / H)<sup>0.0385</sup> * 60$ 

Donde:

- L = Longitud del cauce principal en kilómetros
- H = Diferencia de elevaciones entre los puntos extremos del cauce principal en metros

El caudal se determina por la fórmula de Manning:

 V = (1/n) \* R(2/3) \* S(1/2) Q = V \* A Q = (1/n) \* R(2/3) \* S(1/2) \* A A = \* ø²/ 4 (Tubería circular) R = ø/ 4 (Tubería circular)

Donde:

- V = Velocidad en metros por segundo
- R = Radio hidráulico
- S = Pendiente
- Q = Caudal en metros cúbicos por segundo
- $A = \hat{A}$ rea de tubería circular en metros cuadrados

 $\varnothing$  = Diámetro en metros

n = Coeficiente de rugosidad

 $n = 0.013$  para  $\varnothing > 24$ " (para tubería de concreto)

 $n = 0.015$  para  $\varnothing < 24$ " (para tubería de concreto)

La pendiente(S) se puede obtener a partir de las curvas de nivel cercanas al punto en estudio y la distancia entre éstas:

S = Diferencia entre curvas de nivel Distancia entre curvas

Se presenta a continuación un ejemplo de cálculo de drenaje transversal, para el proyecto en estudio.

Datos:

A= 250 Hectáreas L= 0.95 Kilómetros H= 28 Metros  $S = 3.5%$  a= 26.55  $b = 1.20$  $n= 0.022$  $C = 0.80$  $\varnothing$  = 30 Pulgadas

## Tiempo de concentración:

t=  $(0.886^*0.95^3/28)^{0.385}$  \* 60 = 14.96 minutos

#### Intensidad de lluvia:

 $i= 26.55/(14.96+1.20) = 1.64$  mm/Hora

#### Caudal:

 $Q = (0.80*1.64*250)/360 = 0.91 \text{ m}^3/\text{seg}$ Diámetro de descarga  $\varnothing$ <sub>1</sub> = (0.91\*0.022\*4<sup>5/3</sup> / (0.035<sup>1/2</sup> \*  $\pi$ ))<sup>3/8</sup> = 0.6697 m Área de descarga:  $A_1 = \pi * 0.6697^2 / 4 = 0.35$  m<sup>2</sup> Área propuesta:  $A_2 = \pi \times (30 \times 2.54/100)^2 / 4 = 0.46 \text{ m}^2$ Número de tubos: # tubos =  $A_1 / A_2$  $= 0.35/0.46 = 0.76$  $= 1$  Unidad

Se colocará una alcantarilla circular de metal corrugado de 30 pulgadas de diámetro, con caja receptora, cabezales y muros en entrada y salida, de mampostería de piedra.

#### 2.1.10 Elaboración de planos

Los planos finales se elaboraron en AutoCad Land y Civil/ Survey S8, y contienen todos los detalles del alineamiento Horizontal y el alineamiento vertical, secciones típicas en alineación tangente y curva. En la planta se colocan todos los datos necesarios de las curvas horizontales, tangentes (Tg),

subtangentes (St), puntos de intersección(PI), deltas( $\Delta$ ), grados de curva (G), longitud de curva (LC), principio de curva (PC) y principio de tangente (PT). En el perfil se especifican los diferentes niveles de cada punto, cambio de pendientes y los datos de curvas verticales.

En las secciones típicas, se indica la medida o cota de hombros, cunetas, calzada y otros como el espesor de las diferentes capas sobre la subrasante y el detalle de los taludes; y en alineación curva también se coloca gráficamente el corrimiento, sobre ancho y peralte. Y finalmente se dibuja el detalle de cuneta revestida.

En el plano de detalle de drenajes se dibujó la planta y sección transversal del mismo, se colocaron las dimensiones de tubería a utilizar, la clase del mismo, la capa de relleno que debe llevar, la pendiente de bombeo, las dimensiones de los cabezales de salida y de entrada si los hubiera.

#### 2.1.11 Datos finales del proyecto hacia aldea San Ramón

#### 2.1.11.1 Datos de diseño

| Curva          | <b>PC</b>  | <b>PT</b>  | G            | DELTA( $\Delta$ ) | R      | LC    | <b>ST</b> |
|----------------|------------|------------|--------------|-------------------|--------|-------|-----------|
|                | $0+062.19$ | $0+116.11$ | 10°00'00"    | 26°57'48"         | 114.59 | 53.93 | 27.47     |
| $\overline{2}$ | $0+230.95$ | $0+253.28$ | 24 ° 59' 53" | 27°55'06"         | 45.84  | 22.34 | 11.4      |
| 3              | $0+356.78$ | $0+380.78$ | 33 ° 00' 16" | 39 36'23"         | 34.72  | 24    | 12.5      |
| $\overline{4}$ | $0+438.58$ | $0+471.29$ | 32 ° 00' 00" | 52°20'54"         | 35.81  | 32.72 | 17.6      |
| 5              | $0+530.00$ | $0+603.48$ | 29°59'52"    | 110°12'34"        | 38.2   | 73.48 | 54.77     |
| 6              | $0+642.95$ | $0+679.85$ | 24 ° 59' 53" | 46 ° 07' 28"      | 45.84  | 36.9  | 19.52     |
| $\overline{7}$ | $0+669.04$ | $0+725.09$ | 24 ° 59' 53" | 36°18'41"         | 45.84  | 29.05 | 15.03     |

Tabla VI. Tabla de datos de curvas horizontales

# 2.1.11.2 Movimiento de tierras

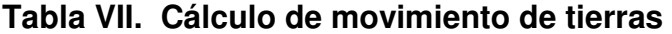

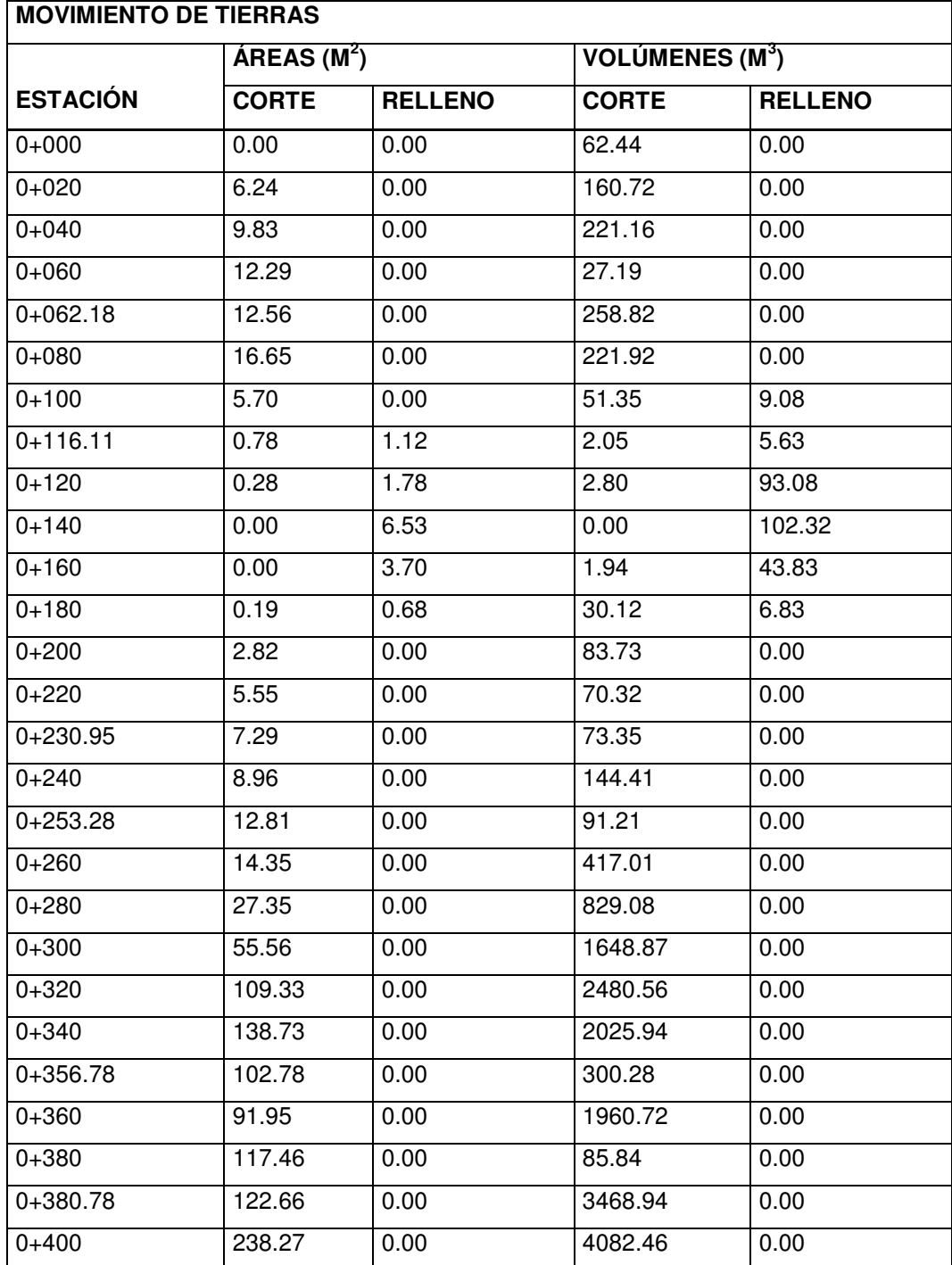

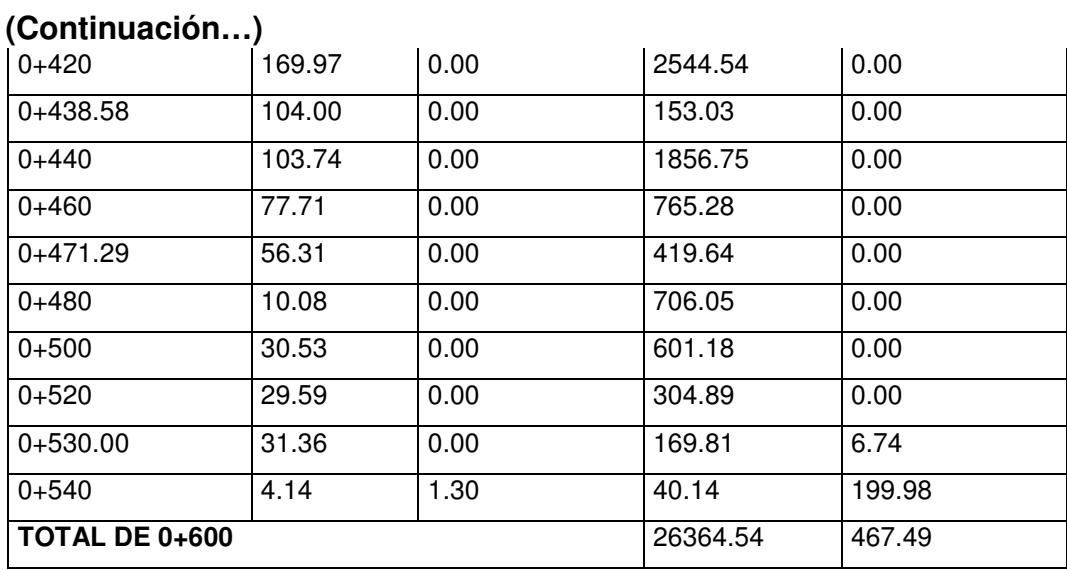

## 2.1.12 Presupuesto y cronograma de ejecución

Para la elaboración del presupuesto de la carretera, se establecieron los renglones de trabajo. Se realizó la cuantificación de cada renglón y luego se calcularon los costos directos e indirectos. Los precios de trabajo de la maquinaria y el transporte del mismo incluyen operador y combustible.

El banco del material de balasto, se encuentra a una distancia de 2 kilómetros del proyecto.

Para el cálculo de indirectos se tomó en cuenta la supervisión técnica con un 12%, administración 10% y una utilidad de 08%.

El cronograma se desarrolló según el rendimiento y la cantidad de maquinaria y equipo, así como las cantidades en los renglones de trabajo, tipo de suelo, distancia de banco de material y otros.

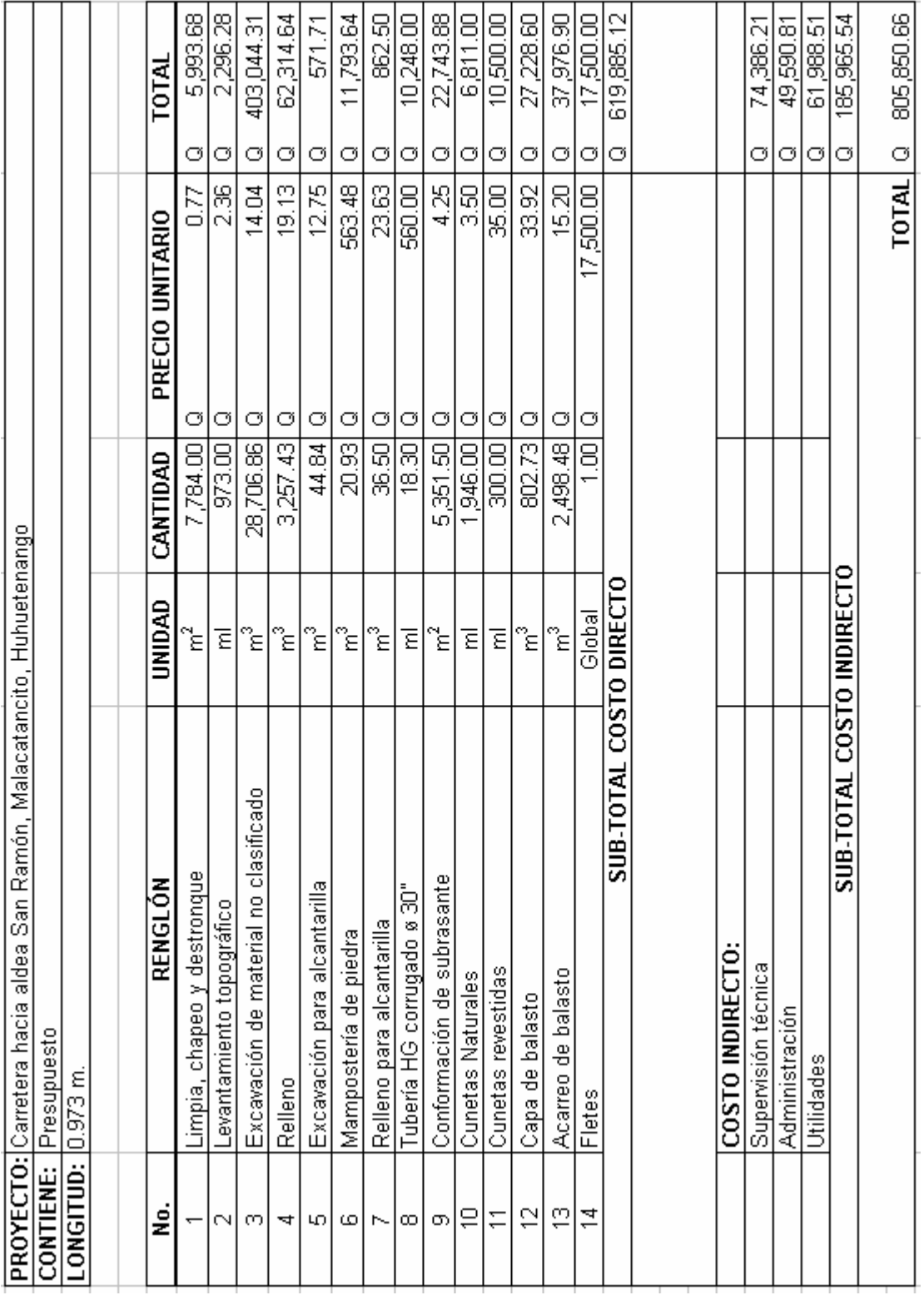

# Tabla VIII. Presupuesto General

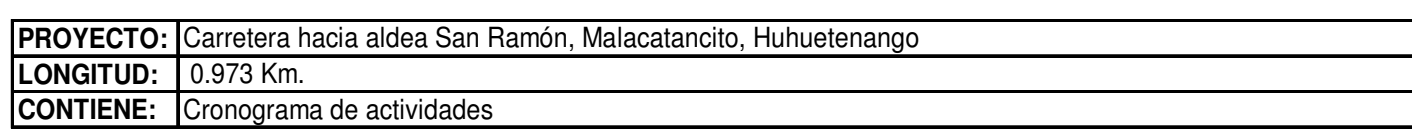

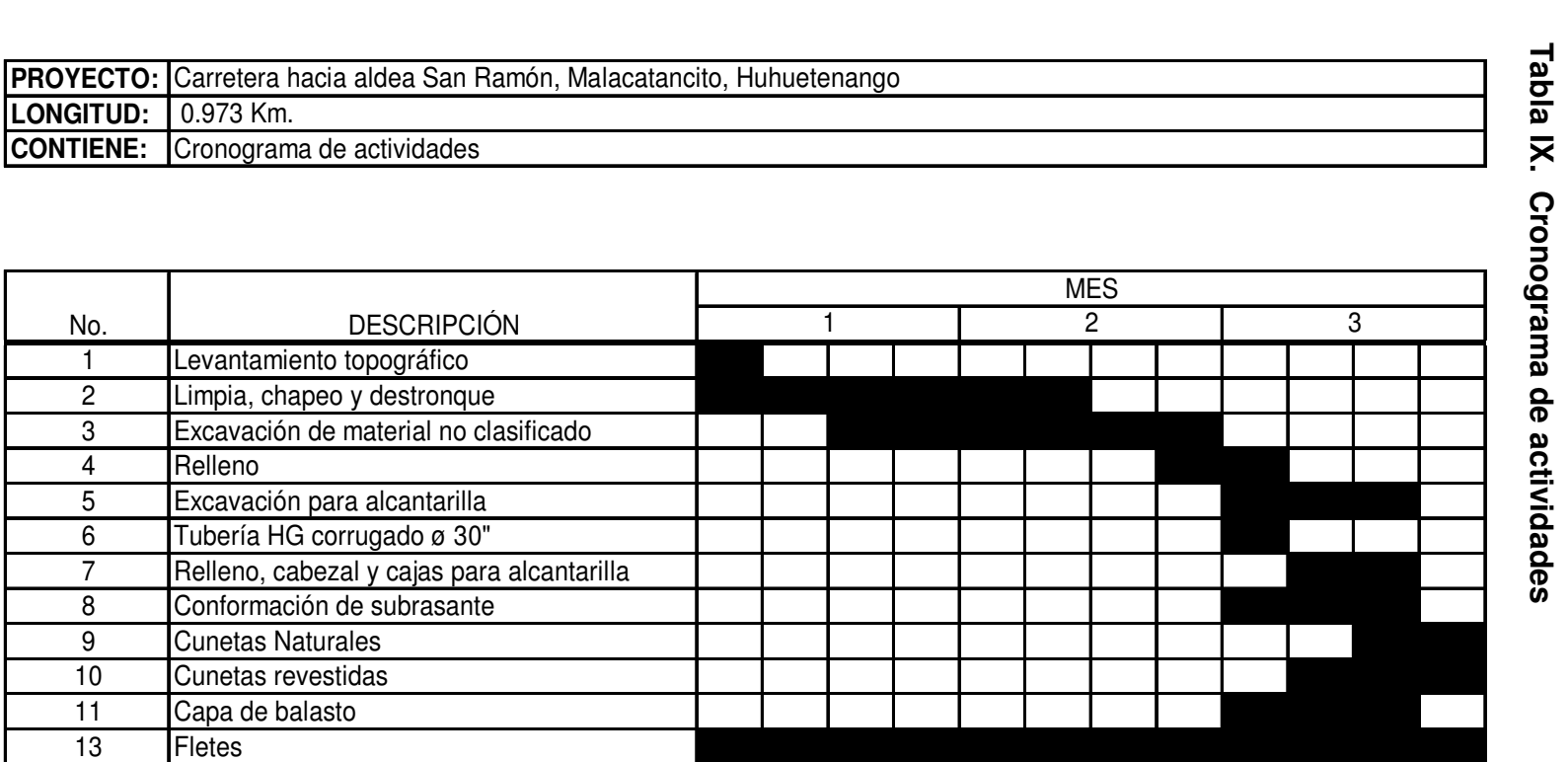

# 2.2 DISEÑO DE PUENTE VEHICULAR CASERÍO PINO GRANDE XEPÓN

## 2.2.1 Descripción del proyecto

 El proyecto consiste en diseñar un puente vehicular de concreto armado, con capacidad de carga viva AASHTO H-15. La luz libre entre apoyos es de 20 metros, ancho útil de 4 metros y ancho total de 5.30 metros.

## 2.2.2 Datos para diseño

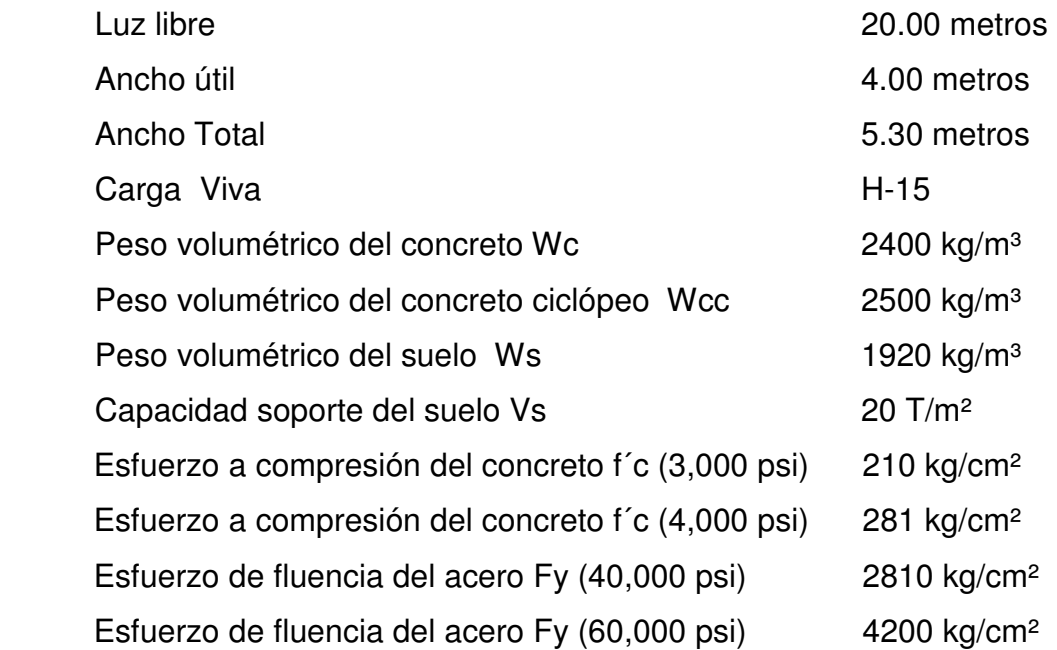

## 2.2.3 Determinación de la calidad del suelo

Se determinó la calidad del suelo, haciendo una exploración a 2 metros de profundidad, pudiendo constatar que aproximadamente a un metro se tiene una capa de material arenoso con fragmentos rocosos mezclado con arcilla; y por último, una capa de talpetate con roca, lo cual indica un suelo con valor soporte bueno. En la tabla X, el valor permisible de carga para este suelo es de 2 a 8Tons/ft<sup>2</sup> (21.52tons/m<sup>2</sup> a 86.07tons/m<sup>2</sup>). Tomando en cuenta las características del suelo que anteriormente se mencionó, se adoptó un valor soporte de 20tons/m². La cota de cimentación se determinó a 2 metros.

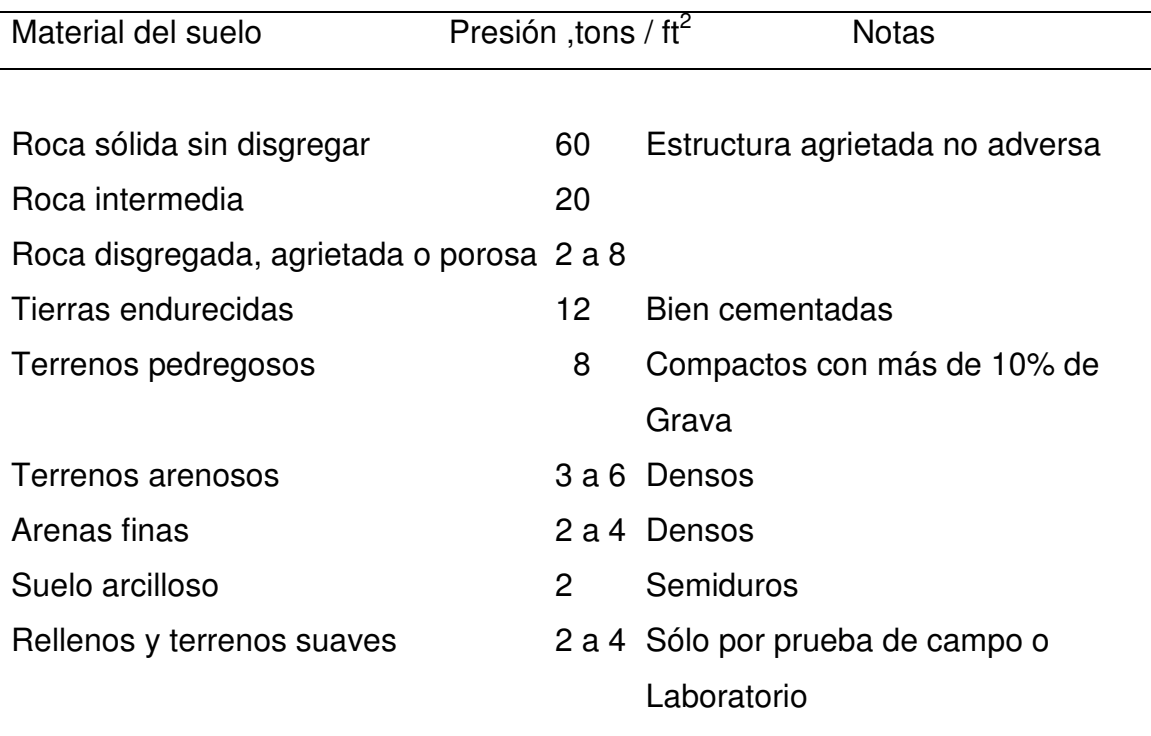

## Tabla X. Presiones permisibles de carga para suelos

Fuente: Frederick S. Merritt y otros. Manual del Ingeniero Civil. Sección 7.29

## 2.2.4 Diseño de la superestructura

## 2.2.4.1 Diseño de losa

## 2.2.4.1.1 Cálculo del peralte

Las especificaciones AASHTO recomienda espesores no menores de 15.24cm (6 pulg.) ni mayores de 25cm, queda a criterio del diseñador determinar el espesor de la losa. Se tomará un espesor de 16 cm para el diseño de la misma.

## 2.2.4.1.2 Cálculo de momentos

Para determinar los momentos se toman en cuenta las siguientes cargas: cargas muertas, vivas y cagas de impacto.

Determinación de cargas:

## Carga Muerta:

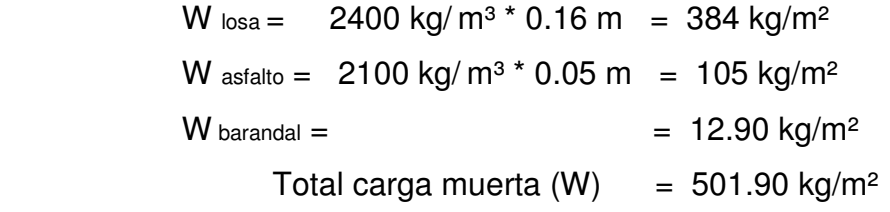

Se toma un ancho unitario de 1 metro =  $501.90 \text{ kg/m}^2$  \* 1 m =  $501.90 \text{ kg/m}$
### Carga Viva:

La carga viva se toma como puntual o concentrada de la carga H-15.

 $P = 5,443.16$  kg equivalente a 12,000 lb

# Carga de impacto:

La carga de impacto se integra directamente al momento producido por la carga viva.

### 2.2.4.1.3 Momentos por carga viva y carga muerta

Para el cálculo del momento por carga muerta se utiliza la siguiente ecuación:

Mcm =  $WS<sup>2</sup>$  Donde: S = Luz de losa entre vigas a ejes 10 W= Carga distribuida

Mcm =  $(501.90 \text{ kg/m})$   $*(2.50 \text{ m})$   $^2$  = 313.69 Kg.m  $\overline{10}$ 

Cálculo del momento en voladizo:

 $Mcm = WL^2$  2 Mcm =  $501.90$  Kg/m  $*$  (0.95m)<sup>2</sup> 2  $Mcm = 226.48$  kg.m

Se toma el mayor de los momentos, Mcm = 313.69 Kg.m

 Para el cálculo del momento de la carga viva según las especificaciones AASHTO, artículo 3.24.3.1 se define así:

Mcv =  $0.8 * ((S + 2)/32) * P$  Donde: S= Espaciamiento entre vigas (pies) S= 6.56 pies P=Carga del camión (Lb)

Mcv =  $0.8 * ((6.56 + 2)/32) * 12000$ = 2,568Lb.Pie Equivalente a 355.88Kg.m

La carga de impacto (AASHTO 3.8.2.1) está determinada por el incremento en el momento producido por la carga viva, debiendo ser menor o igual al 30%.

$$
I = \frac{50}{S + 125}
$$
 Donde: S = separación entre vigas (pies)

 $I = 50 = 0.38$  Debido que el factor de impacto es mayor, 6.56 + 125 utilizar el 30%.

# 2.2.4.1.4 Momento último

El momento último (AASHTO 1.2.22) lo determina la siguiente formula:

Mu =  $1.3$  (Mcm +  $5/3$  (Mcv  $*$  I)) Donde: I = factor de impacto  $Mu = 1.3 (313.69 + 5/3(355.88 * 1.30))$  $Mu = 1410.19Kg.m$ 

### 2.2.4.1.5 Cálculo del refuerzo

Determinación del acero de refuerzo transversal cama inferior

Datos de diseño:

Mu = 1,410.19kg.m Base  $(b) = 100$ cm Peralte  $(d) = 12.87$ cm Fy del acero =  $4200$ kg/cm<sup>2</sup>  $F$ <sup>c</sup> del concreto = 281kg/cm<sup>2</sup> Espesor de losa = 16cm

Se obtiene el acero mínimo: Asmin =  $14.1 * b * d$  Fy Asmin =  $14.1 * 100 * 12.87 = 4.32 \text{cm}^2$ 4,200

Se calcula el acero requerido:

As =  $[ b * d - \sqrt{(b * d)^2 - M} u * b ] * (0.85 * f'c) / fy$  $0.003825$  \* f<sup> $c$ </sup> As =  $[100 * 12.87 - \sqrt{(100 * 12.87)^2 - 1410.19 * 100}] * (0.85 * 281)/4,200$ 0.003825 \* 281

 $As = 2.95cm<sup>2</sup>$ 

Se chequea el acero máximo:

\n
$$
\text{Asmax} = 0.5 \cdot (0.85^2 \cdot \text{f}^2 / \text{c/fy} \cdot 6,090 / (\text{fy} + 6,090) \cdot \text{b} \cdot \text{d})
$$
\n

\n\n $\text{Asmax} = 0.5 \cdot (0.85^2 \cdot 281 / 4200 \cdot 6090 / (4200 + 6,090) \cdot 100 \cdot 12.87)$ \n

\n\n $\text{Asmax} = 18.41 \, \text{cm}^2$ \n

De acuerdo al criterio del ACI, el acero requerido debe estar dentro del rango de acero mínimo y acero máximo. El acero requerido calculado se encuentra fuera de este rango por lo tanto se usará el acero mínimo de As min = 4.32 cm².

Separación del acero con varilla No. 4 será de la siguiente manera:

4.32cm<sup>2</sup> 100cm 1.27cm<sup>2</sup> S (Separación del acero)

Donde:

$$
S = \frac{1.27 \times 100}{4.32} = 29.40 \text{cm}
$$

Se chequea la separación máxima de 2 veces el espesor de la losa.

 $Smax = 2 * t$  $= 2 * 16 = 32$ cm

Se colocará varilla No. 4 a cada 20 cm.  $\rightarrow$  No. 4 @ 20 cm.

 Para determinar el acero longitudinal de las camas inferior y superior se calcula multiplicando el área de acero transversal de la cama inferior por el factor longitudinal, éste factor debe ser menor o igual a 67% determinado por AASHTO 3.24.10.2

$$
As L = 220/\sqrt{S} \le 67\% = 220/\sqrt{6.56} = 85.90\%
$$

Debido que el factor longitudinal es mayor que 67%, se utiliza el 67%.

 $As L = 4.32 * 0.67 = 2.89 cm<sup>2</sup>$ 

El espaciamiento será a cada 30cm con varilla No.4  $\longrightarrow$  No. 4 @ 30cm.

El acero de refuerzo en la cama superior trasversal se calcula solamente por temperatura, determinado por la ecuación según especificaciones del ACI.

As temp =  $0.002 * b * t$  $= 0.002 * 100 * 16 = 3.20$ cm<sup>2</sup>

Se colocará varilla No. 4 a cada 30 cm.  $\rightarrow$  No.4 @ 30 cm

#### 2.2.4.2 Diseño de Vigas

# 2.2.4.2.1 Cálculo de peralte y base

 El peralte se determina con base a recomendación del ACI de L/16, para no tener que hacer chequeos por deflexión y una base de 2/5 H para no chequear alabeo.

Realizando el cálculo del peralte y la base:

 $H = 1 / 16$  $= 20 / 16 = 1.25$  m  $B = (2/5) * 1.25 = 0.50$  m

# 2.2.4.2.2 Cálculo de momentos

Se procede a realizar la integración de cargas muertas y vivas existentes en la viga.

### Carga muerta:

 $Wcm = W_{via} + W_{loss}$ Wcm =  $(0.50 * 1.25 * 2,400) + 501.90 = 2001.90 \text{Kg/m}$ 

Carga muerta en vigas principales Wcm = 2001.90kg/m

 Cálculo de carga muerta producida por diafragmas, tomando en cuenta que estos ejercen una carga puntual sobre las vigas principales.

Se colocará un diafragma interno y uno en cada extremo de las vigas.

 $P = W_{diafragma} * S$  Donde:  $P = Carga$  producida por el diafragma S = Espaciamiento entre vigas

Pinterno =  $(0.45 * 0.95 * 2,400) * 2 = 2,052kg$ Pexterno =  $(0.30 * 0.65 * 2,400) * 2 = 936kg$ 

#### Carga viva:

Para determinar la distribución de carga del camión sobre las vigas, debe tomarse en cuenta el factor de distribución.

Factor de distribución (Fd) de cargas:

Para concreto en vigas T: Puente 1 Vía = S/6.5 Si S<6' Puente 2 vías = S/6.0 si S>10' Donde: S= espaciamiento de vigas en pies

Dado que  $S = 2.5$  m = 8.2', se tomará  $S/6$ .  $Fd = S/6 = 8.2/6 = 1.37$ 

Este factor de distribución de carga, será aplicado en el momento máximo final por carga viva.

#### 2.2.4.2.3 Momento por carga muerta

Para obtener el momento por carga muerta, se utiliza la carga muerta distribuida en la viga.

```
Mmax = (Wcm * L<sup>2</sup>)/8 + P * a Donde: Wcm = Carga muerta distribuida
                                           L = Luz del puente
                                           P = Carga producida por el
                                                  Diafragma 
                                            a = Longitud entre diafragmas
Mmax = (2,001.90 * 20<sup>2</sup>)/8 + 2,052 * 10= 120,615kg.m
```
### 2.2.4.2.4 Momento por carga viva

La carga viva vehicular utilizada para este diseño es H-15. Esta carga se analiza desde dos situaciones diferentes.

La primera se enfoca a una carga puntual correspondiente a la mayor carga del camión localizada en una posición crítica a lo largo del puente. El momento máximo por carga viva en esta posición, ocurre en la carga más cercana al centro de gravedad, cuando ésta se encuentra tan lejos del soporte como su centro de gravedad (CG) del otro.

La segunda situación ocurre, cuando en un momento dado existe una fila de camiones; la cual corresponde a una carga distribuida a lo largo del puente, esta carga tendría también su correspondiente momento. Al haber analizado ambas situaciones y obtenido sus momentos, se escoge el mayor, y este será utilizado para el diseño final.

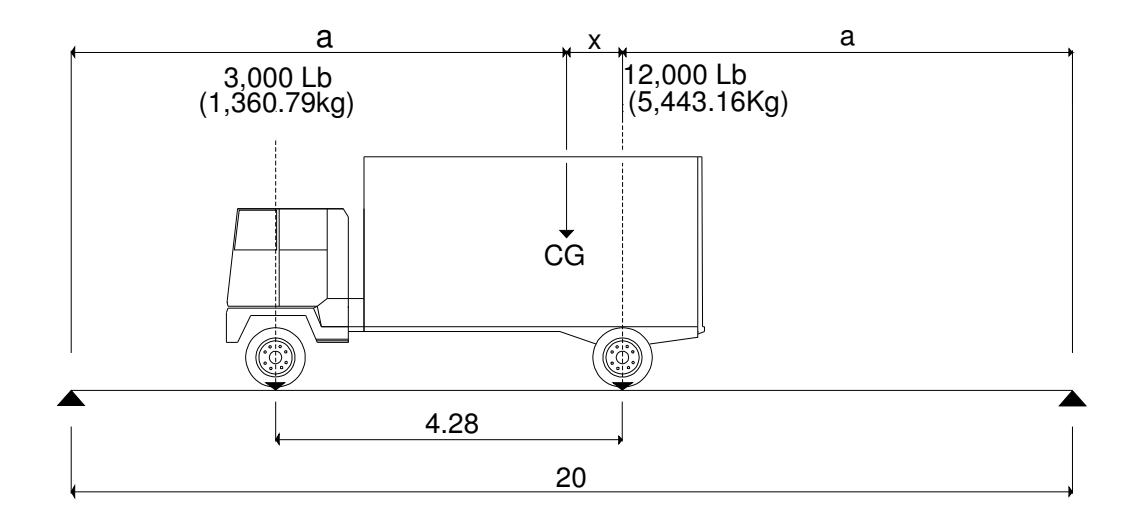

Figura 5. Posición del camión en lugar crítico

Hallando el centro de gravedad (CG) en la posición de la figura arriba indicada. Se realiza sumatoria de momentos respecto al CG, así:

 $\sum$  McG = 0  $3,000 (4.28 - X) - 12,000(X) = 0$  $12,840 - 3,000X - 12,000X = 0$  $15,000X = 12840$  $X = 0.86$  m

Encontrando la posición (a) del CG:

 $2a + X = 20 m$  $2a + 0.86 = 20$  $a = (20 - 0.86)/2$  $a = 9.57$  m

### Figura 6. Diagrama de cuerpo libre de la carga viva.

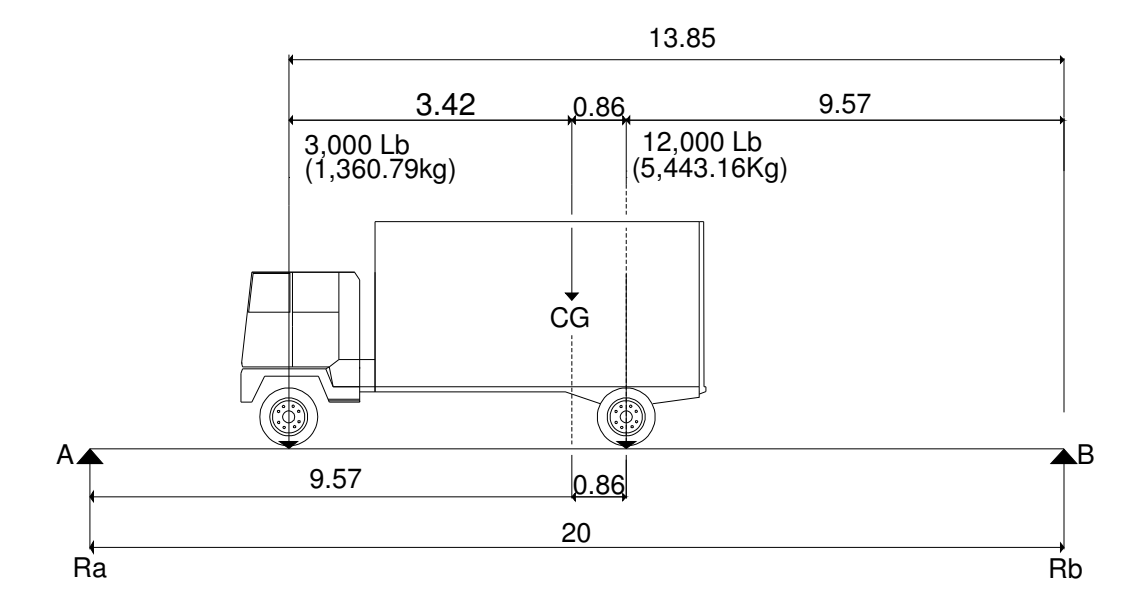

Para encontrando las reacciones en los apoyos (RA,RB), se realiza sumatoria de momentos en el punto B.

 $\sum$  M<sub>B</sub> = 0  $1,360.79 * 13.85 + 5,443.16 * 9.57 = \text{Ra} * 20$ RA = 70,937.98 / 20 RA = 3,546.90 Kg  $R_B = 6803.95 - 3546.90$  $R_B = 3,257.05$  kg

EL momento máximo, se calcula donde se aplica la carga mayor.

$$
Mmax = R_A * 10.46 - 1360.79 * 4.28
$$
  
= 3,546.90kg \* 10.46 - 5,824.18  
= 31,169.99Kg.m

Ahora se analiza el momento máximo por fila de camiones o carga uniformemente distribuida.

# Figura 7. Carga uniformemente distribuida (HS15-44)

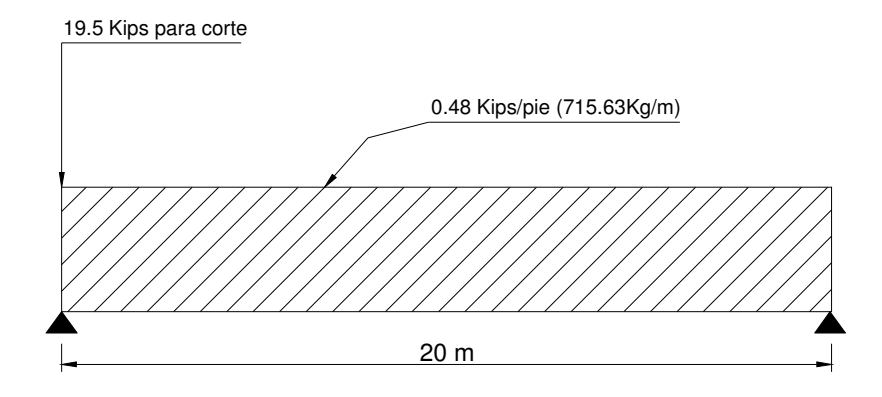

El momento máximo está determinado por la formula:

 $Mmax = WL<sup>2</sup>/8$  $= (715.63 * 20<sup>2</sup>) / 8$  $= 35,781.50$ Kg.m

Para el diseño de la viga, se toma el mayor de los momentos máximos. En este caso se toma el momento de la carga uniformemente distribuida igual a 35,781.50kg.m

Antes de calcular el momento final, interesa calcular el factor de impacto (I), expresada como una fracción del esfuerzo por carga viva que absorbe cada viga . El porcentaje de impacto es del 30% máximo. También se determinará la fuerza de frenado (Ff).

 $I = 50/(L + 125)$  Donde: L= claro  $= 50/(20 + 125)$ = 34.48% > 30%, Utilizar el 30%

Fuerza de Frenado:

Ff = 5% (carga de camión) \* (ancho del camión)

 $= 0.05 * 6,803.95 * 1.83 = 622.84$ Kg.m

# Momentos finales por carga viva:

$$
Mf = Mmax + Ff
$$
  
= 35,781.50 + 622.84  
= 36,404.34 Kg.m

$$
Mcv = Mf * I * Fd
$$

$$
= 36,404.34 * 1.30 * 1.37
$$

= 64,836.13 Kg.m

Calculando momento último (AASHTO 1.2.22) :

$$
Mu = 1.3 [Mcm + 5/3(Mcv * I * Fd)]
$$
  
= 1.3 [120,615 + 5/3(64,836.13)]  
= 297,277.78Kg.m

### 2.2.4.2.5 Cálculo de refuerzo por flexión

Datos para el cálculo del refuerzo

Mu = 297,277.78kg.m  $d = 119cm$  $b = 50cm$  $Fy = 4,200 \text{ kg/cm}^2$  $F'c = 281kg/cm<sup>2</sup>$ 

Se calcula el acero requerido, aplicando las fórmulas contenidas en la sección 2.2.4.1.5.

 $As = 74.23 \text{cm}^2$ 

Luego se calcula el acero mínimo y máximo:

Acero Mínimo:

As min =  $(14.1 * b * d)/Fy$  $=$  (14.1  $*$  50  $*$  119)/4200 = 19.98 cm<sup>2</sup>

Acero Máximo:

As max =  $0.5$  [  $0.85$  <sup>2</sup> \* F'c/Fy \*  $6,090$ /(Fy+ $6,090$ ) \* b \*d ]  $= 0.5 [ 0.85^{2*} 281/4,200 * 6,090/(4,200 + 6,090) * 50 * 119 ]$  $= 85.11$  cm<sup>2</sup>

Ahora se revisa que el acero requerido está dentro del rango del rango permisible. Se coloca el requerido ya que 19.98cm² < 74.23cm² < 85.11 cm², se encuentra dentro del rango.

El acero para la cama superior se calcula con el 33% del acero requerido o Acero mínimo:

As(cama superior) =  $74.23$ cm<sup>2</sup>  $*$  0.33 = 24.50cm<sup>2</sup> Asmin =  $19.98 \text{cm}^2$ Se coloca el acero As = 24.50cm²

El refuerzo en la cama inferior en apoyos, se coloca el 50% del  $As_{+}$  o Asmin.

As(cama inferior en apoyos) =  $74.23$ cm<sup>2</sup> \*  $0.50 = 37.12$ cm<sup>2</sup> Asmin =  $19.98$ cm<sup>2</sup> Se usará  $\text{As}_{\text{(cama inferior en apovos)}} = 37.12 \text{cm}^2$ 

Se colocan refuerzos adicionales, debido que el peralte de la viga es grande. Se colocará 5.29cm² por metro de altura ó 0.25plg² por pie de alto. As adicional =  $5.29 * 1.10 = 5.82 \text{cm}^2$ 

# Distribución final del acero en la viga:

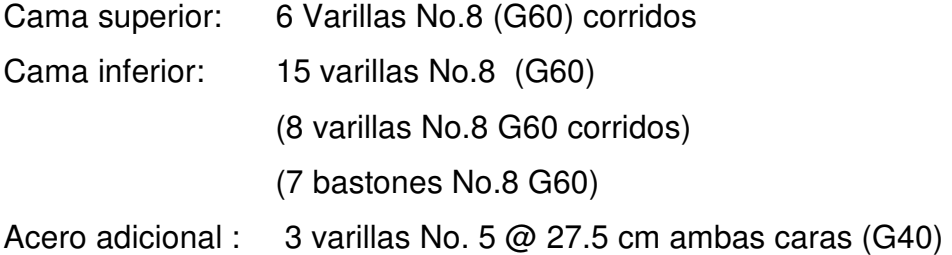

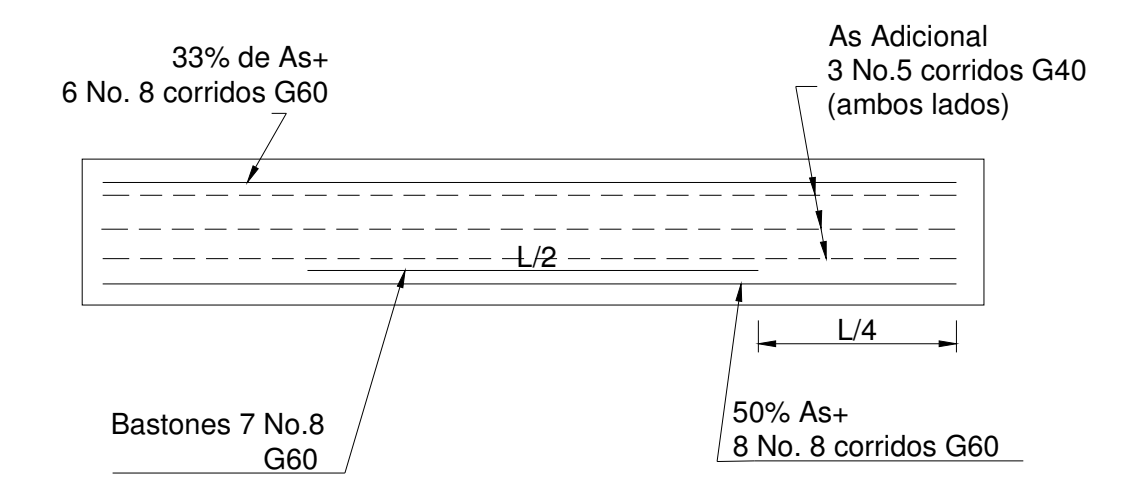

# Figura 8. Distribución de acero en la viga principal

# 2.2.4.2.6 Cálculo de Cortes

El corte máximo ocurre cuando la carga mayor del camión, está sobre uno de los apoyos.

En el siguiente diagrama (fig.10) se indica el corte que produce la carga muerta distribuida y la carga concentrada del diafragma central.

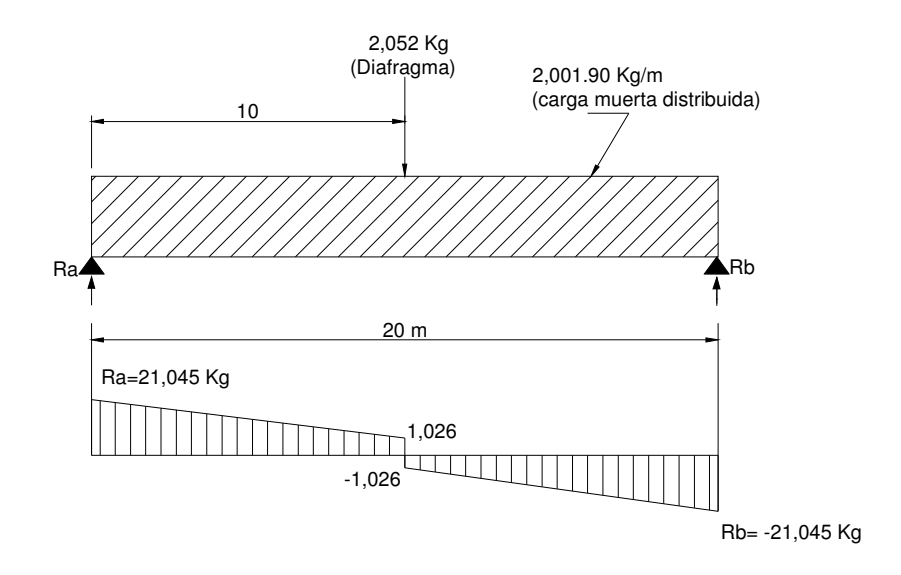

# Figura 9. Diagrama de carga muerta distribuida y corte en viga

El corte que se produce en el apoyo Ra es igual al corte que se produce en Rb, de igual manera estos cortes serán igual al corte por carga muerta (Vcm)

Se procede a encontrar Vcm:

 $Ra = Rb = WcmL/2 + P/2$  Donde: P= carga producida por el diafragma  $=(2,001.90 * 20)/2 + 2,052/2$  $Vcm = 21,045Kg.$ 

En el diagrama siguiente (Fig.11) se indica la posición crítica de la carga viva que produce corte máximo en la viga.

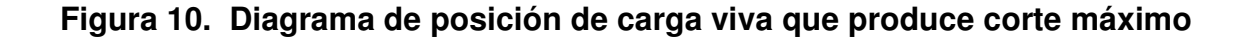

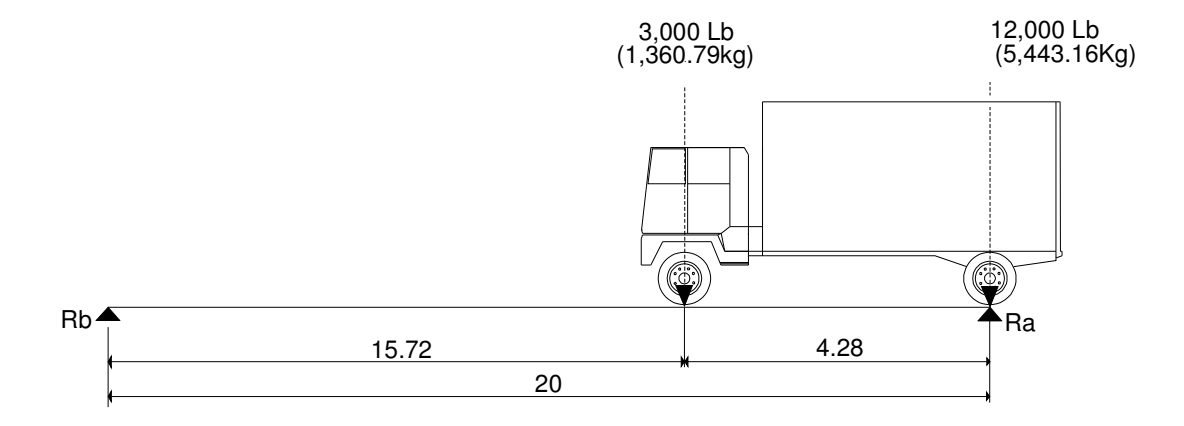

Realizando una suma de momentos respecto de B, se encontrará Ra, que será igual al corte por carga viva (Vcv).

 $\Sigma$ M<sub>B</sub> = 0  $-Ra * 20 + 5,443.16 * 20 + 1,360.79 * 15.72 = 0$ Ra  $*$  20 = 5,443.16  $*$  20 + 1,360.79  $*$  15.72  $Ra = 6,512.74Kg$  $Vcv = 6,512.74kg$ 

Después de obtener los cortes por carga muerta y carga viva, se calcula el corte que resiste el concreto:

$$
Vc = 0.53 * 0.85 \left(\sqrt{F'c}\right) * b * d
$$
  
= 0.53 \* 0.85 ( $\sqrt{281}$ ) \* 50 \* 119  
= 44,932.95kg

Cálculo del corte último o de diseño:

 $Vu = 1.3$  [ Vcm + 5/3(Vcv \* I)]  $= 1.3 [21,045 + 5/3(6,512.74 * 1.30)]$  $= 45,702.72Kg$ 

Como el corte último es mayor que el corte que resiste el concreto (45,702.72Kg > 44,932.95kg), se calcula el espaciamiento tanto para el corte que resiste el concreto como para el corte actuante.

A continuación se calcula el espaciamiento del refuerzo a corte

En el siguiente diagrama (Fig.12) se localiza la distancia (X) que resiste el concreto a corte por si solo. A esta distancia se podrá utilizar espaciamiento máximo de d/2. La distancia restante se utilizará para el confinamiento.

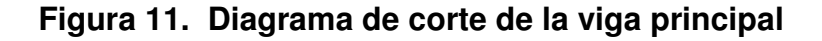

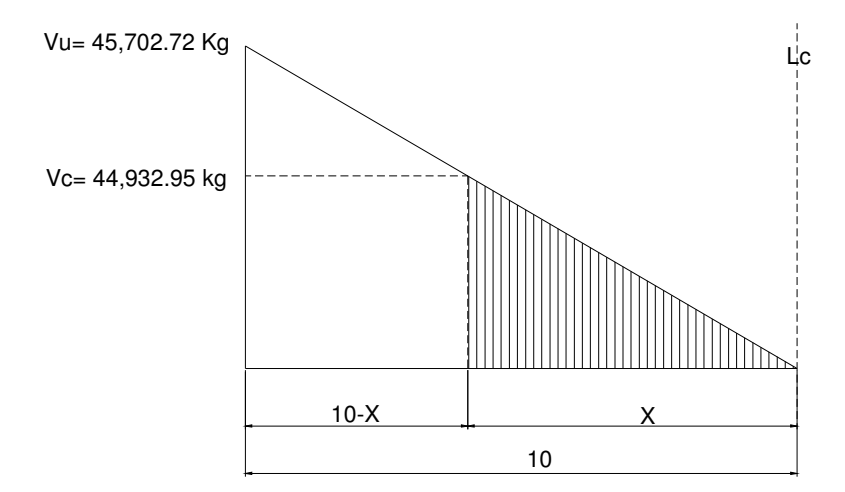

Por relación de triángulos semejantes resolvemos:

$$
\frac{10}{45,702.72} = \frac{X}{44,932.95}
$$
  

$$
X = \frac{44,932.95}{45,702.72} \times 10
$$
  

$$
X = 9.83m
$$

A esta distancia de 9.83m se podrá utilizar espaciamiento máximo:

 $Smax = d/2 = 1.19/2 = 0.59cm$ 

Se tomará espaciamiento de estribos a 30cm.

Espaciamiento para longitud de confinamiento:

$$
S = 2 * Av * Fy * d
$$
  
Vu

 $S = 2 * 0.71 * 2,810 * 119$ 45,702.72

S = 10.38cm, Colocar a cada 10cm.

Se prolongará el confinamiento hasta 2.5 metros

#### Distribución final del estribo:

Colocar 8 Estribos + Eslabón No. 3 a cada 10cm. Colocar 12 Estribos + Eslabón No. 3 a cada 15cm. Colocar 25 estribos + Eslabón No.3 a cada 30cm

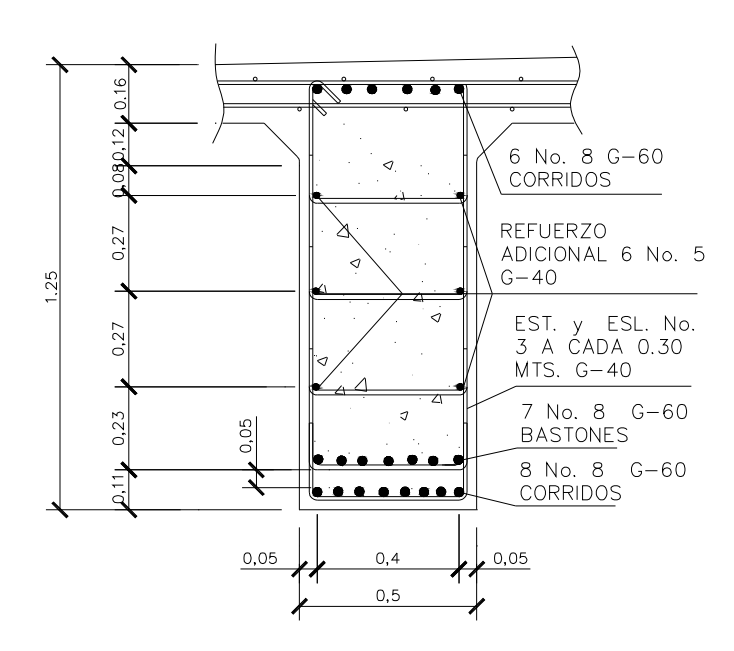

Figura 12. Sección de viga

2.2.4.3 Diseño de Diafragmas

Los diafragmas son elementos estructurales conectados a las vigas principales diseñados para soportar las deformaciones laterales y transversales de las vigas de la superestructura dándoles mayor rigidez y solidez. Con esto se logra eliminar el alabeo y el pandeo lateral de las vigas.

En la figura 14 se puede observar estos dos efectos:

Figura 13. Efectos de alabeo y pandeo lateral en la viga.

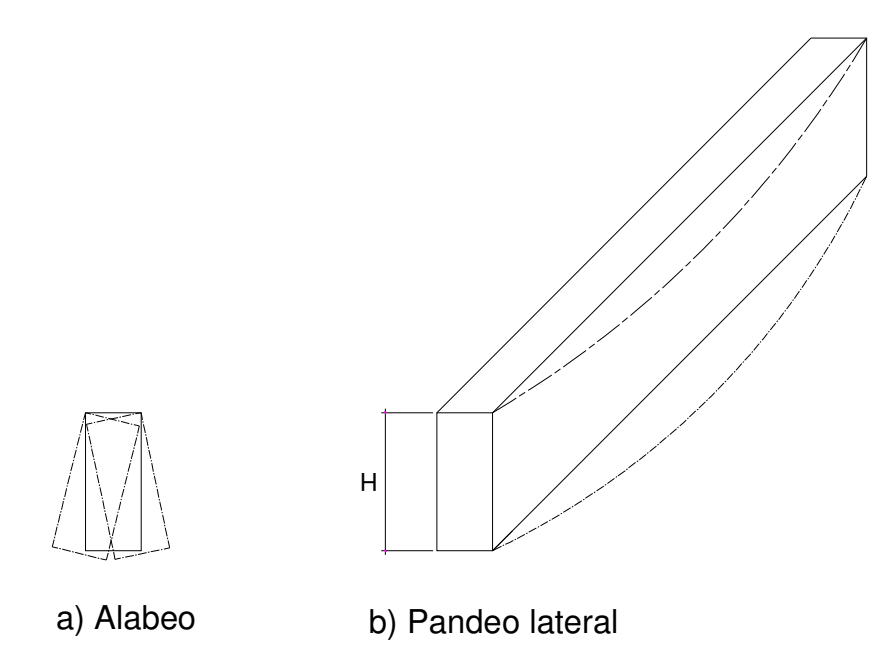

Se deben analizar dos tipos de diafragmas: Los externos que se encuentran ubicados en los extremos de la viga y los internos que se encuentran en la parte media de la estructura. Los externos transmiten su peso directamente a los apoyos, y los internos transmiten su carga proporcionalmente a las vigas como cargas puntuales. Cuando la longitud libre excede los 10 metros, es recomendable emplear diafragmas internos.

#### 2.2.4.3.1 Cálculo del peralte

Se utilizará un diafragma interno y dos externos. Para el cálculo del peralte del diafragma externo se calcula como ½ de la altura de la viga principal y los internos como ¾ de la altura de la viga principal. Para la base usualmente es de 30cm.

Peralte de diafragmas externos:

 $d = \frac{1}{2}(1.25)$ d= 0.63 m, utilizar 65cm. Se utilizará una base de 30cm.

Peralte de diafragmas internos:

 $d = 3/4$  (1.25) d = 0.94m, Utilizar 95cm menos recubrimiento

La base será de 45cm debido a que tiene un peralte grande.

# 2.2.4.3.2 Cálculo del refuerzo

Debido a que los diafragmas no están diseñados para soportar cargas provenientes de la losa, los diafragmas se refuerzan con el área de acero mínimo tanto en la cama inferior como superior.

#### Diafragma interno:

As min =  $(14.1 * b * d)/Fy$  $=$  (14.1  $*$  45  $*$  89.3)/4200 = 13.49cm<sup>2</sup>

Colocar en la cama superior 5 No.6 (G60) Colocar en la cama inferior 5 No.6 (G60)

Se recomienda colocar un refuerzo adicional de 0.25plg ² por pie ó 5.29cm² por metro de alto.

As adicional =  $0.81 * 5.29 = 4.28$ cm<sup>2</sup>

Se colocarán 2 varillas No.5 a 27cm en ambos lados.

La separación de los estribos no debe ser mayor a d/2:  $S = 0.89/2 = 0.44$ 

Se colocaran estribos No.3 a cada 30cm  $\rightarrow$  No.3 @30cm.

# Diafragmas externos:

As min =  $(14.1 * b * d)/Fy$  $=$  (14.1  $*$  30  $*$  60.89)/4200 = 6.13cm<sup>2</sup>

Refuerzo adicional: As adicional =  $0.65 * 5.29 = 3.44$ cm<sup>2</sup>

# La distribución final del acero queda de la siguiente manera:

Colocar en la cama superior 2 No.6 + 1 No.5 (G60) Colocar en la cama inferior 2 No.6 + 1 No.5 (G60) Colocar acero adicional 1 No. 5 a 26cm (ambos lados del diafragma)

La separación de los estribos:

 $S = d/2$ 

 $S = 0.608/2 = 0.304$ 

Se colocaran estribos No.3 a cada 30cm  $\rightarrow$  No.3 @30cm.

### Figura 14. Armado final de diafragmas

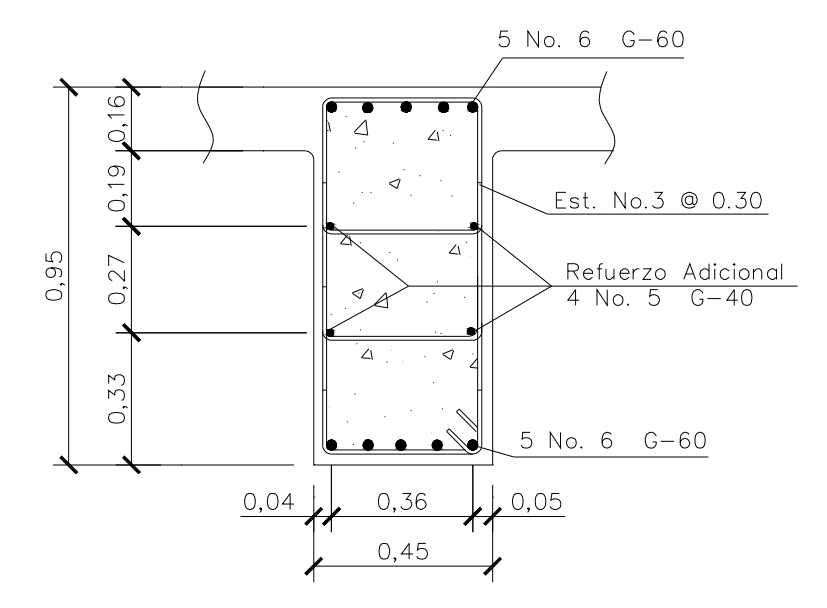

# 2.2.5 Diseño de la subestructura

La subestructura de un puente, es el conjunto de elementos estructurales, diseñados para trasmitir la carga proveniente de la superestructura al terreno donde se edifica el puente. La subestructura está constituida por: cortina, viga de apoyo y estribos.

La cortina y viga de apoyo, son los elementos estructurales que reciben directamente la carga de la superestructura y la trasmiten a los estribos, estos a la vez se encargan de trasmitirlos al suelo y que además contienen el relleno estructural o terraplén de la carretera.

#### 2.2.5.1 Diseño de la cortina

El espesor de la cortina, no deberá ser menor a 30cm y deberá tener el mismo alto de las vigas principales más el espesor del neopreno.

Esta cortina se diseña a: a) Flexión y

b) corte

### 2.2.5.1.1 Chequeo por flexión

Se deberán considerar las presiones debido a:

- Las fuerzas longitudinales (FL), producida por las llantas del camión en el terraplén, la cual es trasmitida a la cortina.
- Sismo (S)
- Y el empuje del suelo(Es), localizada tras la cortina.

### Calculando fuerzas longitudinales (AASHTO 3.9.1)

 $FL = (0.05 * P) / (2 * H)$  Donde: P = Peso del camión (Kg)  $H =$  Altura de la cortina

$$
P = 5,443.16 \text{ kg} \cdot 2 \text{ (llantas)}
$$

$$
= 10,886.30 \text{ kg}
$$

 $FL = (0.05 * 10,886.30) / (2 * 1.30)$ 

 $= 209.35$  Kg/m  $*$  1 m  $= 209.35$  Kg

El brazo para FL está a  $H + 6'$ 

Brazo =  $1.30 + 1.83 = 3.13$  m

Figura 15. Fuerza longitudinal

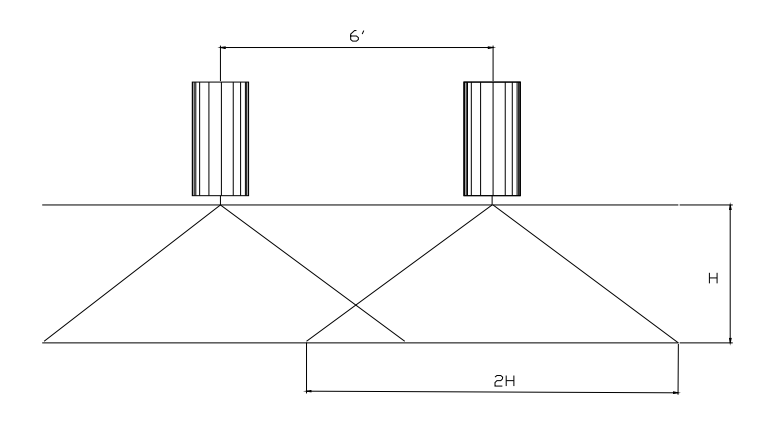

Cálculo del momento longitudinal:

 $M FL = 3.13 * 209.35 = 655.27Kg.m$ 

# Cálculo de la fuerza que produce el sismo (AASHTO 3.21)

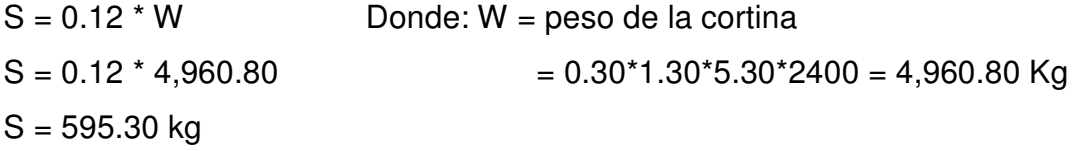

El momento que produce el sismo: Se toma la fuerza del sismo con aplicación al centro de la cortina.  $M = S * H/2$  $M = 595.30 * 1.30/2$ M = 386.95Kg.m

# Cálculo del empuje de la cortina:

Según AASHTO 3.20, se debe considerar una sobrecarga del suelo del equivalente líquido de 2' de alto, con una presión de 480kg/m<sup>3</sup>.

El empuje de la cortina (E) se deberá calcular como el empuje de la sobrecarga calculado a 2', más el empuje del suelo a lo alto de la cortina.

En el siguiente diagrama (Fig.17) se determina la ubicación de los puntos de aplicación de las presiones que actúan sobre la cortina.

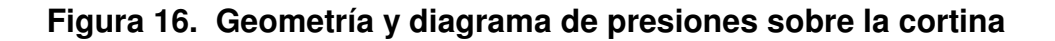

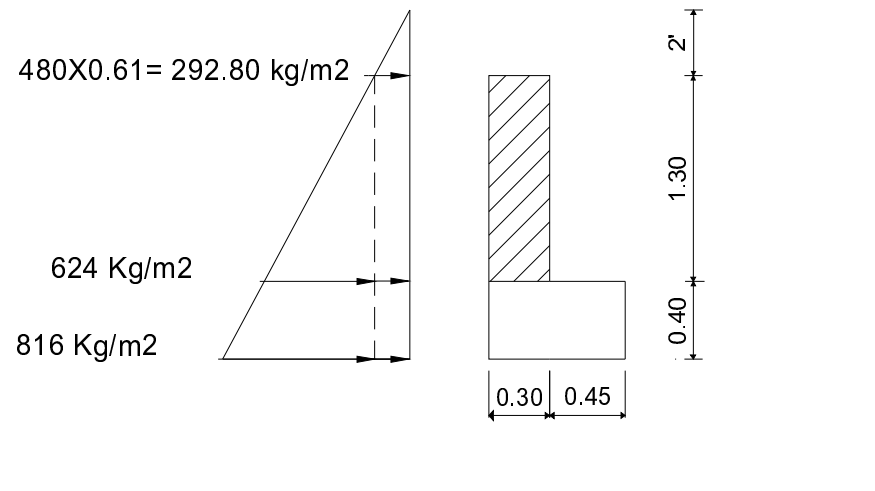

  --

El empuje se deberá calcular como el empuje de la sobrecarga (Psob) calculado a 2' a lo largo de todo el alto de la misma, mas el empuje de la sobrecarga en la base (Ps) de la cortina al centro de la misma.

ESob = Psob \* H Donde: Esob= Empuje de la sobrecarga Es = Empuje del suelo  $F = Empuje sobre la cortina$  $H =$  Altura de la cortina

Esob =  $292.80 * 1.30 = 380.64 \text{kg/m}$ 

Es  $= Ps * H/2$  $= 624 * 1.30/2$  $= 405.60$ kg/m

Empuje total sobre la cortina:

$$
F = Esob + Es
$$
  
= 380.64 + 405.60 = 786.24Kg/m

Cálculo de momentos del empuje:

$$
MEsob = Esob *H/2
$$
  
= 380.64 \* 1.30/2 = 247.42Kg.m

MEs = Es \* H/3 = 405.60 \* 1.30/3 = 175.76Kg.m

#### 2.2.5.1.2 Cálculo de momentos finales

AASHTO 3.22.1a:

Grupo III = 1.3(MEsob + MEs + FL) = 1.3(247.42 + 175.76 + 209.35) = 822.29Kg.m

Grupo VII =  $1.3$ (MEsob + MEs + S)  $= 1.3(247.42 + 175.76 + 595.30) = 1,324.02$ Kg.m

Para el cálculo del refuerzo se toma en cuenta el momento máximo, siendo este de 1,324.02kg.m

# 2.2.5.1.3 Cálculo del área de acero

Datos para el cálculo del refuerzo:

M = 1,324.02kg.m  $b = 100$  cm  $d = 24.05$  cm  $Fy = 2,810$  Kg/cm<sup>2</sup>  $F'c = 210 \text{ kg/cm}^2$ 

El acero requerido es de 2.19 cm²

As min =  $(14.1^{*}b^{*}d)/Fy = (14.1^{*}100^{*}24.05)/2,810 = 12.09$  cm<sup>2</sup>

As max =  $0.5$  [  $0.85$  <sup>2</sup>  $*$  210/2,810  $*$  6,090/(2810+6,090)  $*$  100  $*$ 24.05 ]  $= 44.43$  cm<sup>2</sup>

Se coloca el acero mínimo de 12.09 cm², dado que el acero requerido se encuentra fuera del rango permisible. Colocar No.6 a cada 20 cm.

#### 2.2.5.1.4 Chequeo por corte

### AASHTO 3.22.1b

Grupo III =  $1.3$  (F + LF)  $= 1.3$  (786.24 + 595.30) = 995.59 kg

Grupo VII =  $1.3(F + S)$  $= 1.3(786.24 + 595.30)$  $= 1,381.54Kg$ 

Se toma en cuenta el corte mayor de los dos grupos anteriores, siendo éste de 1,381.54 kg.

El corte que resiste el concreto es de 20,410.93kg, donde resulta bastante mayor que el corte actuante de 1,381.54kg; esto permite usar el espaciamiento máximo de d/2.

 $S = d/2 = 24.05/2 = 12.02$ cm

Se colocarán estribos No.3 a cada 12cm  $\rightarrow$  Est. No.3 @12cm

### 2.2.5.2 Diseño de viga de apoyo

 Para el diseño de la viga de apoyo se chequea únicamente por aplastamiento. Se coloca acero longitudinal por temperatura, ya que no está

sometido a flexión. Para el refuerzo transversal se colocan estribos de acero corrugado a no menos de d/2.

 La viga de apoyo, tendrá una base de 45cm y espesor de 40cm. Cálculo del acero por temperatura:

 $b = 45cm$  $t = 40cm$ As temp =  $0.002 * b * t$  $= 0.002 * 45 * 40 = 3.6$ cm<sup>2</sup>

Se colocarán 3 No.6 corridos en cada cama.

# Chequeo por aplastamiento:

Se integran las siguientes cargas:

Carga Muerta: Esta carga deberá corresponder a la cuarta parte de la carga de la superestructura.

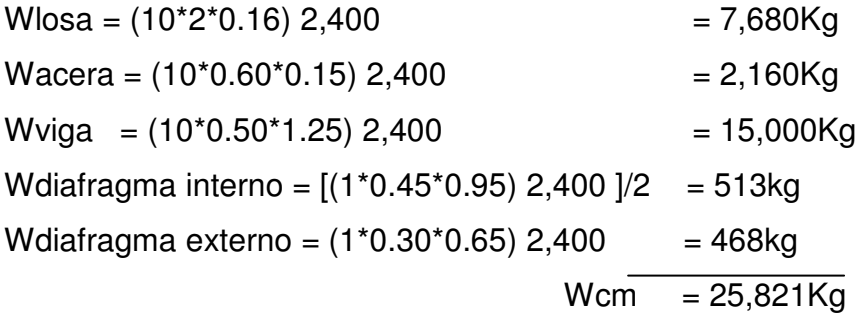

Carga Viva: Se toma el eje más pesado del camión, siendo éste el que tiene mayor efecto sobre la viga de apoyo. Esta carga se divide entre dos

 $Wcv = 6,803.95/2 = 3,401.98kg$ 

La carga muerta mas la carga viva, queda de la siguiente manera:

 $P = Wcm + Wcv$  $P = 25,821 + 3,401.98 = 29,222.98kg$ 

Se presenta a continuación los diagramas de carga, corte y momento. Se tomará de esta gráfica el corte máximo para el diseño a corte. El momento máximo no se tomará en cuenta, ya que para el diseño a flexión solo se calcula el acero mínimo realizado ya con anterioridad.

# Figura 17. Diagrama de carga, corte y momento

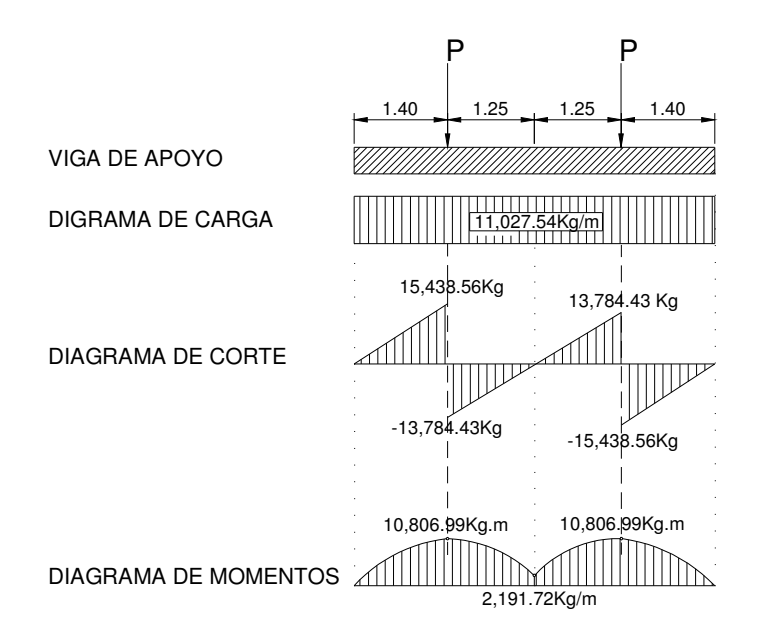

#### Cálculo por corte

Como se observa en la figura 18, el diagrama de la viga de apoyo, el valor del corte es de Vu = 15,438.56kg; y el corte que resiste el concreto es:

Resistencia del concreto a corte:

 $Vc = 0.85 * 0.53 * \sqrt{F}c * b * d$  $= 0.85 * 0.53 * \sqrt{210} * 75 * 36.55$  $= 17,895.88$  Kg

Siendo Vc > Vu, se usará espaciamiento máximo  $S = d/2$ 

S = 36.55 /2 = 18.27 cm; se propone usar estribos No. 3 a cada 12cm.

Colocar estribos No.3  $@$  12 cm  $\rightarrow$  Est. No.3  $@$  12 cm

#### Diseño del Neopreno

#### Chequeo por aplastamiento:

La función del neopreno es amortiguar ó disipar los esfuerzos de impacto. En este chequeo se calcula el área de aplastamiento. Se utiliza la siguiente fórmula:

 $Ap = P/(F'c * \Phi_c)$ 

Donde:

Ap = Área de aplastamiento  $P = Carga$  que llega a la viga de apoyo F´c = Esfuerzo máximo del concreto  $\Phi_c$  = Constante de corte (0.7)  $Ap = 58,445.96/(210 * 0.7)$ 

 $Ap = 397.59cm<sup>2</sup>$  $Bb = \sqrt{Ap} = \sqrt{397.59} \text{cm}^2 = 19.94 \text{cm}$ 

Utilizar una base de neopreno de 25cm X 25cm, con un espesor de 5 cm.

# Figura 18. Detalle de viga de apoyo y cortina

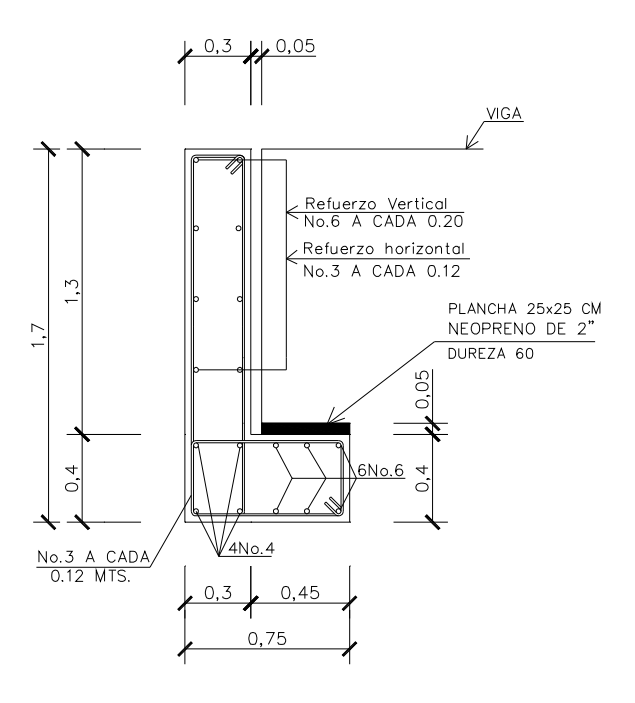

### 2.2.5.3 Diseño de estribos

Los estribos son elementos del puente, diseñados para recibir las cargas que actúan verticalmente sobre las vigas principales, el peso propio de las mismas, cortina y la viga de apoyo, más el peso propio del estribo.

Los tipos de estribos más utilizado son: marcos rígidos, caballete(con pilotes), muros de gravedad y voladizo. Para el diseño de los estribos se elige muros de gravedad de concreto ciclópeo, dado que se encuentra en el área disponibilidad de material para su construcción.

La altura del muro se define con base a: capacidad soporte del suelo y por la crecida máxima del río.

Para el diseño del estribo se consideran las dimensiones de la figura 20, la que será sometida a las verificaciones de:

- o Deslizamiento,
- o Volteo y
- o Presiones

Estas verificaciones se harán para los casos de: muro solo, muro con superestructura y carga viva, y la verificación de muro por sismo.

Datos para diseño:

Capacidad soporte del suelo = 18,839.76 Kg/ m² ( 20T/m²)  $Altura(H) = 3.20m$  $Base(b) = 3.25m$ F'c del concreto = 210 Kg/ cm² Peso Volumétrico del suelo (Pv) = 1,920Kg/m<sup>3</sup> Peso específico del muro  $= 2,500 \text{Kg/m}^3$ 

 En la Figura 20 se representa la división geometría del muro y el diagrama de presiones.

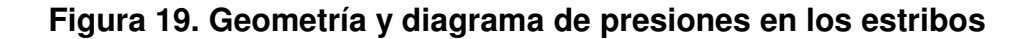

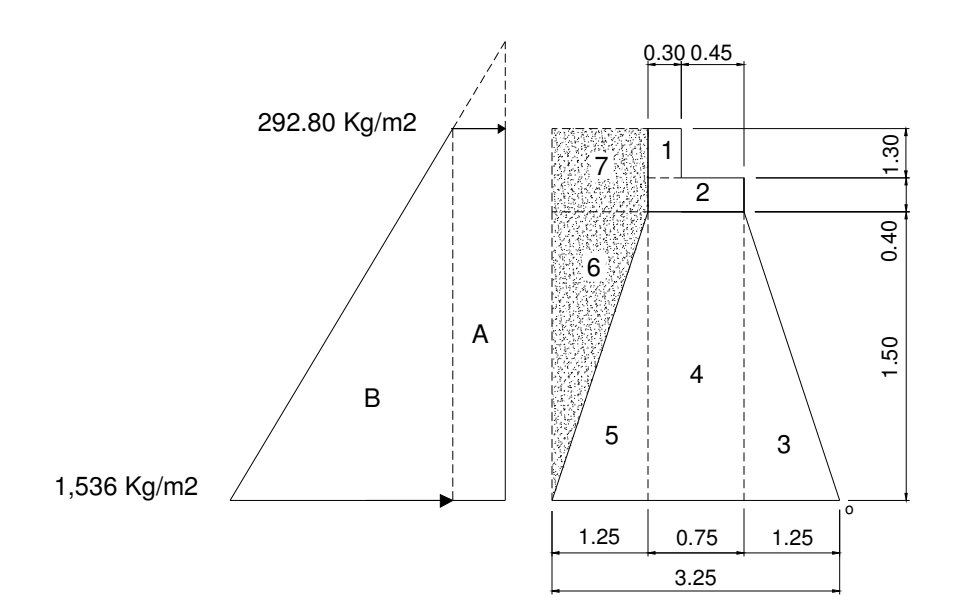
## Verificación con el muro solo:

Inicialmente se verifica como un muro de contención, sin tomar en cuenta ningún tipo de cargas. Primero se calcula el momento actuante o de volteo, seguidamente el momento resistente o estabilizante.

## Tabla XI. Momento actuante o de volteo (Mv)

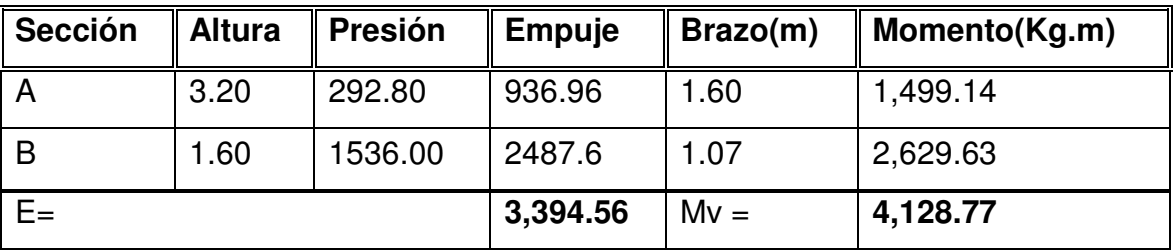

## Tabla XII. Momento estabilizante (Me)

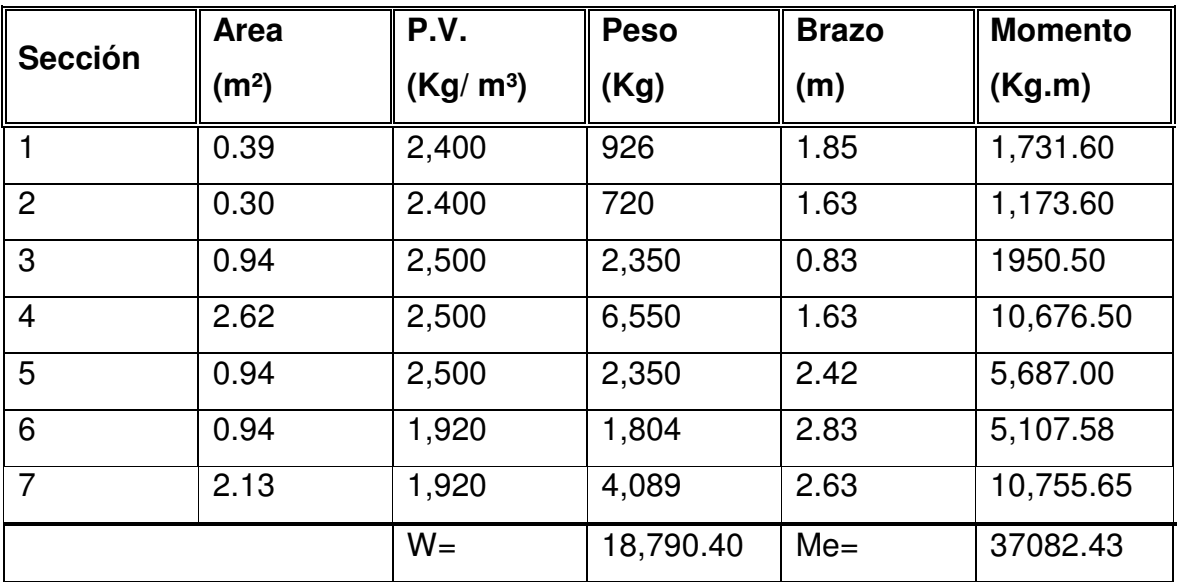

Al tener calculado los momentos de volteo y estabilizante, se hará las mismas verificaciones que se hacen a un muro de contención. Considerando como satisfactorio si los factores son mayor a 1.50.

Se calcula la excentricidad (e) del punto de aplicación de la resultante con respecto al eje de la base del muro.

 El muro debe pasar las verificaciones de las presiones máximas y mínimas.

Chequeo de momentos de volteo y estabilizante:

Volteo = Me/Mv =  $37,082.43/$  4,128.77 =  $8.98 > 1.5$  Si cumple.

Deslizamiento = 0.50 \* W/ E = 0.50 \* 18,790.40/3,394.56 = 2.77 > 1.5 Si cumple

Figura 20. Diagrama de presiones en la base del muro

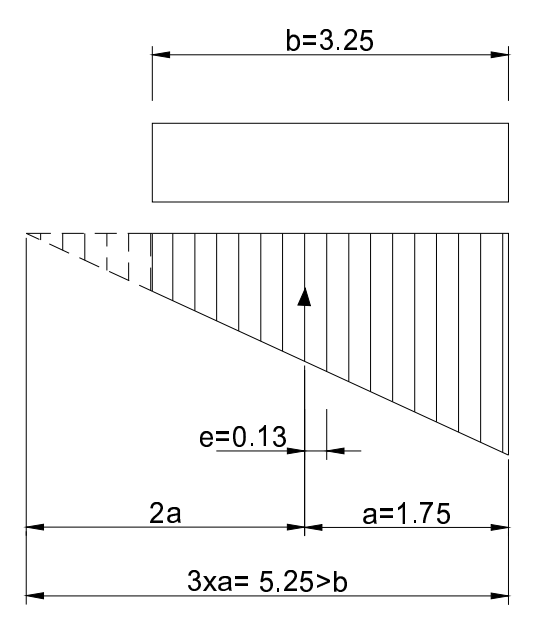

#### Chequeo de presiones máximas y mínimas bajo la base del muro:

 $a = (Me - Mv)/W$  Donde:  $a = Distancia$  a partir del punto "O", donde actúan las cargas verticales.

 $a = (37,082.43 - 4,128.77)/18,790.40 = 1.75$ 

Se debe cumplir que  $3 \times a > b$  (b= ancho de la base), para que no existan presiones negativas.

3 x 1.75 =5.25 > 3.25 Si cumple.

Excentricidad:

 $e = b/2 - a = 3.25/2 - 1.75 = -0.13$ 

$$
Pmax = (W/A) (1 + (6 * e)/b)
$$
  
= (18,790.40/(3.25\*1m) (1+(6 \* 0.13)/3.25) = 7,169.26 Kg/m<sup>2</sup> < Vs

Pmin =  $(W/A)$  (1- (6  $*$  e)/b)  $=$  (18,790.40/(3.25\*1m) (1-(6\* 0.13)/3.25) = 4,394.06 Kg/ m<sup>2</sup> > 0

El valor de Pmax, no debe exceder el valor soporte del suelo (Vs), donde 7,169.26 Kg/ m² < 18,839.76 Kg/ m² ( 20T/m²), cumple el requisito establecido. El valor de Pmin debe ser mayor que cero para que no existan presiones negativas, donde 4,387.94 Kg/  $m^2 > 0$ , si chequea.

## Verificación con el muro solo, peso de la superestructura y carga viva:

La siguiente verificación consiste en agregar al estado del muro solo, el peso propio de la estructura y la carga viva, que corresponden a los valores calculados para la viga de apoyo. Se obtienen un nuevo momento estabilizante (Me2), producido por la aplicación de la caga muerta y viva. El momento total(MeT) para esta verificación será la suma de Me y Me2. Se hará el mismo procedimiento para calcular los valores de "a" y "e", para el cálculo de las presiones, chequeando que no sobrepase el valor soporte del suelo.

 $Cm = 25,821kg$  $Cv = 3,401.98Kg$ W2 = 29,222.98Kg

Punto de aplicación= 3.25/2 = 1.63 m

Cálculo del momento estabilizante:

 $Me2 = W2$  \* Brazo  $= 29,222.98 * 1.63 = 47,633.46$ Kg.m

 $MeT = Me + Me2$  $= 37,082.43 + 47,633.46 = 84,715.89$ Kg.m

## Cálculo de presiones:

$$
a = (MeT-Mv)/(W2 + W)
$$
  
= (84,715.89 - 4,128.77)/(29,222.98 + 18,790.40)  
= 1.68

$$
e = b/2 - a
$$
  
3.25/2 - 1.68 = -0.06

$$
Pmax = ((W+W2)/A) (1+(6 * e)/b)
$$
  
= ((18,790.40+29,222.98)/3.25) (1+(6 \*0.06)/3.25) = 16,409.78Kg/m<sup>2</sup>  
= 16,409.78Kg/m<sup>2</sup> < 18,839.76 Kg/m<sup>2</sup> ( 20T/m<sup>2</sup>), Chequea.

Pmin =  $((18,790.40+29,222.98)/3.25)$   $(1-(6 *0.06)/3.25) = 13,136.92$ Kg/m<sup>2</sup>  $13,136.92$ Kg/m<sup>2</sup> > 0, Chequea.

## Verificación por sismo:

En esta verificación no se considera la carga viva, únicamente la carga muerta y el peso propio del muro. Se obtiene un nuevo momento estabilizante generado por el peso del muro y la varga muerta.

 $W3 = W + Cm$  $= 18,790.40 + 25,821$  $= 44,611.40$ Kg

 $Me3 = Me + Cm * brazo$  $= 37,082.43 + 25,821 * 3.25/2$  $= 79,041.56$ Kg.m

En esta verificación también se calcula la fuerza horizontal(FH) que se produce. A esta fuerza se le aplica el factor por sismo del 8% recomendado por la DGC de Guatemala.

FH = 
$$
1.08 \times E + 0.08 \times W3
$$
  
=  $1.08 \times 3,394.56 + 0.08 \times 44,611.40$   
=  $7,235.04 \text{Kg}$ 

Se procede a calcular los momentos de volteo producido por la acción del empuje(Mv2), el momento por sismo(MeQ) y el momento de volteo(Mv3).

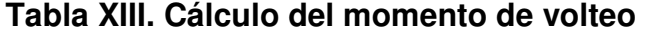

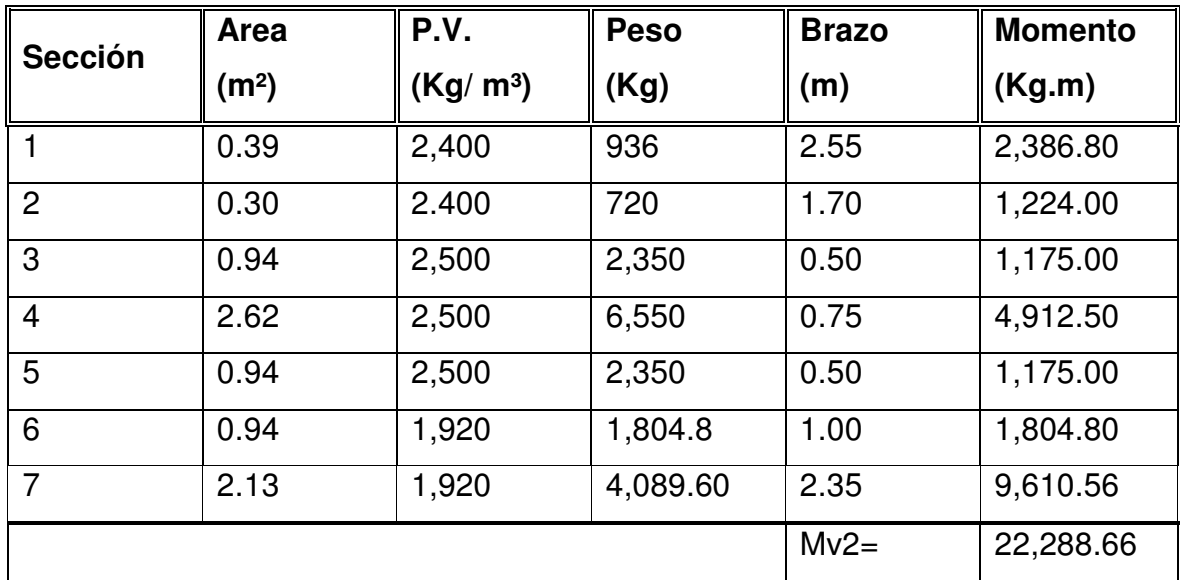

 $MeQ = 0.08 * Mv2$ 

 $= 0.08 * 22,288.66$ 

= 1,783.09 kg.m

$$
Mv3 = (1.08 * Mv) + (Cm * 0.08 * h') + MeQ
$$
  
= (1.08 \* 4,128.77) + (25,821 \* 0.08 \* 2.00) + 1,783.09  
= 10,373.52Kg.m

Realizando verificaciones:

Volteo = Me3/Mv3 = 79,041.56 / 10,373.52 = 7.62 > 1.5, Ok

Deslizamiento = 
$$
0.50 * W3/FH
$$

\n=  $0.50 * 44,611.40 / 7,235.04 = 3.08 > 1.5, Ok.$ 

Presiones:

$$
a = (Me3 - Mv3)/W3
$$
  
= (79,041.56 - 10,373.52) / 44,611.40  
= 1.54

$$
e = b/2 - a
$$
  
= 3.25/2 - 1.54

 $= 0.09$ 

Pmax = (W3/A) (1+(6 \* e)/b) = (44,611.40/3.25) (1+(6 \*0.09)/3.25) = 16,007.31 Kg/m² < 18,839.76 Kg/ m² ( 20T/m²), Ok

Pmin = (44,611.40/3.25) (1-(6 \*0.09)/3.25)  $= 11,445.86$ Kg/m<sup>2</sup> > 0, Ok

#### 2.2.5.4 Planos de la Obra

Los planos elaborados para este proyecto son: planta topográfica, planta de puente, geometría de estribos, planta estructural de losa, sección viga principal, viga de apoyo y diafragmas. Los planos se encuentran en el apéndice.

#### 2.2.5.5 Presupuesto y cronograma de actividades de la obra

 Para la elaboración del presupuesto y cronograma de actividades, se aplican los mismos criterios utilizados para el proyecto de carretera.

 La mano de obra fue estimada con precios de trabajo a destajo, vigentes en obras similares realizadas en el lugar. Los precios de los materiales se establecieron de acuerdo a cotizaciones realizadas en venta de materiales cercanas a la zona.

## Tabla XIV. Presupuesto puente vehicular

PROYECTO: Puente Vehicular

DIRECCIÓN: Caserío Pino Grande Xepón, Malacatancito,Huehuetenango CONTIENE:Presupuesto

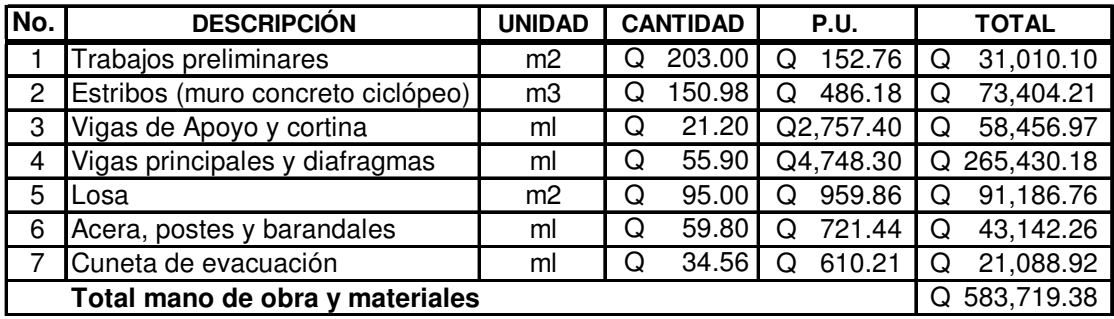

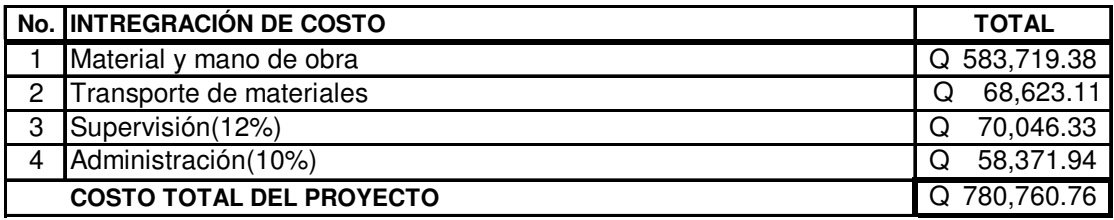

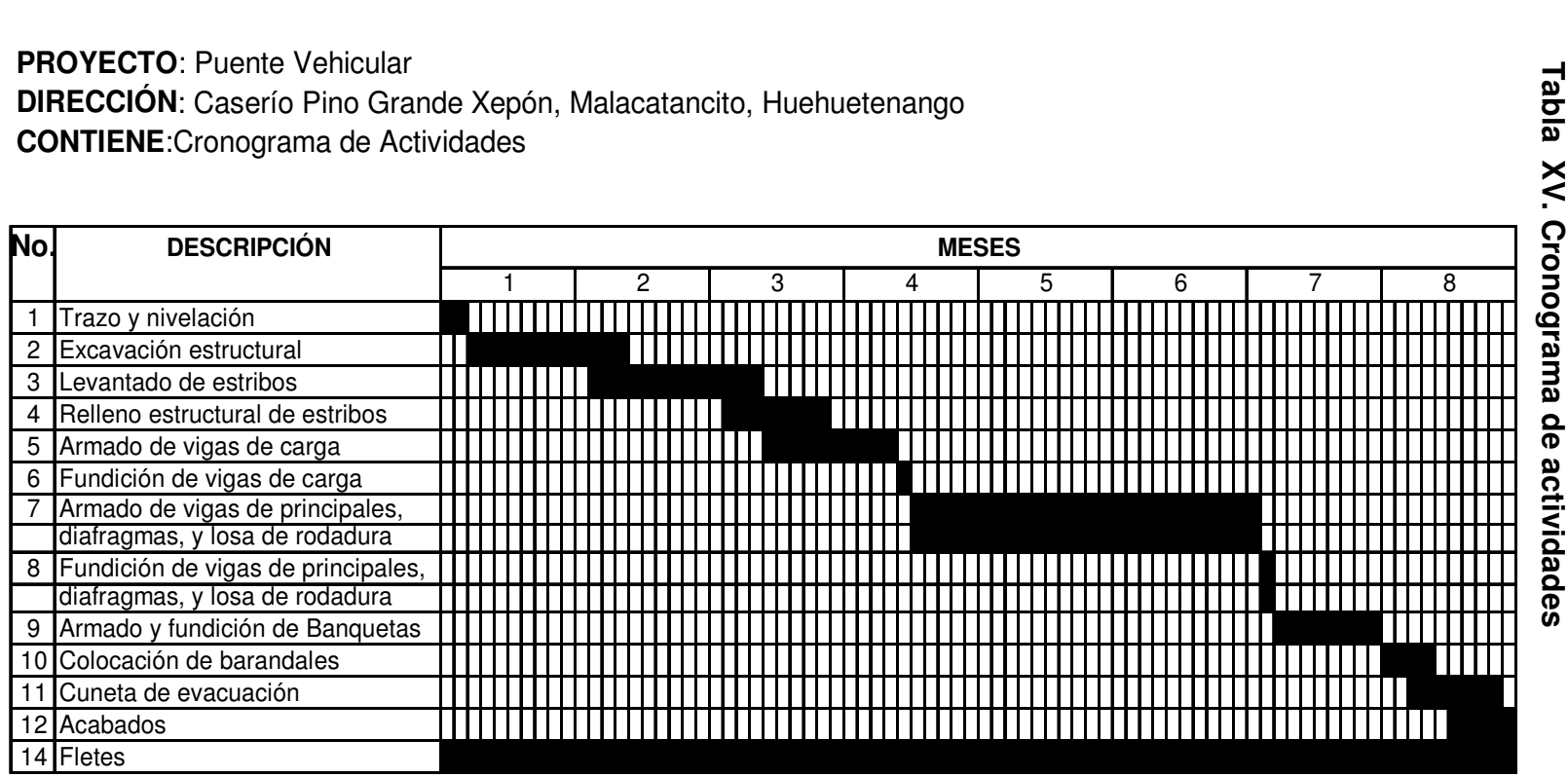

# **CONCLUSIONES**

- 1. La construcción de vías de acceso adecuado, como es la apertura de carretera y puente vehicular, permitirá a las comunidades integrarse a la vida económica del municipio; con lo que se estará mejorando la calidad de vida de sus pobladores.
- 2. A través de un adecuado mantenimiento de los proyectos, se garantiza el servicio y la seguridad de los usuarios al transitar, evitando, de esta manera, la interrupción de las actividades económicas y la pérdida de inversión en los proyectos.
- 3. Las necesidades básicas y de infraestructura en las comunidades son diversas y urgentes de resolver; esto será posible, con el trabajo conjunto de municipalidad, comités, apoyo técnico y la comunidad misma; logrando de esta manera minimizar los problemas que afrontan las poblaciones.

## RECOMENDACIONES

## Al comité de la aldea San Ramón

Proveerle un mantenimiento constante a la carretera, sobre todo a la carpeta de rodadura; para que preste un servicio seguro y eficiente en todo tiempo, especialmente, en tiempo de invierno.

## Al comité del caserío Pino Grande Xepón

Darle limpieza a los canales de evacuación de agua para evitar posibles erosiones, socavaciones, humedad, etc.

## A la municipalidad

- 1. Contratar la supervisión técnica, a través de un profesional de la ingeniería civil, en la construcción de cada uno de los proyectos; para que de esta forma se cumpla con las especificaciones técnicas contenidas en planos, así como la utilización de materiales de buena calidad; para garantizar así la seguridad y la vida de servicio de los proyectos.
- 2. Dar continuidad al programa de apoyo técnico que brinda la unidad de EPS, a través de sus epesistas, para contribuir en la planificación y diseño de los proyectos más urgentes a resolver en las poblaciones.

# BIBLIOGRAFÍA

- 1. AASHTO-American Association State Highway and transportation Officials.
- 2. Código ACI, American Concrete Institute.
- 3. Dirección General de Caminos de Guatemala. "Especificaciones generales para construcción de carreteras y puentes". Guatemala 2001.
- 4. Frederick S. Merritt, M. Kent Loftin, Jonathan T. Ricketts. Manual del Ingeniero Civil. Tomo II. Cuarta Edición.
- 5. Francisco José Padilla García. Diseño de Puente Vehicular y Ampliación de Calle de Acceso al Puente entre las Colonias San Isidro y Alta Loma del municipio de Jocotenango, Sacatepéquez. Tesis Ing. Civil. Guatemala, Universidad de San Carlos de Guatemala, Facultad de Ingeniería, 2003.
- 6. Pérez Méndez, Augusto René. Metodología de Actividades para el diseño geométrico de carreteras. Tesis Ing. Civil. Guatemala, Universidad de San Carlos de Guatemala, Facultad de Ingeniería, 1989.

**APÉNDICES** 

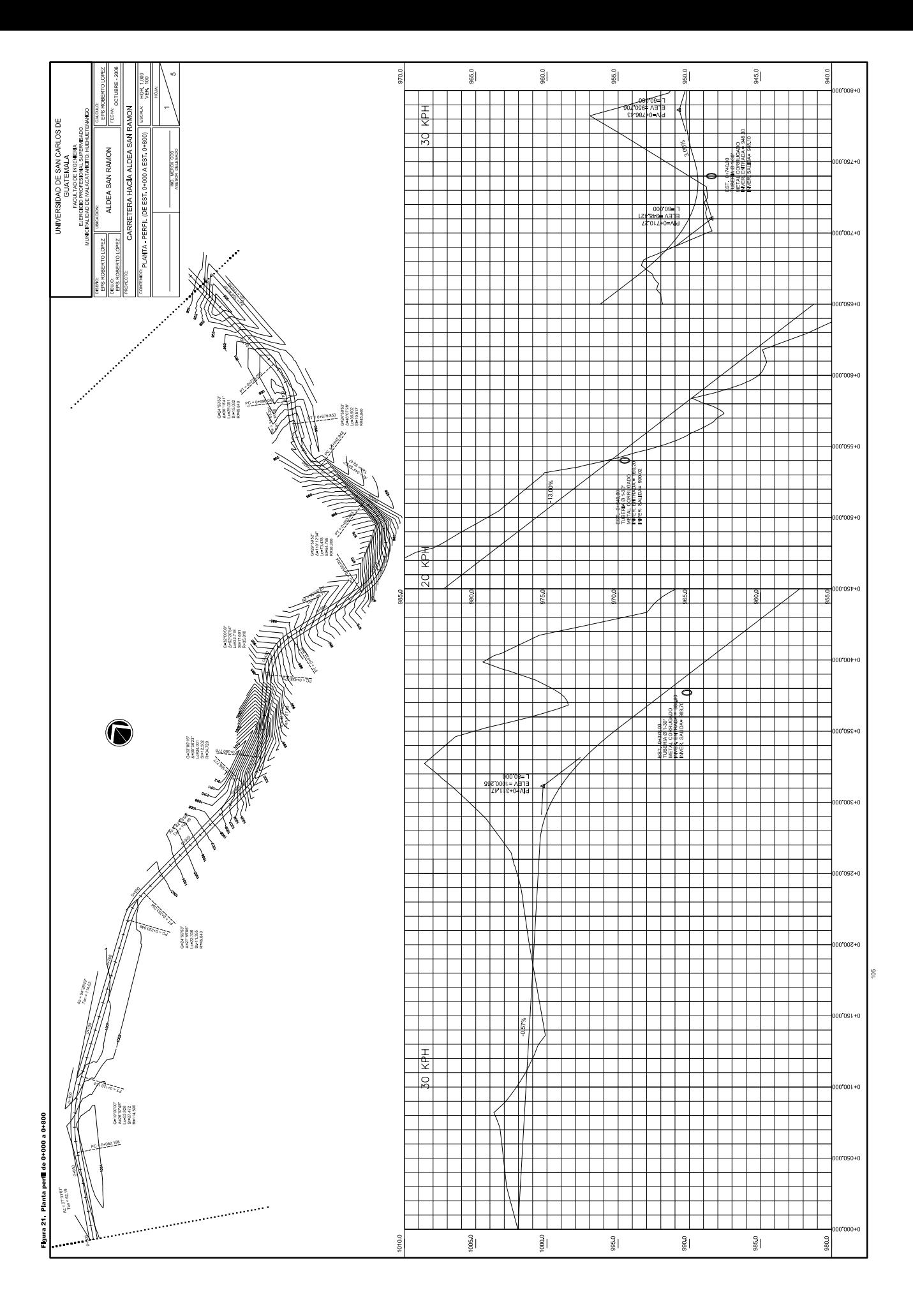

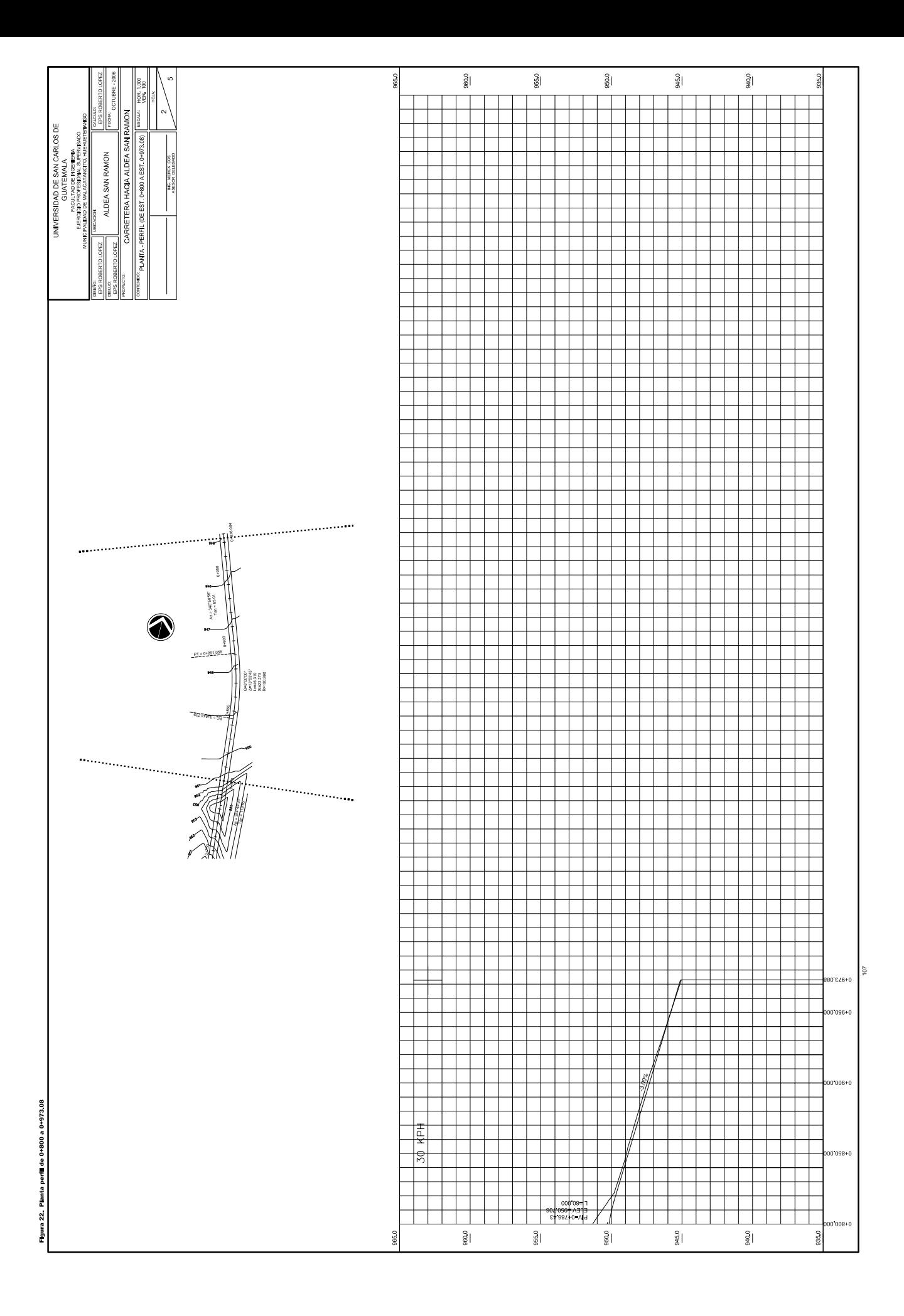

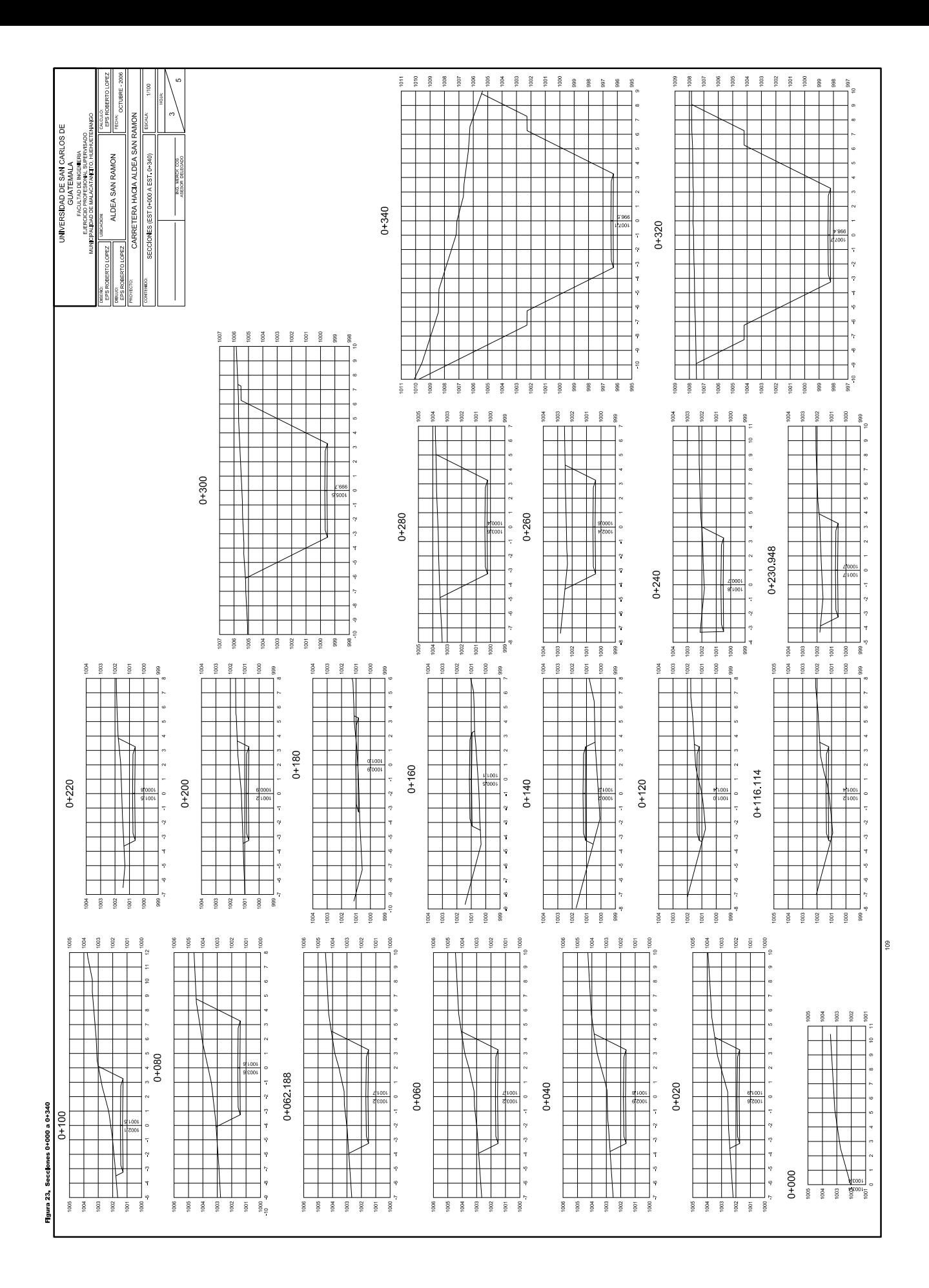

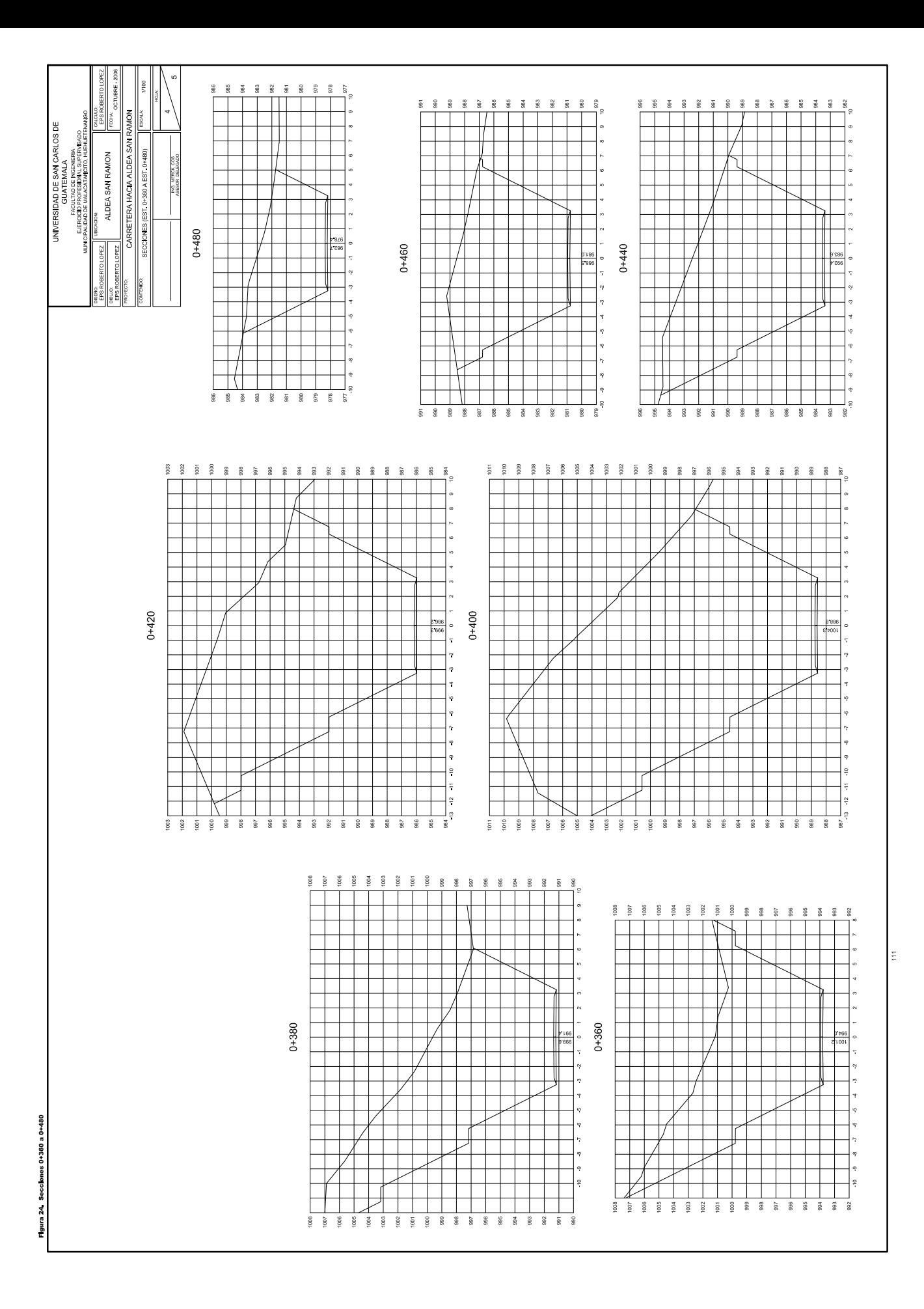

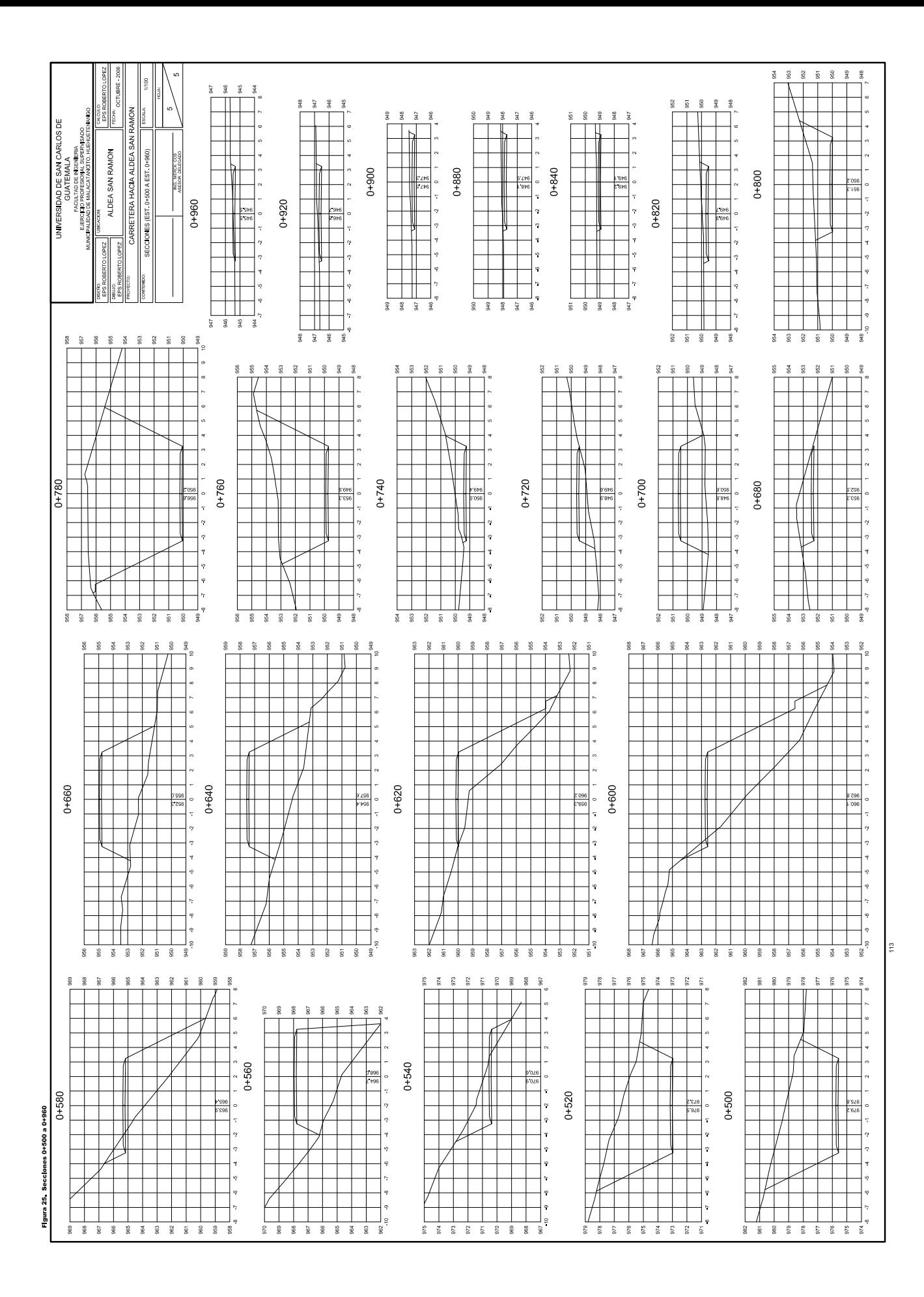

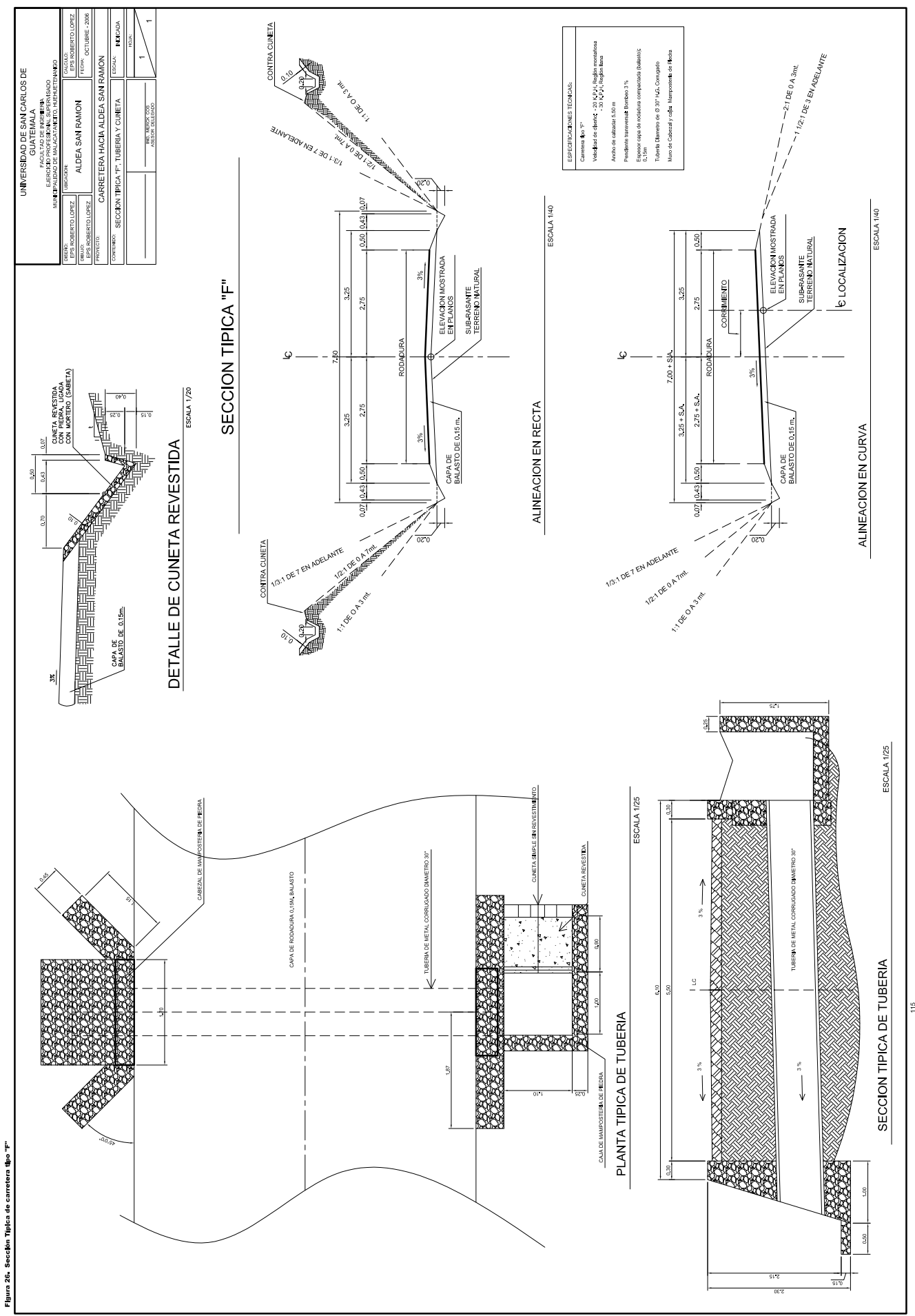

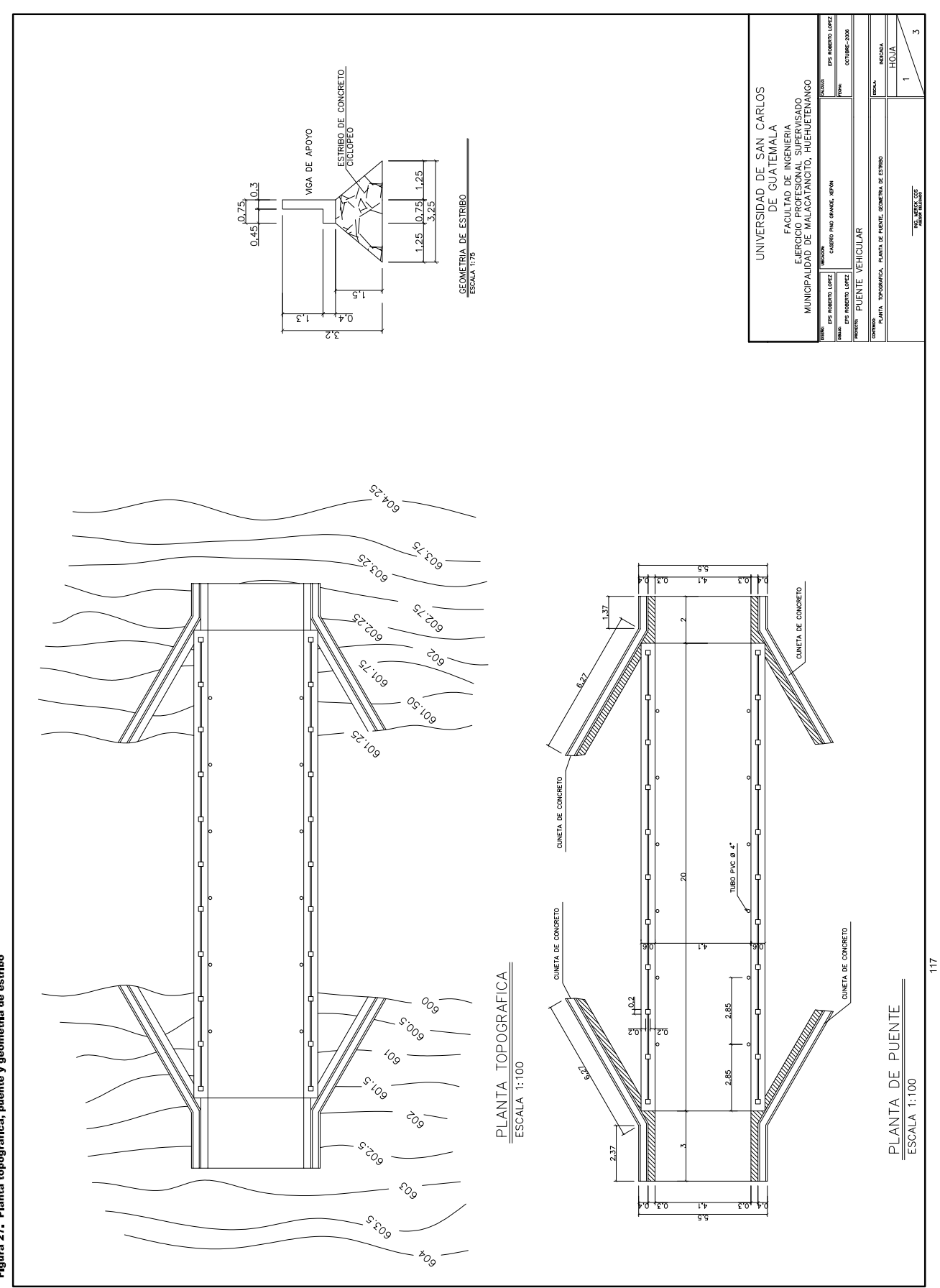

Figura 27. Planta topográfica, puente y geometría de estribo

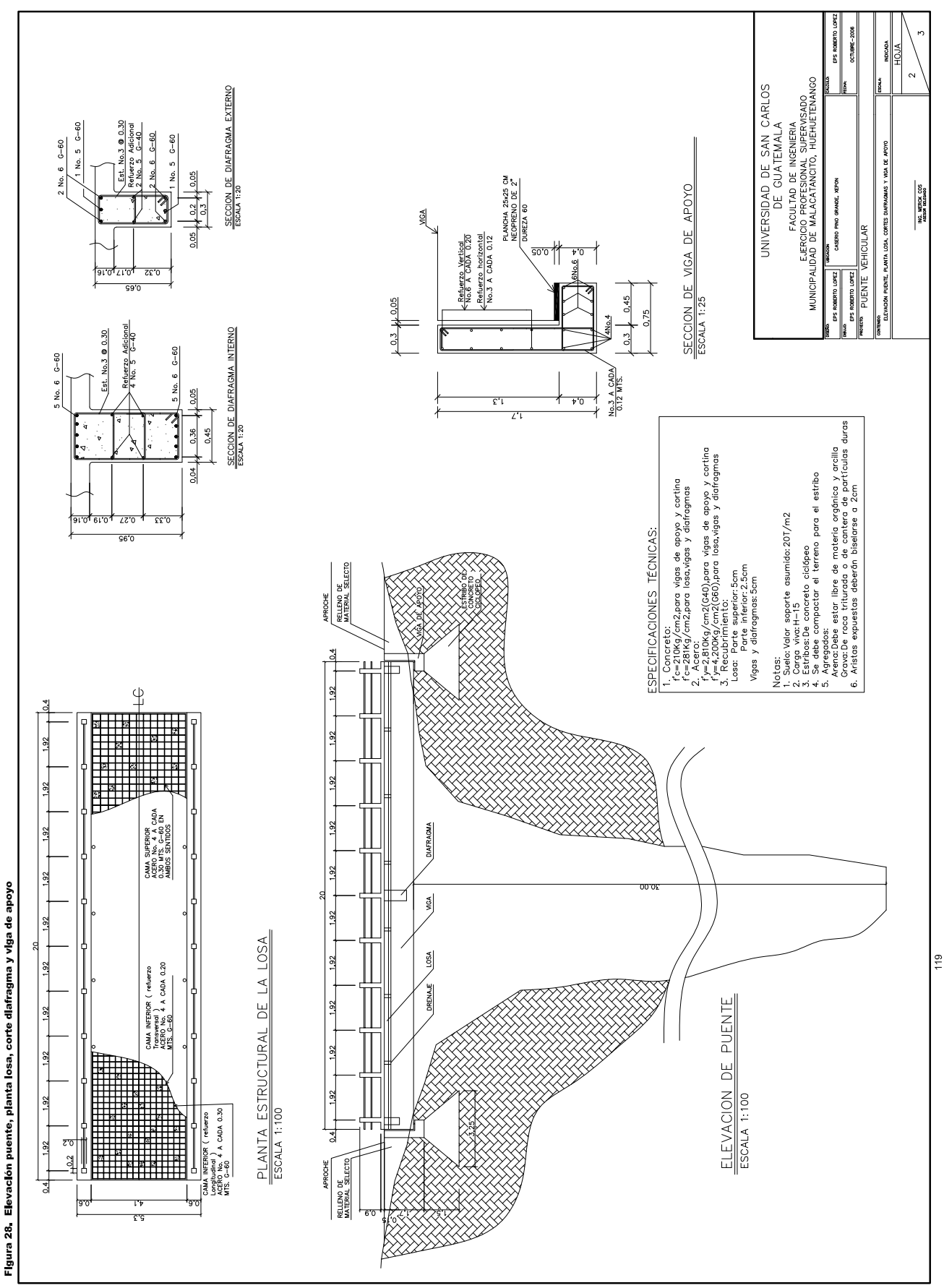

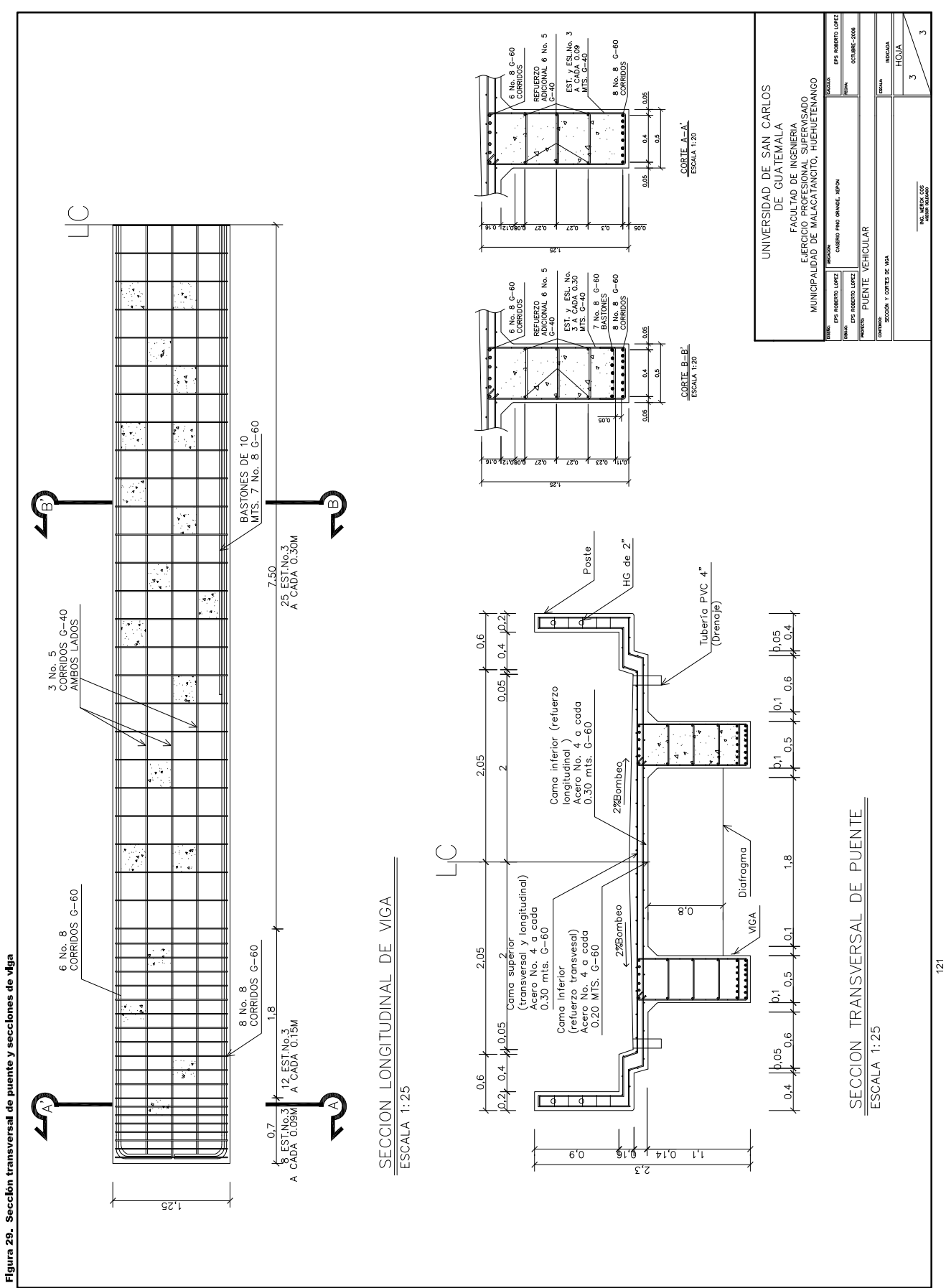